#### Scott Dorman

Foreword by Eric Lippert Senior Developer, Microsoft Visual C# Team

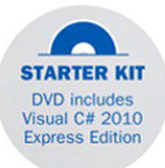

# **SamsTeach Yourself Visual C#** 2010  $R_{\text{dust}}^2$

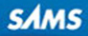

#### Sams Teach Yourself Visual C#®2010 in 24 Hours: Complete Starter Kit

Copyright © 2010 by Pearson Education

All rights reserved. No part of this book shall be reproduced, stored in a retrieval system, or transmitted by any means, electronic, mechanical, photocopying, recording, or otherwise, without written permission from the publisher. No patent liability is assumed with respect to the use of the information contained herein. Although every precaution has been taken in the preparation of this book, the publisher and author assume no responsibility for errors or omissions. Nor is any liability assumed for damages resulting from the use of the information contained herein.

This material may be distributed only subject to the terms and conditions set forth in the Open Publication License, v1.0 or later (the latest version is presently available at [http://www.opencontent.org/openpub/\).](http://www.opencontent.org/openpub/)

ISBN-13: 978-0-672-33101-5 ISBN-10: 0-672-33101-2

*Library of Congress Cataloging-in-Publication Data*

Dorman, Scott, 1973- Sams teach yourself Visual C# 2010 : in 24 hours / Scott Dorman. p. cm. Includes index. ISBN 978-0-672-33101-5 1. C# (Computer program language) 2. Microsoft Visual C#. I. Millspaugh, A. C. (Anita C.) II. Title. QA76.73.C154D57 2010 005.13'3—dc22

2010018992

Printed in the United States on America First Printing June 2010

#### **Trademarks**

All terms mentioned in this book that are known to be trademarks or service marks have been appropriately capitalized. Sams Publishing cannot attest to the accuracy of this information. Use of a term in this book should not be regarded as affecting the validity of any trademark or service mark.

#### Warning and Disclaimer

Every effort has been made to make this book as complete and as accurate as possible, but no warranty or fitness is implied. The information provided is on an "as is" basis. The author and the publisher shall have neither liability nor responsibility to any person or entity with respect to any loss or damages arising from the information contained in this book.

#### Bulk Sales

Sams Publishing offers excellent discounts on this book when ordered in quantity for bulk purchases or special sales. For more information, please contact

#### U.S. Corporate and Government Sales

1-800-382-3419

corpsales@pearsontechgroup.com

For sales outside of the U.S., please contact

International Sales international@pearsoned.com

Sams Publishing 800 East 96th Street Indianapolis, Indiana, 46240 USA Editor-in-Chief *Karen Gettman*

Executive Editor *Neil Rowe*

Acquisitions Editor *Brook Farling*

Development Editor *Mark Renfrow*

Managing Editor *Kristy Hart*

Senior Project Editor

*Lori Lyons*

Copy Editor *Apostrophe Editing Services*

Indexer *Publishing Works, Inc.*

Proofreader *Water Crest Publishing, Inc.*

Technical Editors *Claudio Lasalla Eric Lippert*

Publishing **Coordinator** *Cindy Teeters*

Book Designer *Gary Adair*

Composition *Jake McFarland Nonie Ratcliff*

# [Introduction](#page--1-0)

In late December 1998, Microsoft began working on a new development platform that would result in an entirely new way to create and run next-generation applications and web services. This new platform was called the .NET Framework and was publicly announced in June 2000.

The .NET Framework unified the existing Windows interfaces and services under a single application programming interface (API) and added many of the emerging industry standards, such as Simple Object Access Protocol (SOAP), and many existing Microsoft technologies, such as the Microsoft Component Object Model (COM and COM+) and Active Server Pages (ASP). In addition to providing a consistent development experience, the .NET Framework enabled developers to focus on the application logic rather than more common programming tasks with the inclusion of one of the largest available class libraries.

Finally, by running applications in a managed runtime environment that automatically handled memory allocation and provided a "sandboxed" (or restricted access) environment, many common programming errors and tasks were reduced and, in some cases, eliminated.

Now, nearly 10 years later, the .NET Framework continues to evolve by supporting new technologies and industry standards, adding support for dynamic languages and providing even more classes that are built-in. At Microsoft's Professional Developer Conference (PDC) in 2008, one of the themes was "make the simple things easy and the difficult things possible." The .NET Framework achieved that with its first release, and each release after that continues to realize that goal.

The C# (pronounced "See Sharp") programming language was developed with the .NET Framework by Anders Hejlsberg, Scott Wiltamuth, and Peter Golde and was first available in July 2000. Having been written specifically for the .NET Framework, it is considered by many to be the canonical language of the .NET Framework. As a language, C# drew inspiration for its syntax and primary features from Delphi 5, C++, and Java 2. C# is a general-purpose, object-oriented, type-safe programming language used for writing applications of any type. Just as the .NET Framework has continued to evolve, C# has evolved to keep pace with the changes in the .NET Framework and to introduce new language features that continue to make the simple things easy and the difficult things possible.

Although there are more than 50 different programming languages supported by the .NET Framework, C# continues to be one of the most popular and modern generalpurpose languages.

# [Audience and Organization](#page--1-0)

This book is targeted toward the non-.NET programmer who is venturing into .NET for the first time or an existing .NET programmer trying to learn C#. If you are first learning how to program, this book can help you on your way, but it isn't intended to be a beginning programming book. The book is designed with the purpose of getting you familiar with how things are done in C# and becoming productive as quickly as possible. I take a different approach in this book by using a more holistic view of the language. I chose this approach to give you the most complete understanding of the C# language by focusing on how the current language features enable you to solve problems.

This book is divided in to five parts, each one focusing on a different aspect of the language. These parts progress from the simple fundamentals to more advanced topics, so I recommend reading them in order:

- . Part I, "C# Fundamentals," teaches you about the .NET Framework, the objectoriented programming features of C#, the fundamentals of C# type system, and events.
- $\blacktriangleright$  Part II, "Programming in C#," teaches you the fundamentals of programming. You learn how to perform loops and work with strings, regular expressions, and collections. Then we move to more advanced topics, such as exception management and generics. Finally, we finish with anonymous functions (lambdas), query expressions (LINQ), and how to interact with dynamic languages.
- . Part III, "Working with Data," shows how to interact with the file system and streams, create and query XML documents, and work with databases.
- . Part IV, "Building an Application Using Visual Studio," starts with an introduction to Visual Studio 2010 and debugging applications. We then build a Windows client application using data binding and validation. Next, you learn how to build an application for the web.
- . Part V, "Diving Deeper," introduces the advanced concepts of attribute programming, dynamic types, and language interoperability. You learn the fundamentals of how the .NET Framework organizes memory, how the garbage collector works, and how the .NET Framework provides mechanisms for deterministic finalization. Next, you learn how to use multiple threads and parallel processing. Finally, you look at some of the newer technologies from Microsoft

built on the .NET Framework, such as Silverlight, PowerShell, and the Entity Framework.

By the Way boxes provide useful sidebar information that you can read immediately or circle back to without losing the flow of the topic at hand.

Did You Know? boxes highlight information that can make your programming more effective.

Watch Out! boxes focus your attention on problems or side effects that can occur under certain situations.

Throughout the book, I use examples that show real-world problems and how to solve them using C# and the .NET Framework. In Part IV, we actually build some complete applications from scratch that draw on the skills you learned in the previous three parts.

# [Conventions Used in This Book](#page--1-0)

This book uses several design elements and conventions to help you prioritize and reference the information it contains.

New terms appear in **bold** for emphasis.

In addition, this book uses various typefaces to help you distinguish code from regular English. Code is presented in a monospace font. Placeholders—words or characters that represent the real words or characters you would type in code—appear in italic monospace. When you are asked to type or enter text, that text appears in **bold**.

Some code statements presented in this book are too long to appear on a single line. In these cases, a line continuation character is used to indicate that the following line is a continuation of the current statement.

# [Closing Thoughts](#page--1-0)

The Microsoft .NET Framework and C# continue to be one of the most powerful yet elegant languages I've worked with and provide many exciting opportunities for developing the next "killer application." You won't be an expert in C# when you finish this book, but I hope you feel comfortable about creating applications in .NET and C#.

*Did you Know?*

*Watch Out!*

*By the Way*

# HOUR 3

# [Understanding Classes and](#page--1-0) Objects the C# Way

# *What You'll Learn in This Hour:*

- ▶ Object- and Component-Oriented Programming
- $\blacktriangleright$  Classes in C#
- $\triangleright$  Scope and Accessibility
- ▶ Methods and Properties
- ▶ Nested and Partial Classes
- ▶ Static Classes and Data
- $\blacktriangleright$  Object Initializers

A class is the fundamental programming concept in C#, defining both representation and behavior in a single unit. Classes provide the language support required for object-oriented and component-oriented programming and are the primary mechanism you use to create user-defined types. Traditionally, object-oriented programming languages have used the term "type" to refer to behavior, whereas valueoriented programming languages have used it to refer to data representation. In C#, it is used to mean both data representation and behavior. This is the basis of the common type system and means two types are assignment-compatible if, and only if, they have compatible representations and behaviors.

In this hour, you learn the basics of both object-oriented and component-oriented programming. When you understand these concepts, you move on to creating a class in C# and examining how it fulfills the goals of object-oriented and componentoriented programming. You learn about the different accessibility models, how to create and use properties and methods, and about optional and named parameters.

# [Object-Oriented Programming](#page--1-0)

Before we start talking about classes in detail, you need to understand the benefits of object-oriented programming and understand how it relates to C#. Object-oriented programming helps you think about the problem you want to solve and gives you a way to represent, or **model**, that problem in your code. If you do a good job modeling the problem, you end up with code that's easy to maintain, easy to understand, and easy to extend.

*By the Way*

### Maintainable Code

There is, of course, more to creating code that's easy to maintain, understand, and extend than just getting the model correct. The implementation also has to be correct, readable, and correctly organized.

As previously mentioned, classes are the fundamental programming concept in C#, defining both representation and behavior in a single unit. Put another way, a **class** is a data structure that combines data storage with methods for manipulating that data. Classes are simply another data type that becomes available to you in much the same way any of the predefined types are available to you. Classes provide the primary mechanism you use to create user-defined types.

The four primary concepts of object-oriented programming are encapsulation, abstraction, inheritance, and polymorphism. In this hour, you learn about encapsulation and abstraction. In the next hour, you learn about inheritance and polymorphism.

# Encapsulation and Abstraction

**Encapsulation** enables a class to hide the internal implementation details and to protect itself from unwanted changes that would result in an invalid or inconsistent internal state. For that reason, encapsulation is also sometimes referred to as **data hiding**.

As an example of encapsulation at work, think about your car. You start your car in the morning by inserting a key and turning it (or simply pushing a button, in some cases). The details of what happens when you turn the key (or push the button) that actually causes the engine to start running are hidden from you. You don't need to know about them to start the car. It also means you can't influence or change the internal state of the engine except by turning the ignition key.

By hiding the internal details and data, you create a public interface or **abstraction** representing the external details of a class. This abstraction describes what actions the class can perform and what information the class makes publicly available. As long as the public interface does not change, the internal details can change in any way required without having an adverse affect on other classes or code that depends on it.

By keeping the public interface of a class small and by providing a high degree of fidelity between your class and the real-world object it represents, you help ensure that your class will be familiar to other programmers who need to use it.

Let's look at our car example again. By encapsulating the details of what happens when you start your car and providing an action, StartCar, and information, such as IsCarStarted, we have defined a public interface, thereby creating an abstraction (or at least a partial abstraction, because cars do much more than just start) of a car.

# [Component-Oriented Programming](#page--1-0)

Component-oriented programming is a technique of developing software applications by combining pre-existing and new components, much the same way automobiles are built from other components. Software components are self-contained, selfdescribing packages of functionality containing definitions of types that expose both behavior and data.

C# supports component-oriented programming through the concepts of properties, methods, events, and attributes (or metadata), allowing self-contained and selfdescribing components of functionality called assemblies.

# [Classes in C#](#page--1-0)

Now that you have a basic understanding of object-oriented and component-oriented programming, it is time to see how C# enables these concepts to become reality by using classes. You have actually already used classes in the examples and exercises from the previous two hours.

Classes in C# are reference types that implicitly derive from object. To define a class, you use the class keyword. Look at the application you built at the end of Hour 1, "The .NET Framework and C#." Everything you did was inside a class named Program.

The **body** of the class, defined by the opening and closing braces, is where you define the data and behavior for the class.

# [Scope and Declaration Space](#page--1-0)

We briefly mentioned scope and declaration space in Hour 1, saying that scope defines where you can use a name, whereas declaration space focuses on where that name is unique. Scope and declaration space are closely related, but there are a few subtle differences.

A more formal definition is that **scope** is an enclosing context or region that defines where a name can be used without qualification.

In C#, both scope and declaration space is defined by a statement block enclosed by braces. That means namespaces, classes, methods, and properties all define both a scope and a declaration space. As a result, scopes can be nested and overlap each other.

If scope defines the visibility of a name and scopes are allowed to overlap, any name defined in an outer scope is visible to an inner scope, but not the other way around.

In the code shown in Listing 3.1, the field age is in scope throughout the entire body of Contact, including within the body of F and G. In F, the use of age refers to the field named age.

#### LISTING 3.1 Scope and Declaration Space

```
class Contact
{
   public int age;
   public void F()
   {
      age = 18;}
   public void G()
   {
      int age;
      age = 21;}
}
```
However, in G, the scopes overlap because there is also a local variable named age that is in scope throughout the body of G. Within the scope of G, when you refer to age, you are actually referring to the locally scoped entity named age and not the one in the outer scope. When this happens, the name declared in the outer scope is **hidden** by the inner scope.

Figure 3.1 shows the same code with the scope boundaries indicated by the dotted and dashed rectangles.

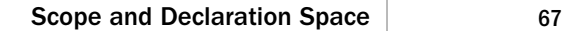

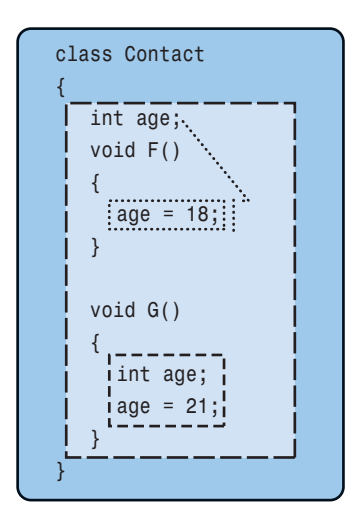

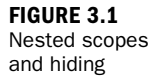

**Declaration space**, on the other hand, is an enclosing context or region in which no two entities are allowed to have the same name. In the Contact class, for example, you are not allowed to have anything else named age in the body of the class, excluding the bodies of F and G. Likewise, inside the body of G, when you redeclare age, you aren't allowed to have anything else named age inside the declaration space of G.

You learn about method overloading a bit later this hour, but methods are treated a little differently when it comes to declaration spaces. If you consider the set of all overloaded methods with the same name as a single entity, the rule of having a unique name inside a declaration space is still satisfied.

## Try It Yourself

#### Working with Scope

To explore the differences between scope and declaration space, follow these steps. Keep Visual Studio open at the end of this exercise because you will use this application later.

- 1. Create a new Console application.
- 2. Add a new class file named Contact.cs that looks like Listing 3.1.
- 3. In G, add a Console.WriteLine statement at the end of the method that prints the value of age.

▼

4. In the Main method of the Program.cs file, enter the following code to create a new instance of the Contact class and print the current value of age:

```
Contact c = new Contact();
Console.WriteLine(c.age);
c.F();Console.WriteLine(c.age);
G();
Console.WriteLine(c.age);
```
5. Run the application using Ctrl+F5 and observe that the output matches what is shown in Figure 3.2.

#### **FIGURE 3.2** Working with scope

▲

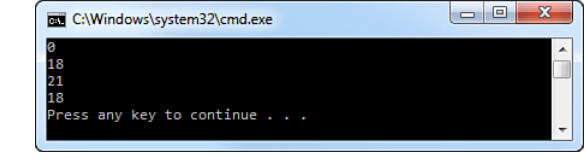

# Accessibility

Accessibility enables you to control the visibility, or accessibility, of an entity outside of its containing scope. C# provides this through **access modifiers**, which specify constraints on how members can be accessed outside the boundary of the class and, in some cases, even constrain inheritance. A particular class member is **accessible** when access to that member has been allowed; conversely, the member is **inaccessible** when access has been disallowed.

These access modifiers follow a simple set of contextual rules that determine when certain types of accessibility are permitted:

- . Namespaces are not allowed to have any access modifiers and are always public.
- . Classes default to internal accessibility but are allowed to have either public or internal declared accessibility. A **nested class**, which is a class defined inside of another class, defaults to private accessibility but can have any of the five kinds of declared accessibility.
- $\triangleright$  Class members default to private accessibility but can have any of the five kinds of declared accessibility.

These rules also define the default accessibility, which occurs when a member does not include any access modifiers.

# Explicitly Declaring Accessibility

Although C# provides reasonable default access modifiers, you should always explicitly declare the accessibility of your class members. This prevents unintended ambiguity, indicates that the choice was a conscious decision, and is selfdocumenting.

The access modifiers supported by C# are shown in Table 3.1.

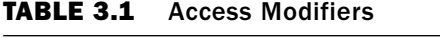

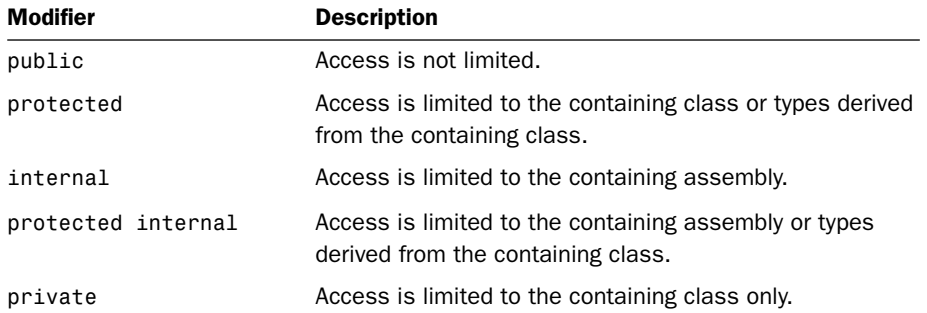

# Protected Internal

Be careful when using protected internal accessibility because it is effectively protected or internal. C# does not provide a concept of protected and internal.

# Fields and Constants

Fields are variables that represent data associated with a class. In other words, a field is simply a variable defined in the outermost scope of a class. If you recall from Hour 1, a field can be either an instance field or a static field, and for both types of field, you can specify any of the five access modifiers. Typically, fields are private, which is the default.

If a field, no matter whether it is an instance or static field, is not given an initial value when it is declared, it is assigned the default value appropriate for its type.

Similar to fields, constants can be declared with the same access modifiers. Because a constant must have a value that can be computed at compile time, it must be assigned a value as part of its declaration. One benefit of requiring a value that can be computed at compile time is that a constant can depend on other constants.

*By the Way*

*Watch Out!*

A constant is usually a value type or a string literal because the only way to create a non-null value of a reference type other than string is to use the new operator, which is not permitted.

# *Watch Out!*

▼

### Constants Should Be Constant

When creating constants, you should be sure that the value is something that is logically constant forever. Good constants are things that never change, such as the value of Pi, the year Elvis was born, or the number of items in a mol.

If you need to create a field that has constant-like behavior but uses a type not allowed in a constant declaration, you can use a static read-only field instead by specifying both the static and readonly modifiers. A read-only field can be initialized only as part of its declaration or in a constructor.

### Try It Yourself

#### Working with Fields

By following these steps, you explore how to create a class containing data and how to provide access to that data. If you closed Visual Studio, repeat the previous exercise first. Keep Visual Studio open at the end of this exercise because you will use this application later.

- 1. Create a new Console application.
- 2. Add a new class file named Contact.cs. Inside the body of the class, declare three private fields named firstName, lastName, and dateOfBirth of type string, string, and DateTime, respectively.
- **3.** Add the following method to the class. You learn more about methods later in this hour and more about the StringBuilder class in Hour 8, "Using Strings and Regular Expressions":

```
public override string ToString()
{
   StringBuilder stringBuilder = new StringBuilder();
   stringBuilder.AppendFormat("Name: {0} {1}\r\n", this.firstName,
➥this.lastName);
   stringBuilder.AppendFormat("Date of Birth: {0}\r\n", this.dateOfBirth);
   return stringBuilder.ToString();
}
```
4. In the Main method of the Program.cs file, enter the following:

```
Contact c = new Control;
Console.WriteLine(c.ToString());
```
5. Run the application using Ctrl+F5 and observe that the output matches what is shown in Figure 3.3.

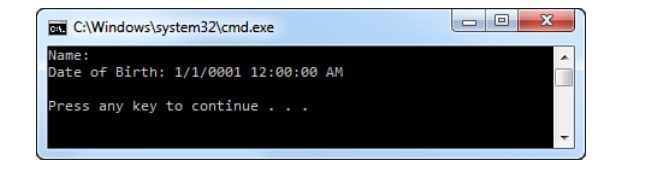

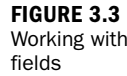

# Properties

If fields represent state and data but are typically private, there must be a mechanism that enables the class to provide that information publicly. Knowing the different accessibility options allowed it would be tempting to simply declare the class fields to have public accessibility.

This would allow us to satisfy the rules of abstraction, but this would then violate the rules of encapsulation because the fields could be directly manipulated. How, then, is it possible to satisfy both the rules of encapsulation and abstraction? What is needed is something accessed using the same syntax as a field but that can define different accessibility than the field itself. Properties enable us to do exactly that. A property provides a simple way to access a field, called the **backing field**, which can be publicly available while still allowing the internal details of that field to be hidden. Just as fields can be static, properties can also be static and are not associated with an instance of the class.

Although fields declare variables, which require storage in memory, properties do not. Instead, properties are declared with accessors that enable you to control whether a value can be read or written and what should occur when doing so. The get accessor enables the property value to be read, whereas the set accessor enables the value to be written.

Listing 3.2 shows the simplest way to declare a property. When using this syntax, known as **automatic properties**, you omit the backing field declaration and must always include both the get and set accessor without a declared implementation, which the compiler provides.

LISTING 3.2 Declaring an Automatic Property

```
class Contact
{
   public string FirstName
   {
      get;
      set;
   }
}
```
▲

In fact, the compiler transforms the code shown in Listing 3.2 into code that looks roughly like that shown in Listing 3.3.

LISTING 3.3 Declaring a Property

```
class Contact
{
   private string firstName;
   public string FirstName
   {
      get
      {
         return this.firstName;
      }
      set
      {
         this.firstName = value;
      }
   }
}
```
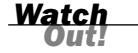

### Automatic Properties

Automatic properties are convenient, especially when you implement a large number of properties. This convenience does come at a slight cost, however.

Because you don't provide a body for the accessors, you can't specify any logic that executes as part of that accessor, and both accessors must be declared using the automatic property syntax. As a result, if at some point later you realize that you need to provide logic for either of the accessors, you need to add a backing field and the appropriate logic to both accessors.

Fortunately, this change doesn't affect the public interface of your class, so it is safe to make, although it might be a bit tedious.

The get accessor uses a return statement, which simply instructs the accessor to return the value indicated. In the set accessor of the code in Listing 3.3, the class field firstName is set equal to value, but where does value come from? From Table 1.6 in Chapter 1, you know that value is a contextual keyword. When used in a property set accessor, the value keyword always means "the value that was provided by the caller" and is always typed to be the same as the property type.

By default, the property accessors inherit the accessibility declared on the property definition itself. You can, however, declare a more restrictive accessibility for either the get or the set accessor.

You can also create calculated properties that are read-only and do not have a backing field. These calculated properties are excellent ways to provide data derived from other information.

Listing 3.4 shows a calculated FullName property that combines the firstName and lastName fields.

### **LISTING 3.4** Declaring a Calculated Property

```
class Contact
{
   private string firstName;
   private string lastName;
   public string FullName
   {
      get
      {
         return this.firstName + " " + this.lastName;
      }
   }
}
```
# Read-Only and Write-Only Properties

For explicitly declared properties, you are allowed to omit either accessor. By including only the get accessor, you create a read-only property. To create the equivalent of a read-only property using automatic properties, you would declare the set accessor to be private.

By including only the set accessor, or declaring the get accessor to be private, you create a write-only property. In practice, you should avoid write-only properties.

Because properties are accessed as if they were fields, the operations performed in the accessors should be as simple as possible. If you need to perform more complex operations or perform an operation that could be time-consuming or expensive (resource consuming), it might be better to use a method rather than a property.

# Try It Yourself

# Working with Properties

To modify the Contact class to allow access to the private data using properties, and to use automatic and calculated properties, follow these steps. If you closed Visual Studio, repeat the previous exercise first. Be sure to keep Visual Studio open at the end of this exercise because you will use this application later.

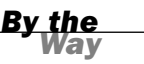

▼

- 1. Open the Contact.cs file.
- 2. Add a new public property named DateOfBirth that enables reading and writing to the dateOfBirth field.
- 3. Remove the firstName and lastName fields and create a FirstName and LastName property as automatic properties.
- 4. Add a calculated property named FullName, which combines the values of the FirstName and LastName properties. This should be similar to the calculated property shown in Listing 3.4.
- **5.** Modify the ToString method to make use of the new FullName property instead of performing the string concatenation directly.
- 6. In the Main method of the Program.cs file, enter the following code after the Console.WriteLine statement:

```
c.FirstName = "Jim";
c.LastName = "Morrison";
c.DateOfBirth = new DateTime(1943, 12, 8);
Console.WriteLine(c.ToString());
```
7. Run the application using Ctrl+F5, and observe that the output matches what is shown in Figure 3.4.

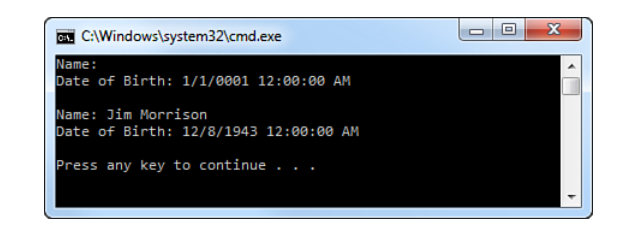

# **Methods**

If fields and properties define and implement data, methods, which are also called **functions**, define and implement a behavior or action that can be performed. The WriteLine action of the Console class you have been using in the examples and exercises so far is an example of a method.

Listing 3.5 shows how to add a method to the Contact class that verifies an email address. In this case, the VerifyEmailAddress method specifies void as the return type, meaning that it does not return a value.

**FIGURE 3.4** Working with properties

▲

### LISTING 3.5 Declaring a Method

```
class Contact
{
   public void VerifyEmailAddress(string emailAddress)
   {
   }
}
```
Listing 3.6 shows the same method declared to have a bool as the return type.

### **LISTING 3.6** Declaring a Method That Returns a Value

```
class Contact
{
   public bool VerifyEmailAddress(string emailAddress)
   {
      return true;
   }
}
```
A method declaration can specify any of the five access modifiers. In addition to the access modifiers, a method can also include the static modifier. Just as static properties and fields are not associated with an instance of the class, neither are static methods. The WriteLine method is actually a static method on the Console class.

Methods can accept zero or more parameters, or input, declared by the **formal parameter list**, which consists of one or more comma-separated parameters. Each parameter must include both its type and an identifier. If a method accepts no parameters, an empty parameter list must be specified.

Parameters are divided into three categories:

. **Value parameters**—The most common. When a method is called, a local variable is implicitly created for each value parameter and assigned the value of the corresponding argument in the argument list.

#### Parameter Arrays

Parameter arrays, declared with the params keyword, can be thought of as a special case of value parameters and declare a single parameter that can contain zero or more arguments of the given type in the argument list.

A method's formal parameter list can include only a single parameter array; in which case it must be the last parameter in the list. A parameter array can also be the only parameter.

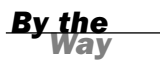

- . **Reference parameters**—Do not create a new storage location but represent the same storage location as the corresponding argument in the argument list. Reference parameters are declared using the ref keyword, which must be present both in the parameter list and the argument list.
- . **Output parameters**—Similar to reference parameters but require the out keyword to be present in both the parameter and invocation lists. Unlike reference parameters, they must be given a definite value before the method returns.

For a method to actually perform its desired action on the object, it must be invoked, or called. If the method requires input parameters, those values must be provided in an **argument list**, and if the method provides an output value, that value can also be stored in a variable.

The argument list is normally a one-to-one relationship with the parameter list, meaning that for each parameter, you must provide a value of the appropriate type in the same order when you call the method.

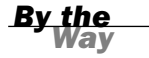

### Methods as Input

Methods that return a value and properties can also be used as input to other methods, as long as the return value type is compatible with the parameter type. This capability greatly increases the usefulness of both methods and properties, allowing you to chain method or property calls to form behaviors that are more complex.

Looking at the VerifyEmailAddress method that has a void return type from the earlier examples, you would call the method like this:

```
Contact c = new Contact();
c.VerifyEmailAddress("joe@example.com");
```
However, for the VerifyEmailAddress method defined to return a bool, you would call the method like this:

```
Contact c = new Control:
bool result = c.VerifyEmailAddress("joe@example.com");
```
Just as you do with the parameter list, if a method invocation requires no arguments, you must still specify an empty list.

#### Method Overloading

Ordinarily, two entities cannot have the same name within a declaration space, except for overloaded methods. When two or more methods have the same name in a declaration space but have different method signatures, they are **overloaded**.

The **method signature** is made up of the method name and the number, types, and modifiers of the formal parameters and must be different from all other method signatures declared in the same class; the method name must be different from all other non-methods declared in the class.

## Method Signatures

The return type is not part of the method signature, so methods cannot differ only in return type.

Although the formal parameter list is part of the method signature, methods cannot differ based on a parameter being a ref or out parameter. For the purposes of the method signature, the ref or out attribute of the parameter is not considered.

Overloaded methods can vary only by signature. More appropriately, they can vary only by the number and types of parameters. Consider the Console.WriteLine method you have already used; there are 19 different overloads from which you can choose.

Overloading methods is common in the .NET Framework and enables you to give the users of your class a single method with which they interact and provide different input. Based on that input, the compiler figures out which method should actually be used.

# Overloads with Different Return Types

Because method signatures do not include the return type, it is possible for overloaded methods to have different return types. Even though this might be legal C# code, you should avoid it to minimize the possibility for confusion.

Method overloading is useful when you want to provide several different possibilities for initiating an action, but method overloading can become unwieldy when there are many options. An example of method overloading is shown in Listing 3.7.

### LISTING 3.7 Method Overloading

```
public void Search(float latitude, float longitude)
{
   Search(latitude, longitude, 10, "en-US");
}
public void Search(float latitude, float longitude, int distance)
{
   Search(latitude, longitude, distance, "en-US");
}
public void Search(float latitude, float longitude, int distance, string culture)
{
}
```
*Watch Out!*

### Try It Yourself

#### Working with Methods

Continuing to expand the Contact class, add the VerifyEmailAddress and Search methods by following these steps. If you closed Visual Studio, repeat the previous exercises first. Be sure to keep Visual Studio open at the end of this exercise because you will use this application later.

- 1. Open the Contact.cs file.
- 2. Add the VerifyEmailAddress method shown in Listing 3.6 so that it returns true if the email address entered is "joe@example.com".
- 3. Add the overloaded methods shown in Listing 3.7.
- 4. In the last overloaded Search method, enter a Console.WriteLine call that prints the values of the parameters.
- 5. In the Main method of the Program.cs file, enter the following code after the last Console.WriteLine statement:

```
c.Search(37.479444f, -122.450278f);
c.Search(37.479444f, -122.450278f, 50);
c.Search(37.479444f, -122.450278f, 50, "en");
Console.WriteLine(c.VerifyEmailAddress("joe@example.com"));
Console.WriteLine(c.VerifyEmailAddress("jim@example.com"));
```
6. Run the application using Ctrl+F5 and observe that the output matches what is shown in Figure 3.5.

> C:\Windows\system32\cmd.exe .......<br>)ate of Birth: 1/1/0001 12:00:00 AM Name: Jim Morrison<br>Date of Birth: 12/8/1943 12:00:00 AM latitude 37.47944, longitude -122.4503, distance 10, culture en-US<br>latitude 37.47944, longitude -122.4503, distance 50, culture en-US<br>latitude 37.47944, longitude -122.4503, distance 50, culture en ...<br>alse any key to continue  $\ldots$

### Optional Parameters and Named Arguments

Optional parameters enable you to omit that argument in the invocation list when calling a method. Only value parameters can be optional, and all optional parameters must appear after required parameters, but before a parameter array.

To declare a parameter as optional, you simply provide a default value for it. The modified Search method using optional parameters is shown here:

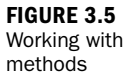

▲

▼

```
public void Search(float latitude, float longitude, int distance = 10,
 string culture = "en-US");
```
The latitude and longitude parameters are required, whereas distance and culture are both optional. The default values used are the same values provided by the first overloaded Search method.

Looking at the Search method overloads from the previous section, it should become clear that the more parameters you have the more overloads you need to provide. In this case, there are only a few overloads, but that is still more than providing a single method with optional parameters. Although overloads are the only option in some cases, particularly those that don't imply a reasonable default for a parameter, often you can achieve the same result using optional parameters.

### Optional and Required Parameters

A parameter with a default argument is an optional parameter, whereas a parameter without a default argument is a required parameter.

Optional parameters are also particularly useful when integrating with unmanaged programming interfaces, such as the Office automation APIs, which were written specifically with optional parameters in mind. In these cases, the original API call might require a large number of arguments (sometimes as many as 30), most of which have reasonable default values.

A method that contains optional parameters can be invoked without explicitly passing arguments for those parameters, allowing the default arguments to be used instead. If, however, the method is invoked and provides an argument for an optional parameter, that argument is used instead of the default.

Listing 3.8 shows an example of calling the Search method, allowing the default values to be used.

#### **LISTING 3.8** Using Optional Parameters

```
Search(27.966667f, 82.533333f, 3);
Search(27.966667f, 82.533333f, 3, "en-GB");
Search(27.966667f, 82.533333f);
```
The drawback to optional parameters is that you cannot omit arguments between the commas, meaning you could not call the Search method like this:

```
Search(27.966667f, 82.533333f, , "en-GB");
```
To resolve this situation, C# enables any argument to be passed by name, whereby you are explicitly indicating the relationship between the argument and its

*By the Way*

corresponding parameter. Using named arguments, the different method calls in Listing 3.8 and the illegal call just shown could be written as shown in Listing 3.9.

#### LISTING 3.9 Using Named Arguments

Search(latitude: 27.966667f, longitude: 82.533333f, distance: 3); Search(latitude: 27.966667f, longitude: 82.533333f, distance: 3, culture: "en-GB"); Search(latitude: 27.966667f, longitude: 82.533333f); Search(27.966667f, 82.533333f, culture: "en-GB"); Search(latitude: 27.966667f, longitude: 82.533333f, culture: "en-GB");

All these calls are equivalent. The first three calls are the same as the calls in Listing 3.8 except that each parameter is explicitly named. The last two calls show how we can omit an argument in the middle of the parameter list and are also the same, although one uses a mixture of named and positional arguments.

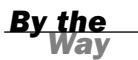

#### Named and Positional Arguments

Arguments that are not passed by name are called positional arguments. Positional arguments are the most common.

Named arguments are most often used with optional parameters, but they can be used without them as well. Unlike optional parameters, named arguments can be used with value, reference, and output parameters. You can also use named arguments with parameter arrays, but you must explicitly declare a new array to contain the values, as shown here:

```
Console.WriteLine(String.Concat(values: new string[] { "a", "b", "c" }));
```
As you can see from the Search method, by enabling you to explicitly indicate the name of an argument, C# provides an additional (and powerful) way to help write fully describing and self-documenting code.

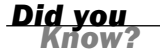

#### Changing the Order of Arguments

Arguments are always evaluated in the order they are specified. Although not generally needed, named arguments enable you to change the order an argument appears in the invocation list:

Search(longitude: 82.533333f, latitude: 27.966667f); Search(latitude: 27.966667f, longitude: 82.533333f);

# Try It Yourself

# Working with Optional Parameters and Named Arguments

To modify the Search methods previously defined to use optional parameters rather than overloads, follow these steps. If you closed Visual Studio, repeat the previous exercises first. Be sure to keep Visual Studio open at the end of this exercise because you will use this application later.

- 1. Open the Contact.cs file.
- 2. Remove the first two Search methods, leaving only the method containing all four parameters, and modify that method so that distance and culture are optional, using 10 and "en-US" as the default values.
- **3.** Run the application using Ctrl+F5 and observe that the output matches what is shown in Figure 3.6.

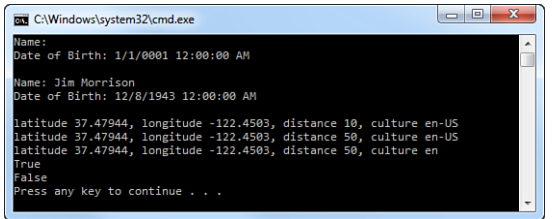

**FIGURE 3.6** Working with optional parameters and named arguments

4. In the Main method of the Program.cs file, change the calls to the Search method to use different combinations of named parameters and observe the output after each change.

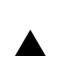

# Instantiating a Class

Unlike the predefined value types in which you could simply declare a variable and assign it a value, to use a class in your own programs, you must create an **instance** of that class.

Remember, even though you create new objects directly using the new keyword, the virtual execution system is responsible for actually allocating the memory required, and the garbage collector is responsible for deallocating that memory.

Instantiating a class is accomplished using the new keyword, like this:

```
Contact c = new Contact();
```
▼

A newly created object must be given an initial state, which means any fields declared must be given an initial value either by explicitly providing one or accepting the default values (see Table 2.13 in Chapter 2).

Sometimes this level of initialization is sufficient, but often it won't be. To provide additional actions that occur during initialization, C# provides an **instance constructor** (sometimes just called a constructor), which is a special method executed automatically when you create the instance.

A constructor has the same name of the class but it cannot return a value, which is different from a method that returns void. If the constructor has no parameters, it is the **default** constructor.

### Default Constructors

Every class must have a constructor, but you don't always have to write one. If you don't include any constructors, the C# compiler creates a default constructor for you. This constructor won't actually do anything, but it will be there.

Because the compiler only generates the default constructor if you don't provide any additional constructors, it is easy to break the public interface of your class by adding an additional constructor that has parameters and forgetting to also explicitly add the default constructor. As a result, it is a good idea to always provide a default constructor rather than letting the compiler generate it for you.

The default constructor (or any constructor) can have any of the accessibility modifiers, so it is entirely possible to create a private default constructor. This is useful if you want to allow your class to be created but want to ensure that certain information is always provided when the object is instantiated.

Listing 3.10 shows the default constructor for the Contact class.

#### LISTING 3.10 Declaring a Default Constructor

```
public class Contact
{
   public Contact()
   {
   }
}
```
Just as it is possible to overload regular methods, it is also possible to overload constructors. The signature for a constructor is the same as it is for a regular method, so the set of overloaded constructors must also vary by signature.

Some reasons for providing specialized constructors follow:

- $\blacktriangleright$  There is no reasonable initial state without parameters.
- $\blacktriangleright$  Providing an initial state is convenient and reasonable for the type.

*By the Way*

- $\blacktriangleright$  Constructing the object can be expensive, so you want to ensure that the object has the correct initial state when it is created.
- $\blacktriangleright$  A non-public constructor restricts who can create objects using it.

Looking at the Contact class you have been using, it would certainly be useful if you provided values for the firstName, lastName, and dateOfBirth fields when creating a new instance. To do that, you would declare an overloaded constructor like the one shown in Listing 3.11.

### LISTING 3.11 Declaring a Constructor Overload

```
public class Contact
{
  public Contact(string firstName, string lastName, DateTime dateOfBirth)
   {
      this.firstName = firstName;
      this.lastName = lastName;
      this.dateOfBirth = dateOfBirth;
  }
}
```
In the constructor overload from Listing 3.11, you assigned the value of the parameter to its corresponding private field.

Typically, although not always, when a class contains multiple constructors, those constructors are chained together. To chain constructors together, you use a special syntax that uses the this keyword.

### The **this** Keyword

The this keyword refers to the current instance of the class. It is similar to the Me keyword in Visual Basic, a self identifier in F#, the self attribute in Python, and self in Ruby.

The common uses of this follow:

- $\blacktriangleright$  To qualify members hidden by similar names
- $\blacktriangleright$  To pass an object as a parameter to other methods
- . To specify which constructor should be called from another constructor overload
- $\blacktriangleright$  To indicate the extended type in an extension method

Because static members exist at the class level and are not associated with an instance, you can't use the this keyword.

In Listing 3.11, the this keyword is used to distinguish between the class field and the parameter because both have the same name.

Listing 3.12 shows the Contact class with both constructors from Listing 3.10 and Listing 3.11 using constructor chaining.

#### LISTING 3.12 Constructor Chaining

```
public class Contact
{
  public Contact()
   {
   }
  public Contact(string firstName, string lastName, DateTime dateOfBirth)
      : this()
   {
      this.firstName = firstName;
      this.lastName = lastName;
      this.dateOfBirth = dateOfBirth;
  }
}
```
One benefit of constructor chaining is that you can chain in any constructor provided by the class, not just the default constructor. When you use constructor chaining, it is important to understand the order in which the constructors execute. The constructor chain is followed until it reaches the last chained constructor, and then constructors will be executed in order going back out of the chain. Listing 3.13 shows a class, C, with three constructors, each chained through to the default constructor.

#### LISTING 3.13 Chained Constructor Order of Execution

```
public class C
{
   string c1;
   string c2;
   int c3;
   public C()
   {
      Console.WriteLine("Default constructor");
   }
   public C(int i, string p1) : this(p1)
   {
      Console.WriteLine(i);
   }
   public C(string p1) : this()
   {
      Console.WriteLine(p1);
   }
}
```
Figure 3.7 shows the sequence in which each constructor would execute when instantiated using the second constructor (the one that takes an int and a string as input).

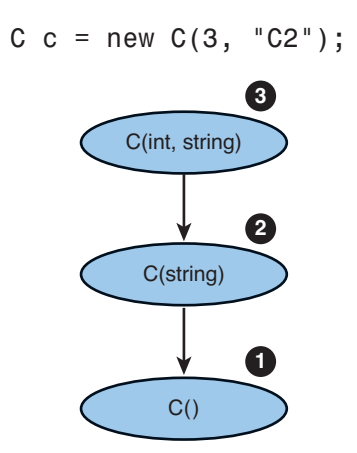

**FIGURE 3.7 Constructor** chaining sequence

### Static Construction

Instance constructors, like you have just seen, implement the actions required to initialize instances of the class. In some cases, a class might require specific initialization actions to occur at most once and before any instance members are accessed.

To accomplish this, C# provides a **static constructor**, which has the same form as the default constructor with the addition of the static modifier instead of one of the access modifiers. Because static constructors initialize the class, you cannot directly call a static constructor.

A static constructor executes at most once and will be executed the first time an instance is created or the first time any of the static class members are referenced.

# [Nested Classes](#page--1-0)

A **nested class** is one that is fully enclosed, or nested, inside another class declaration. Nested classes are a convenient way to allow an outer class to create and use objects without making them accessible outside of that class. Although nested classes can be convenient, they are also easy to overuse, which can make your class more difficult to work with.

Nested classes implicitly have at least the same access level as the containing class. For example, if the nested class is public but the containing class is internal, the nested class is implicitly internal as well, and only members of that assembly can access the nested class. However, if the containing class is public, the nested class follows the same accessibility rules as a non-nested class.

You should consider implementing a class as a nested class if it has no stand-alone significance and can be logically contained by another class or members of the class need to access private data of the containing class. Nested classes should generally not be public because they are for the internal use of the containing class.

# [Partial Classes](#page--1-0)

Partial classes enable you to split the declaration of a class into multiple parts, typically across multiple files. Partial classes are implemented in exactly the same way as normal classes but contain the keyword partial just before the class keyword. When working with partial classes, all the parts must be available during compilation and have the same accessibility to form the complete class.

Code-generation tools, such as the visual designers in Visual Studio, which generate a class for you representing the visual control being designed, use partial classes extensively. The machine-generated code is added to one part of the partial class, allowing you to modify the other part of the partial class without concern that your changes will be lost when the machine-generated portion is regenerated.

Partial classes can also be used in other scenarios that don't involve machine-generated code. Large class declarations can benefit from using partial classes; however, this can sometimes mean that your class is trying to do too much and would be better split into multiple classes.

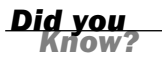

### Nested Classes with Partial Classes

Even though C# does not require a single class per file, like Java, it is often helpful to follow that structure. When using nested classes, this isn't possible unless the containing class is a partial class.

# [Static Classes](#page--1-0)

So far, you have seen the static modifier applied to constructors, fields, methods, and properties. You can also apply the static modifier to a class, which defines a static class. A static class can have only a static constructor, and as a result, it is not possible to create an instance of a static class. For that reason, static classes most commonly contain utility or helper methods that do not require a class instance to work.

## Implicit Static Members

Static classes can contain only static members, but those members are not automatically static. You must explicitly include the static modifier; however, you can declare any static member as public, private, or internal.

# Extension Methods

Extension methods are regular static methods, but the first parameter includes the this modifier and represents the type instance being extended, typically called the **type extension parameter**. Extension methods must be declared in a non-nested, non-generic static class.

When the namespace containing an extension class is in scope through a using directive, the extension methods appear as if they were native instance methods on the extended type. This allows them to be called in a natural and intuitive manner.

Because an extension method is nothing more than a specially marked static method, it does not have any special access to the type being extended and can work only with the public interface of the extended type. It also enables you to call the extension method in the more traditional way by referring to its fully qualified name.

### Access to Internals

An extension method defined in the same assembly as the type being extended also has access to internal members of that type.

Although an extension method matching the signature of an actual method on the type can be defined, it will not be visible. The compiler ensures that during method resolution, any actual class methods take precedence over extension methods. This ensures that an extension method cannot change the behavior of a standard class method, which would cause unpredictable, or at least unexpected, behavior.

# Try It Yourself

### Working with Extension Methods

By following these steps, you add an extension method on the DateTime class and modify the Contact class to use this new extension method. If you closed Visual Studio, repeat the previous exercises first.

- 1. Create a new file named Extensions.cs in the BusinessLogic project.
- 2. Make the Extensions class static and create a new extension named ElapsedDays that extends DateTime and uses the same formula as you used for the Age property.

*Watch Out!*

#### **GO TO** .

Hour 11, "Understanding Generics," for more information on generic classes.

▼

- **3.** Modify the Age property in the Contact class to use this new extension method.
- 4. Run the application using Ctrl+F5 and observe that the output matches what is shown in Figure 3.8.

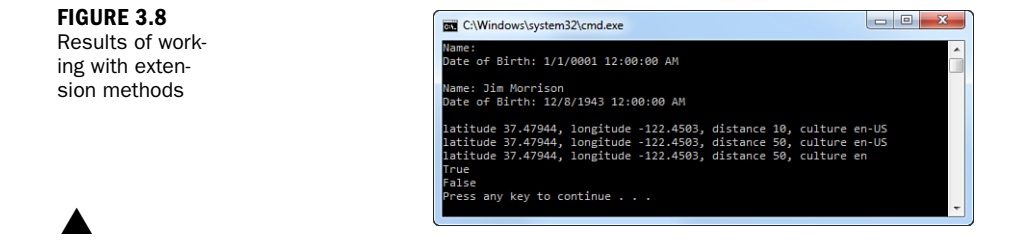

# [Object Initializers](#page--1-0)

You have seen how to create constructors for your class that provide a convenient way to set the initial state. However, as with method overloading, the more fields you require to be set, the more overloaded constructors you might need to provide. Although constructors support optional parameters, sometimes you want to set properties when you create the object instance.

Classes provide an object initialization syntax that enables you to assign values to any publicly accessible fields or properties as part of the constructor call. This allows a great deal of flexibility and can significantly reduce the number of overloaded constructors you need to provide.

Listing 3.14 shows code similar to what you wrote in the "Working with Properties" section, followed by code using an object initializer. The code generated by the compiler in both cases is almost the same.

#### LISTING 3.14 Object Initializers

```
Contact c1 = new Contact();
c1.FirstName = "Jim";
c1.LastName = "Morrison";
c1.DateOfBirth = new DateTime(1943, 12, 8);Console.WriteLine(c1.ToString());
Contact c2 = new Contact
   {
      FirstName = "Jim",
      LastName = "Morrison",
      DateOfBirth = new DateTime(1943, 12, 8)
   };
Console.WriteLine(c2.ToString());
```
As long as there are no dependencies between fields or properties, object initializers are an easy and concise way to instantiate and initialize an object at the same time.

# **Summary**

At this point, you should have a good understanding of how classes in C# provide a language implementation for object-oriented programming. You learned how scope affects the visibility of members in a class and how you can change accessibility using the different access modifiers. From there, you built a class and instantiated an instance of that class. You then learned about methods and properties, including method overloading, optional, and named parameters. Finally, we talked about nested and partial classes.

Departing from the simple examples you worked with in the previous hours, the samples and exercises in this hour focused on building more real-world classes.

# [Q&A](#page--1-0)

- Q. *What are the four primary principles of object-oriented programming?*
- A. The four primary principles of object-oriented programming are encapsulation, abstraction, inheritance, and polymorphism.
- Q. *Why are encapsulation and abstraction important?*
- A. By using encapsulation and abstraction, you can change internal implementation details without affecting already-written code that uses that class.

### Q. *What is method overloading?*

- A. Method overloading is creating more than one method of the same name in a given type. Overloaded methods must have different signatures.
- Q. *How do properties enable a class to meet the goals of encapsulation?*
- A. A property provides a simple way to access a field that can be publicly available while still allowing the internal details of that field to be hidden.

### Q. *What are partial classes?*

A. A partial class contains the keyword partial on all class declarations and is typically split across multiple source code files.

- Q. *What is the benefit of using extension methods?*
- A. Using extension methods enables additional functionality to be added to an existing type without requiring the use of inheritance. This additional functionality can then be used in a natural and intuitive way.

# [Workshop](#page--1-0)

# **Quiz**

- **1.** What are the five access modifiers available in C#?
- 2. What is the default accessibility for a class?
- 3. What is a constructor?
- 4. Can the default constructor of a class have parameters?
- 5. Using the code shown in Listing 3.13, what is the output of the following statement?

 $C = new C(3, "C2")$ ;

- **6.** When can a read-only field be assigned?
- 7. What is method overloading?
- 8. Are there limitations when using automatic properties?
- 9. What is a nested class?
- 10. Can extension methods access private members of the type being extended?
- **11.** What happens when the new operator is executed?

## Answers

- 1. The five access modifiers available in C# are public, protected, internal, protected internal, and private.
- **2.** Classes default to internal accessibility but are allowed to have either public or internal declared accessibility. Nested classes default to private accessibility but are allowed to have any accessibility.
- **3.** A constructor is a special method that is executed automatically when you create an object to provide additional initialization actions.
- 4. No, the default constructor of a class must always have no parameters.
- 5. The output of the statement is

```
Default Constructor
C<sub>2</sub>3
```
- 6. A read-only field can be initialized only as part of its declaration or in a constructor.
- 7. Method overloading is creating more than one method of the same name that differs only by the number and type of parameters.
- 8. Automatic properties do not provide a way to access the implicit backing field, do not enable you to specify additional statements that execute as part of the get or set accessor, and do not enable a mixture of regular and automatic syntax.
- 9. A nested class is one that is fully enclosed inside another class declaration.
- 10. Because extension methods are simply static methods, they do not have any special access to the type they extend. However, an extension method defined in the same assembly as the type being extended also has access to internal members of that type.
- **11.** The two primary actions that occur when the new operator is executed are 1) Memory is allocated from the heap and 2) the constructor for the class is executed to initialize the allocated memory.

# Exercise

1. Add a class to the PhotoViewer project that represents a photo. This class should be named Photo and be in the PhotoViewer namespace. The class should have the following private fields and a read-only property to retrieve the value of those fields:

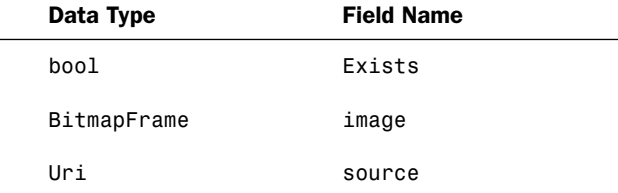

Add the following constructor:

```
public Photo(Uri path)
{
   if (path.IsFile)
   {
     this.source = path;
   }
}
```
# [Index](#page--1-0)

# Symbols

+ (addition operator), [47](#page--1-1) = (assignment operator), [47](#page--1-1) /\* \*/ (comments), [348-349](#page--1-1) // (comments), [348](#page--1-1) && (conditional And operator), [50](#page--1-1) || (conditional OR operator), [50](#page--1-1) - - (decrement operator), [48-49](#page--1-1) / (division operator), [48](#page--1-1) == (equals operator), [50](#page--1-1) \' (escape sequence), [169](#page--1-1) \" (escape sequence), [169](#page--1-1) \\ (escape sequence), [169](#page--1-1) ^ (exclusive OR operator), [50](#page--1-1) > (greater than operator), [50](#page--1-1) (>=) (greater than or equals operator), [50](#page--1-1) ++ (increment operator), [48](#page--1-1) incrementing a value listing, [48](#page--1-1) sample application, [49](#page--1-1) => (lambda operator), [280](#page--1-1) < (less than operator), [50](#page--1-1) (<=) (less than or equals operator), [50](#page--1-1) & (logical AND operator), [50](#page--1-1) | (logical OR operator), [47](#page--1-1)

% (modulus operator), [48](#page--1-1) \* (multiplication operator), [48](#page--1-1) ! (not operator), [51](#page--1-1) != (not equals operator), [50](#page--1-1) ?? (null-coalescing operator), [54](#page--1-1) . regular expression metacharacter, [188](#page--1-1) ? regular expression metacharacter, [188](#page--1-1) \$ regular expression metacharacter, [188](#page--1-1) \* regular expression metacharacter, [188](#page--1-1) ( ) regular expression metacharacter, [188](#page--1-1) [ ] regular expression metacharacter, [188](#page--1-1) [^ ] regular expression metacharacter, [188](#page--1-1) ^ regular expression metacharacter, [188](#page--1-1) | regular expression metacharacter, [188](#page--1-1) + regular expression metacharacter, [188](#page--1-1) ; (semicolons), [19](#page--1-1) - (subtraction operator), [48](#page--1-1) /// (XML comments), [348](#page--1-1)
#### \a escape sequence

# A

\a escape sequence, [169](#page--1-0) Abs method (BigInteger type), [46](#page--1-0) absolute paths, [290](#page--1-0) AbsoluteUri method (Uri class), [44](#page--1-0) abstract classes, [104-105](#page--1-0) interface combinations, [107](#page--1-0) listing, [104-105](#page--1-0) sample application, [105](#page--1-0) abstractions, [65](#page-7-0) access modifiers rules, [68](#page-10-0) supported, [69](#page-11-0) accessibility access modifiers rules, [68](#page-10-0) supported, [69](#page-11-0) default, [68](#page-10-0) defined, [68](#page-10-0) explicit declaration, [69](#page-11-0) accessing attributes at runtime, [434](#page--1-0) multiple attributes, [435](#page--1-0) single attributes, [434-435](#page--1-0) web applications, [408](#page--1-0) AccessViolationException, [229](#page--1-0) Add method collection initializers, [218](#page--1-0) Dictionary<TKey, TValue> class, [209](#page--1-0) HashSet<T> class, [212](#page--1-0) SortedSet<T> class, [212](#page--1-0) SortedDictionary<TKey, TValue> class, [210](#page--1-0) SortedList<TKey, TValue>/class, [210](#page--1-0) TimeSpan type, [42](#page--1-0) XML elements, [324-325](#page--1-0) AddAfterSelf method, [324](#page--1-0) AddBeforeSelf method, [324](#page--1-0)

AddDays method, [42](#page--1-0) AddFirst method, [324](#page--1-0) AddHours method, [42](#page--1-0) addition operator (+), [48](#page--1-0) additive operators, [47](#page--1-0) AddMinutes method, [42](#page--1-0) AddMonths method, [42](#page--1-0) AddressChangedEventArgs class, [140-141](#page--1-0) AddYears method, [42](#page--1-0) ADO.NET, [330](#page--1-0) connection pooling, [332](#page--1-0) data providers, [330](#page--1-0) data source connections, [331](#page--1-1) DataSet class, [330, 331](#page--1-0) queries, [332](#page--1-0) read-only database access, [331](#page--1-0) required references, [331](#page--1-0) sample application, [333](#page--1-0) Aggregate() operator, [473](#page--1-0) AND conditional operator (&&), [50](#page--1-0) logical operator (&), [50](#page--1-0) animation (WPF), [369](#page--1-0) anonymous methods (event handlers), [136](#page--1-0) anonymous types (LINQ queries), [270](#page--1-0) Append method, [177](#page--1-0) AppendAllLines method, [298](#page--1-0) AppendAllText method, [298](#page--1-0) AppendFormat method, [177](#page--1-0) AppendText method File class, [298](#page--1-0) FileInfo class, [294](#page--1-0) Application class, [366](#page--1-0) application model (WPF), [366-367](#page--1-0) browser-hosted applications, [367](#page--1-0) standalone applications, [367](#page--1-0)

#### applications

ADO.NET, [333](#page--1-0) arithmetic operators, [49](#page--1-0) array indexing, [197-198](#page--1-0) base class members, overriding, [103](#page--1-0) binary files, [302-303](#page--1-0) break statements, [160-161](#page--1-0) classes abstract classes, [105](#page--1-0) creating, [71](#page-13-0) inheritance, [99](#page--1-0) Collection<T> class, [206-207](#page--1-0) collections, deriving, [208](#page--1-0) constructor chaining, [100](#page--1-0) continue statements, [161-162](#page--1-0) custom dynamic types, creating, [446-447](#page--1-0) custom indexers, [201](#page--1-0)-[203](#page--1-0) data validation, [403](#page--1-0) debugging, [351](#page--1-0) breaking on exceptions, [351](#page--1-0) compiler errors, [349](#page--1-0) DataTips, [354-355](#page--1-0) Exception Assistant, [351-352](#page--1-0) expression side effects, [353-354](#page--1-0) runtime errors, [349](#page--1-0) user-provided divisors, [350](#page--1-0) variable windows, [352-354](#page--1-0) dictionaries, [211-212](#page--1-0) Directory class, [300](#page--1-0) DirectoryInfo class, [295-296](#page--1-0) do statements, [155](#page--1-0) dynamic types, [440-441](#page--1-0) error messages, [441](#page--1-0)

output, [441](#page--1-0) runtime exceptions, [441](#page--1-0) enumerations, [116-117](#page--1-0) events, publishing/raising, [140-141](#page--1-0) exception handling, [235-239](#page--1-0) console window, [235](#page--1-0) Exception assistant, [237](#page--1-0) Exception details dialog, [237](#page--1-0) JIT Debugger dialog, [237](#page--1-0) JIT Debugging support, [236](#page--1-0) multiple catch handlers in wrong order, [239](#page--1-0) multiple exceptions, [238](#page--1-0) runtime exception, [238](#page--1-0) stack trace information, [236](#page--1-0) Visual Studio with MSDN editions, [236](#page--1-0) Windows Vista or later dialog, [235](#page--1-0) expression lambdas, [282](#page--1-0) File class, [300](#page--1-0) FileInfo class, [295-296](#page--1-0) flag enumerations, [118-119](#page--1-0) foreach statements, [159](#page--1-0) generic variant interfaces, [259-260](#page--1-0) array contents, printing, [259](#page--1-0) compiler errors, [259](#page--1-0) results, [260](#page--1-0) Hello world class declaration, [29](#page--1-0) default code, [28-29](#page--1-0) directives, [28-29](#page--1-0) namespace declaration, [29](#page--1-0) running, [30](#page--1-0)

text, displaying, [29](#page--1-0)

if statements, [150](#page--1-0) integer minimum values, finding with generics, [249-250](#page--1-0) without generics, [247-248](#page--1-0) integer stacks, implementing, [216](#page--1-0) interfaces, [108](#page--1-0) LINQ queries filtering data, [272](#page--1-0) grouping data, [274-275](#page--1-0) ordering data, [274-275](#page--1-0) selecting data, [270-271](#page--1-0) LINQ to SQL, [337-340](#page--1-0) Add Connection dialog, [338](#page--1-1) Add Item dialog, [337](#page--1-0) expanded data connection, [339](#page--1-1) O/R Designer, [337](#page--1-0) O/R Designer displaying table, [339](#page--1-0) results, [340](#page--1-0) Server Explorer, [338](#page--1-0) List<T> class, [205-206](#page--1-0) logical/relational operators, [51](#page--1-0) managed, [8-9](#page--1-0) methods, [78](#page-20-0) named arguments, [81](#page-23-0) nullable types, [55](#page--1-0) operator overloading, [123-124](#page--1-0) optional parameters, [81](#page-23-0) polymorphism, [99](#page--1-0) predefined types, [40-41](#page--1-0) properties, [74](#page-16-0) queues, [217](#page--1-0) scope and declaration space comparison, [68](#page-10-0) sets, [214-215](#page--1-0)

standalone, [367](#page--1-0) for statements, [157-158](#page--1-0) strings comparisons, [174](#page--1-0) modifying, [175](#page--1-0) substrings, creating, [172](#page--1-0) switches, [152-153](#page--1-0) text files, reading and writing, [305](#page--1-0) tuples, [262](#page--1-0) value type conversions, [58](#page--1-0) web. *See* web applications web-based photo viewer application ASPX editor, [413](#page--1-0) CSS, [416-418](#page--1-0) data binding, [418-420](#page--1-0) default page, [415](#page--1-0) HTML, [416](#page--1-0) layout, creating, [414-416,](#page--1-0) [414-415](#page--1-0) layout styling, [416-418](#page--1-0) New Project dialog, [412](#page--1-0) Properties window, [413](#page--1-0) selected element outline, [413](#page--1-0) Visual Studio, viewing, [412](#page--1-0) while statements, [154](#page--1-0) WPF, creating, [370](#page--1-0) Collection Editor, [373-374](#page--1-0) completed layout, [378-379](#page--1-0) controls, adding, [375](#page--1-0) directories, choosing, [377](#page--1-0) document outline, [372](#page--1-0) event handlers, [375-376](#page--1-0) grid row/column definitions, [374](#page--1-0) grid rows/columns, creating, [373](#page--1-0) New Project dialog, [370](#page--1-0)

487

### applications

Properties window, [372](#page--1-0) routed events, [376](#page--1-0) selected element outline, [372](#page--1-0) ShowDialog extension method, [375](#page--1-0) sizing grid rows/columns, [374](#page--1-0) structure, editing, [373](#page--1-0) tooltips, displaying, [377](#page--1-0) Visual Studio, viewing, [371](#page--1-0) XAML bindings, debugging, [377-378](#page--1-0) XAML designer, [371](#page--1-0) XAML/Design tabs, [371-372](#page--1-0) XAML written, [364](#page--1-0) layout styling. See WPF, layout styling XML documents, creating, [316, 319](#page--1-0) modifications, [325](#page--1-0) selecting, [321-322](#page--1-0) architecture DLR, [444](#page--1-0) web applications, [408](#page--1-0) ArgumentException, [229, 230](#page--1-0) ArgumentNullException, [230](#page--1-0) ArgumentOutOfRangeException, [230](#page--1-0) arguments checking, [231](#page--1-0) named, [80](#page-22-0) listing, [80](#page-22-0) sample application, [81](#page-23-0) optional parameters, [79](#page-21-0) order, [80](#page-22-0) positional, [80](#page-22-0) validating, [230](#page--1-0)

arithmetic methods DateTime type, [42](#page--1-0) standard mathematical operations, [48](#page--1-0) arithmetic operators, [47-48](#page--1-0) increment/decrement, [48](#page--1-0) incrementing a value listing, [48](#page--1-0) overflow, [241](#page--1-0) checked/unchecked blocks, [242](#page--1-0) checked/unchecked expressions, [242](#page--1-0) sample application, [49](#page--1-0) standard mathematical operations, [48](#page--1-0) Array class, [200](#page--1-0) arrays, [196](#page--1-0) Array class, [200](#page--1-0) C# versus C, [196](#page--1-0) five integer values, creating, [196](#page--1-0) generic combinations, [257-258](#page--1-0) indexing, [197-198](#page--1-0) initializers, [198-200](#page--1-0) listing, [198-199](#page--1-0) multidimensional arrays, [199-200](#page--1-0) single-dimensional arrays, [199](#page--1-0) integers. *See* integers jagged rectangular, [197](#page--1-0) lists, compared, [203](#page--1-0) multidimensional, [197](#page--1-0) parameter, [75](#page-17-0) size, [196](#page--1-0) syntax, [196](#page--1-0) AsOrdered() operator, [473](#page--1-0) AsParallel() operator, [472](#page--1-0)

ASP.NET, [408-411](#page--1-0) ASPX files, [409](#page--1-0) CSS, [416-418](#page--1-0) applying, [417-418](#page--1-0) applying to elements, [417](#page--1-0) child page links, [417](#page--1-0) classes, [417](#page--1-0) inline styles, compared, [418](#page--1-0) master page links, [417](#page--1-0) data binding, [418-420](#page--1-0) embedded code blocks, [419](#page--1-0) expressions, [418, 419](#page--1-0) formatting strings, [419](#page--1-0) text/navigation URL for controls, [418-419](#page--1-0) data validation client-side validation, [420-421](#page--1-0) server-side validation, [420](#page--1-0) validation controls, [420-422](#page--1-0) Validator example, [422](#page--1-0) event handlers Global.asax, [411](#page--1-0) Page, [410](#page--1-0) Hello world application, [409-410](#page--1-0) code listing, [409](#page--1-0) code-behind file, [409](#page--1-0) output, [410](#page--1-0) Page directive, [409](#page--1-0) master pages, [414-415](#page--1-0) MVC Framework, [408](#page--1-0) web-based photo viewer application, [411](#page--1-0) ASPX editor, [413](#page--1-0) default page, [415](#page--1-0) HTML, [416](#page--1-0) layout, creating, [414-416](#page--1-0) layout styling, [416-418](#page--1-0)

New Project dialog, [412](#page--1-0) Properties window, [413](#page--1-0) selected element outline, [413](#page--1-0) Visual Studio, viewing, [412](#page--1-0) ASPX files, [409](#page--1-0) assembly identity attributes, [432](#page--1-0) assembly manifest, [432](#page--1-0) assembly manifest attributes, [433](#page--1-0) AsSequential() operator, [472](#page--1-0) assignment operators, [47-48](#page--1-0)  $=$ , [47](#page--1-0) compound, [48, 49](#page--1-0) incrementing a value listing, [48](#page--1-0) sample application, [49](#page--1-0) atomization (XML namespaces), [319](#page--1-0) Attribute method, [321](#page--1-0) attributes, [428](#page--1-0) applying, [428](#page--1-0) applying multiple, [428](#page--1-0) class, [417](#page--1-0) Conditional, [431-432](#page--1-0) CssClass, [417](#page--1-0) custom, [433](#page--1-0) applying, [434](#page--1-0) creating, [433-434](#page--1-0) retrieving at runtime, [434-435](#page--1-0) #endif preprocessor symbol, [431-432](#page--1-0) Flags, [118](#page--1-0) global, [432-433](#page--1-0) assembly identity, [432](#page--1-0) assembly manifest, [432, 433](#page--1-0) common, [433](#page--1-0) informational, [433](#page--1-0) #if preprocessor symbols,

[431-432](#page--1-0)

Name, [376](#page--1-0) names, [428](#page--1-0) Obsolete, [430-431](#page--1-0) parameters, [428](#page--1-0) listing, [429](#page--1-0) named, [429](#page--1-0) positional, [429](#page--1-0) runtime access, [434](#page--1-0) multiple attributes, [435](#page--1-0) single attributes, [434-435](#page--1-0) targets identifying, [430](#page--1-0) listing of, [429](#page--1-0) x:Class, [365](#page--1-0) XML adding, [324-325](#page--1-0) changing values, [323](#page--1-0) removing, [324](#page--1-0) replacing data, [324](#page--1-0) selecting, [321](#page--1-0) values, changing, [323](#page--1-0) Attributes method FileInfo class, [294](#page--1-0) XML attributes, selecting, [321](#page--1-0) automatic memory management. *See* garbage collection automatic properties declaring, [71](#page-13-0) disadvantage, [72](#page-14-0) automatic reset events, [466](#page--1-0) AutoResetEvent class, [466](#page--1-0)

# B

\b escape sequence, [169](#page--1-0) base class members hiding, [101](#page--1-0) overriding, [101-103](#page--1-0) sealing, [103](#page--1-0) BCL (Base Class Libraries), [14, 120](#page--1-0) BigInteger type, [45-46](#page--1-0) listing, [46](#page--1-0) methods, [46](#page--1-0) binary files, reading and writing, [301-303](#page--1-0) listing, [302](#page--1-0) ReadAllBytes method, [306](#page--1-0) sample application, [302-303](#page--1-0) WriteAllBytes method, [306](#page--1-0) BinarySearch method, [200](#page--1-0) BlockingCollection<T> class, [469](#page--1-0) bool type, [37, 38](#page--1-0) Boolean values, [38](#page--1-0) boxing operations, [56](#page--1-0) break statements, [152, 160-161](#page--1-0) listing, [160](#page--1-0) sample application, [160-161](#page--1-0) breaking on exceptions, [351](#page--1-0) breaking the stack, [240](#page--1-0) breakpoints, [355-357](#page--1-0) disabling, [356](#page--1-0) enabling, [356](#page--1-0) reenabling, [357](#page--1-0) setting, [356](#page--1-0) Visual Studio MSDN edition features, [356-357](#page--1-0) browser-hosted applications, [367](#page--1-0) buffered streams, [303-304](#page--1-0) BufferedStream class, [303](#page--1-0) button Click event, [133-134](#page--1-0) byte type, [37](#page--1-0)

# C

C# creators, [344](#page--1-0) evolution, [xvi](#page--1-1) inspirations, [18](#page--1-0) language features, [18](#page--1-0)

### C++ templates

C++ templates, [249](#page--1-0) calculated properties creating, [73](#page-15-0) declaring, [73](#page-15-0) Call Stack window, [358-359](#page--1-0) calling methods, [76](#page-18-0) camel casing, [23](#page--1-0) CancelEventArgs class, [138](#page--1-0) CanRead method, [301](#page--1-0) CanWrite method, [301](#page--1-0) Capacity method lists, [203](#page--1-0) SortedDictionary<TKey, TValue> class, [210](#page--1-0) SortedList<TKev. TValue>/class, [210](#page--1-0) Capture class, [189](#page--1-0) Cascading Style Sheet. *See* CSS case-sensitivity identifiers, [23](#page--1-0) strings, [173](#page--1-0) catch handlers, [232-233](#page--1-0) declaring, [233](#page--1-0) variables, [233](#page--1-0) chaining constructors, [83,](#page-25-0) [84,](#page-26-0) [100](#page--1-0) LINQ queries, [283](#page--1-0) ChangeExtension method, [290](#page--1-0) char type, [37](#page--1-0) characters encoding, [316](#page--1-0) escape sequences, [168-169](#page--1-0) CIL (common intermediate language), [9](#page--1-0) class attribute, [417](#page--1-0) class keyword, [65](#page-7-0) class library (.NET Framework). *See* Framework class library classes abstract, [104-105](#page--1-0) interface combinations, [107](#page--1-0)

listing, [104-105](#page--1-0) sample application, [105](#page--1-0) accessibility access modifiers, [68,](#page-10-0) [69](#page-11-0) default, [68](#page-10-0) defined, [68](#page-10-0) explicit declaration, [69](#page-11-0) AddressChangedEventArgs, [140-141](#page--1-0) Application, [366](#page--1-0) Array, [200](#page--1-0) AutoResetEvent, [466](#page--1-0) BufferedStream, [303](#page--1-0) CancelEventArgs, [138](#page--1-0) Collection<T> methods/properties, [206](#page--1-0) sample application, [206-207](#page--1-0) virtual methods, [207](#page--1-0) CollectionViewSource, [396](#page--1-0) concurrent collection, [469-470](#page--1-0) Console, [29](#page--1-0) constants, [70](#page-12-0) Contact creating, [71](#page-13-0) default constructors, [82](#page-24-0) dispose pattern, [455](#page--1-0) extension methods, [88](#page-30-0) LINQ query data, flattening, [277-278](#page--1-0) LINQ query data, joining, [275-276](#page--1-0) properties application, [74](#page-16-0) creating, [71](#page-13-0) CSS, [417](#page--1-0) DataContext, [341-342](#page--1-0) DataSet, [330](#page--1-0) database tables, [331](#page--1-0) populating, [334](#page--1-0) DateTime, [88](#page-30-0)

declaration space defined, [67](#page-9-0) listing, [66](#page-8-0) scope comparison application, [68](#page-10-0) statement blocks, [66](#page-8-0) declaring, [29](#page--1-0) defining, [64,](#page-6-0) [65](#page-7-0) derived, [99-100](#page--1-0) Dictionary<TKey, TValue>, [209](#page--1-0) Directory DirectoryInfo class, compared, [298](#page--1-0) listing, [297-298](#page--1-0) methods, [297](#page--1-0) sample application, [300](#page--1-0) DirectoryInfo, [292-293](#page--1-0) Directory class, compared, [298](#page--1-0) listing, [293](#page--1-0) methods, [293](#page--1-0) sample application, [295-296](#page--1-0) downcasting, [97](#page--1-0) DynamicObject, [444](#page--1-0) encapsulation, [64-](#page-6-0)[65](#page-7-0) EventArgs, [137](#page--1-0) Exception, [228-229](#page--1-0) ExpandObject, [444, 445](#page--1-0) ExternalException, [229](#page--1-0) fields constant-like behavior, creating, [70](#page-12-0) default values, [69](#page-11-0) defined, [69](#page-11-0) sample application, [71](#page-13-0) File, [297](#page--1-0) listing, [299-300](#page--1-0) methods, [298-299](#page--1-0) sample application, [300](#page--1-0)

FileInfo, [292](#page--1-0) listing, [295](#page--1-0) methods, [294](#page--1-0) sample application, [295-296](#page--1-0) generic creating, [254-255](#page--1-0) inheritance, [256-257](#page--1-0) interface implementation, [257](#page--1-0) type parameter constraints, [252](#page--1-0) variant interfaces, [258](#page--1-0) HashSet<T>, [212-213](#page--1-0) inheritance, [92](#page-34-0)-[103](#page--1-0) class hierarchies, designing, [96](#page--1-0) derived classes, [94-95](#page--1-0) designing, [103](#page--1-0) implementation, [96](#page--1-0) interfaces, [106](#page--1-0) member hiding, [101](#page--1-0) member overriding, [101-103](#page--1-0) multiple, [94](#page--1-0) sample application, [99](#page--1-0) sealing members, [103](#page--1-0) trust but verify philosophy, [98](#page--1-0) instantiating, [81-](#page-23-0)[82](#page-24-0) Interlocked, [466](#page--1-0) JournalEntry LINQ query data, flattening, [277-278](#page--1-0) LINQ query data, joining, [275-276](#page--1-0) LinkedList<T>, [204](#page--1-0) List<T>, [205-206](#page--1-0) ManualResetEvent, [466](#page--1-0) ManualResetEventSlim, [466](#page--1-0)

methods calling, [76](#page-18-0) declaring, [74-](#page-16-0)[75](#page-17-0) defined, [74](#page-16-0) extension, [87-](#page-29-0)[88](#page-30-0) as input, [76](#page-18-0) overloading, [76-](#page-18-0)[77](#page-19-0) sample application, [78](#page-20-0) signatures, [77](#page-19-0) static, [75](#page-17-0) parameters. *See* parameters Monitor, [465](#page--1-0) nested, [85-](#page-27-0)[86](#page-28-0) object initializers, [88-](#page-30-0)[89](#page-31-0) Parallel, [468](#page--1-0) ParallelEnumerable, [472](#page--1-0) partial, [86](#page-28-0) Path, [290-291](#page--1-0) Program, [29](#page--1-0) properties automatic, [71,](#page-13-0) [72](#page-14-0) calculated, [73](#page-15-0) declaring, [71-](#page-13-0)[72](#page-14-0) defined, [71](#page-13-0) operations, [73](#page-15-0) read-only, [73](#page-15-0) sample application, [74](#page-16-0) set accessor, [72](#page-14-0) write-only, [73](#page-15-0) Queue<T>, [216-217](#page--1-0) ReaderWriterLockSlim, [467](#page--1-0) ReadOnlyCollection<T>, [208-209](#page--1-0) regular expressions, [189](#page--1-0) scope declaration space comparison application, [68](#page-10-0) defined, [66](#page-8-0) listing, [66](#page-8-0)

nesting and hiding, [66-](#page-8-0)[67](#page-9-0) statement blocks, [66](#page-8-0) switches, [152](#page--1-0) variables, [20](#page--1-0) visibility, [66](#page-8-0) SortedDictionary<TKey, TValue>, [210-211](#page--1-0) SortedList<TKey, TValue>, [210-211](#page--1-0) SortedSet<T>, [212-213](#page--1-0) SpinLock, [466](#page--1-0) Stack<T> methods, [215](#page--1-0) sample application, [216](#page--1-0) static, [86-](#page-28-0)[87](#page-29-0) Stream, [300-301](#page--1-0) StreamReader, [304-305](#page--1-0) StreamWriter, [304-305](#page--1-0) String, [171, 175](#page--1-0) StringBuilder, [177](#page--1-0) Append/AppendFormat methods, [177](#page--1-0) capacity, [178](#page--1-0) listing, [177](#page--1-0) structures, compared, [119-120, 125-126](#page--1-0) SystemException, [229](#page--1-0) Task, [471](#page--1-0) tuples, [261](#page--1-0) upcasting, [97](#page--1-0) Uri, [44](#page--1-0)-[45](#page--1-0) methods, [44](#page--1-0) properties, [45](#page--1-0) UriBuilder, [45](#page--1-0) WPFInteropExtensions, [375](#page--1-0) XAttribute, [314](#page--1-0) XDocument class, [313](#page--1-0) XElement, [314](#page--1-0) navigation properties, [320](#page--1-0) SetAttributeValue method, [315](#page--1-0)

#### classes

SetElementValue method, [315](#page--1-0) values, retrieving, [316](#page--1-0) XName, [317](#page--1-0) XNamespace, [317-319](#page--1-0) XNode, [319-320](#page--1-0) clauses group, [273-274](#page--1-0) join, [276](#page--1-0) orderby, [273](#page--1-0) Clear method Array class, [200](#page--1-0) Dictionary<TKey, TValue> class, [209](#page--1-0) HashSet<T> class, [212](#page--1-0) Queue<T> class, [216](#page--1-0) SortedDictionary<TKey, TValue> class, [210](#page--1-0) SortedList<TKey, TValue> class, [210](#page--1-0) SortedSet<T> classes, [212](#page--1-0) Stack<T> class, [215](#page--1-0) ClearItems method, [207](#page--1-0) CLI (common language infrastructure), [14](#page--1-0) Click events, [133-134](#page--1-0) client-side validation, [420-421](#page--1-0) Close method, [301](#page--1-0) CLR (common language runtime), [8-9](#page--1-0) common intermediate language, [9](#page--1-0) CTS (common type system), [9-10](#page--1-0) memory management, [12-13](#page--1-0) virtual execution system, [9-12](#page--1-0) CLS (common language specification), [11, 38-39](#page--1-0) cmdlets, [482](#page--1-0) custom, creating, [483](#page--1-0) get-process, [482](#page--1-0) select, [482](#page--1-0)

code comments, [348](#page--1-0) benefits, [349](#page--1-0) delimited, [348-349](#page--1-0) syntax, [348](#page--1-0) writing, [349](#page--1-0) XML, [348](#page--1-0) debugging breaking on exceptions, [351](#page--1-0) compiler errors, [349](#page--1-0) DataTips, [354-355](#page--1-0) Exception Assistant, [351-352](#page--1-0) expression side effects, [353-354](#page--1-0) runtime errors, [349](#page--1-0) user-provided divisors, [350](#page--1-0) variable windows, [352-354](#page--1-0) XAML bindings, [377-378](#page--1-0) listings. *See* listings maintainable, [64](#page-6-0) unit tests, [349-350](#page--1-0) code-behind, [365-366](#page--1-0) coding errors, [231](#page--1-0) Collection Editor dialog, [373-374](#page--1-0) collection views, [395-396](#page--1-0) current item pointers, [398-](#page--1-0) [399](#page--1-0) default, [396](#page--1-0) filtering data, [398](#page--1-0) grouping, [397](#page--1-0) sorting, [396-397](#page--1-0) Collection<T> class methods/properties, [206](#page--1-0) sample application, [206-207](#page--1-0) virtual methods, [207](#page--1-0) collections, [203](#page--1-0) binding to collections, [395](#page--1-0) collection views, [395-396](#page--1-0)

current item pointers, [398-399](#page--1-0) filtering data, [398](#page--1-0) grouping data, [397](#page--1-0) INotifyCollectionChanged interface, [396](#page--1-0) INotifyPropertyChanged interface, [396](#page--1-0) photo viewer application example, [395](#page--1-0) sorting data, [396-397](#page--1-0) Collection<T> class, [206-207](#page--1-0) methods/properties, [206](#page--1-0) sample application, [206-207](#page--1-0) virtual methods, [207](#page--1-0) concurrent collection classes, [469-470](#page--1-0) deriving, [208](#page--1-0) dictionaries, [209-212](#page--1-0) Dictionary<TKey, TValue> class, [209](#page--1-0) sample application, [211-212](#page--1-0) sorting elements, [210-211](#page--1-0) generic, [203](#page--1-0) initializers, [217-218](#page--1-0) Add method, [218](#page--1-0) complex, [218-219](#page--1-0) listing, [218](#page--1-0) syntax, [218](#page--1-0) interfaces, [218-220](#page--1-0) specific collection behaviors, [219](#page--1-0) supporting implementations, [219-220](#page--1-0) lists arrays, compared, [203](#page--1-0) capacity, [203](#page--1-0) LinkedList<T> class, [204](#page--1-0)

#### console applications

493

List<T> class application, [205-206](#page--1-0) List<T> class methods/ properties, [204](#page--1-0) non-generic, [203](#page--1-0) queues, [215](#page--1-0) Queue<T> class, [216-217](#page--1-0) sample application, [217](#page--1-0) ReadOnlyCollection<T> class, [208-209](#page--1-0) sets, [212](#page--1-0) class methods, [213](#page--1-0) classes, [212](#page--1-0) sample application, [214-215](#page--1-0) stacks, [215-216](#page--1-0) integer, implementing, [216](#page--1-0) Stack<T> class, [215](#page--1-0) thread-safe, [469-470](#page--1-0) CollectionViewSource class, [396](#page--1-0) ColumnDefinitions property, [373](#page--1-0) COM interoperability, [447](#page--1-0) with dynamic types example, [448](#page--1-0) Primary Interop Assemblies, [447](#page--1-0) without dynamic types example, [447-448](#page--1-0) Combine method, [290](#page--1-0) COMException, [230](#page--1-0) command section (Visual Studio Start page), [26](#page--1-0) comments (code), [348](#page--1-0) benefits, [349](#page--1-0) delimited, [348-349](#page--1-0) syntax, [348](#page--1-0) writing, [349](#page--1-0) XML, [348](#page--1-0) common intermediate language (CIL), [9](#page--1-0)

common language infrastructure (CLI), [14](#page--1-0) common language runtime. *See* CLR common language specification, [11, 38-39](#page--1-0) common type system. *See* CTS Compare method string comparisons, [173](#page--1-0) Uri class, [44](#page--1-0) CompareOrdinal method, [173](#page--1-0) CompareTo method Guid type, [44](#page--1-0) string comparisons, [173](#page--1-0) CompareValidator control, [420](#page--1-0) compiler errors, [349](#page--1-0) complex collection initializers, [218-219](#page--1-0) complex iterators, [222](#page--1-0) component-oriented programming, [18,](#page--1-0) [65](#page-7-0) composite formatting (strings), [186-187](#page--1-0) listings, [187](#page--1-0) syntax, [186-187](#page--1-0) compound assignment operator, [48](#page--1-0) incrementing a value listing, [48](#page--1-0) sample application, [49](#page--1-0) concatenation (strings), [176](#page--1-0) concurrency deadlocks, [463](#page--1-0) defined, [463](#page--1-0) starvation, [463](#page--1-0) concurrent collection classes, [469-470](#page--1-0) ConcurrentBag<T> class, [469](#page--1-0) ConcurrentDictionary<TKey, TValue> class, [469](#page--1-0) ConcurrentQueue<T> class, [469](#page--1-0)

ConcurrentStack<T> class, [469](#page--1-0) Conditional attribute, [431-432](#page--1-0) conditional operators, [47, 52](#page--1-0) AND, [50](#page--1-0) right-associative, [52](#page--1-0) short-circuit evaluation, [52](#page--1-0) syntax, [52](#page--1-0) types, [52](#page--1-0) connection pooling, [332](#page--1-0) console applications ADO.NET, [333](#page--1-0) arithmetic operators, [49](#page--1-0) array indexing, [197-198](#page--1-0) base class members, overriding, [103](#page--1-0) class inheritance, [99](#page--1-0) classes, creating, [71](#page-13-0) custom dynamic types, creating, [446-447](#page--1-0) custom indexers, [201-203](#page--1-0) dictionaries, [211-212](#page--1-0) DirectoryInfo class, [295-296](#page--1-0) dynamic types, [440-441](#page--1-0) error messages, [441](#page--1-0) output, [441](#page--1-0) runtime exceptions, [441](#page--1-0) enumerations, [116-117](#page--1-0) exception handling, [235-239](#page--1-0) console window, [235](#page--1-0) Exception assistant, [237](#page--1-0) Exception details dialog, [237](#page--1-0) JIT Debugger dialog, [237](#page--1-0) JIT Debugging support, [236](#page--1-0) multiple catch handlers in wrong order, [239](#page--1-0) multiple exceptions, [238](#page--1-0) runtime exception, [238](#page--1-0) stack trace information, [236](#page--1-0)

#### console applications

Visual Studio with MSDN editions, [236](#page--1-0) Windows Vista or later dialog, [235](#page--1-0) FileInfo class, [295-296](#page--1-0) generic variant interfaces, [259-260](#page--1-0) array contents, printing, [259](#page--1-0) compiler errors, [259](#page--1-0) results, [260](#page--1-0) Hello world class declaration, [29](#page--1-0) default code, [28-29](#page--1-0) directives, [28-29](#page--1-0) namespace declaration, [29](#page--1-0) running, [30](#page--1-0) text, displaying, [29](#page--1-0) integer minimum values, finding with generics, [249-250](#page--1-0) without generics, [247-248](#page--1-0) integer stacks, implementing, [216](#page--1-0) LINQ to SQL, [337-340](#page--1-0) Add Connection dialog, [338](#page--1-1) Add Item dialog, [337](#page--1-0) expanded data connection, [339](#page--1-1) O/R Designer, [337](#page--1-0) O/R Designer displaying table, [339](#page--1-0) results, [340](#page--1-0) Server Explorer, [338](#page--1-0) List<T> class, [205-206](#page--1-0) logical/relational operators, [51](#page--1-0) methods, [78](#page-20-0) nullable types, [55](#page--1-0)

operator overloading, [123-124](#page--1-0) polymorphism, [99](#page--1-0) predefined types, [40-41](#page--1-0) properties, [74](#page-16-0) queues, [217](#page--1-0) scope and declaration space comparison, [68](#page-10-0) sets, [214-215](#page--1-0) substrings, [172](#page--1-0) tuples, [262](#page--1-0) value type conversions, [58](#page--1-0) Console class, [29](#page--1-0) console window, [29](#page--1-0) constants declaring, [21, 22](#page--1-0) defined, [21,](#page--1-0) [70](#page-12-0) magic numbers, [21-22](#page--1-0) values, [70](#page-12-0) variables, compared, [21](#page--1-0) constraints generic methods, [253](#page--1-0) generic type parameters, [250-252](#page--1-0) class listing, [252](#page--1-0) listing of, [251](#page--1-0) method listing, [252](#page--1-0) multiple, [251](#page--1-0) value equality testing, [251-252](#page--1-0) constructors chaining, [83-](#page-25-0)[84](#page-26-0), [100](#page--1-0) default, [82](#page-24-0) derived classes, [99-100](#page--1-0) overloading, [82-](#page-24-0)[83](#page-25-0) specialized, [82-](#page-24-0)[83](#page-25-0) static, [85](#page-27-0) structures, [124-125](#page--1-0) Contact class creating, [71](#page-13-0) default constructors, [82](#page-24-0)

dispose pattern, [455](#page--1-0) extension methods, [88](#page-30-0) LINQ query data, flattening, [277-278](#page--1-0) joining, [275-276](#page--1-0) properties application, [74](#page-16-0) Contains method HashSet<T> class, [212](#page--1-0) Queue<T> class, [216](#page--1-0) ReadOnlyCollection<T> class, [208-209](#page--1-0) SortedSet<T> class, [212](#page--1-0) Stack<T> class, [215](#page--1-0) string comparisons, [173](#page--1-0) ContainsKey method Dictionary<TKey, TValue> class, [209](#page--1-0) SortedDictionary<TKey, TValue> class, [210](#page--1-0) SortedList<TKey, TValue> class, [210](#page--1-0) ContainsValue method Dictionary<TKey, TValue> class, [209](#page--1-0) SortedDictionary<TKey, TValue> class, [210](#page--1-0) SortedList<TKey, TValue> class, [210](#page--1-0) contextual keywords, [24](#page--1-0) continue statements, [161-162](#page--1-0) listing, [161](#page--1-0) sample application, [161-162](#page--1-0) contravariance generic interfaces, [258](#page--1-0) interfaces, extending, [260-261](#page--1-0) control flow statements iteration statements, [153](#page--1-0) do, [154-155](#page--1-0) for, [155-158](#page--1-0) foreach, [158-159](#page--1-0) while, [153-154](#page--1-0)

### data binding (WPF)

jump statements, [159](#page--1-0) break, [160-161](#page--1-0) continue, [161-162](#page--1-0) return, [162](#page--1-0) selection statements, [148](#page--1-0) if, [148-150](#page--1-0) switches, [150-153](#page--1-0) controls adding to WPF applications, [375](#page--1-0) validation, [420-422](#page--1-0) ASPX page, [422](#page--1-0) combining, [421](#page--1-0) error messages, summarizing, [421](#page--1-0) listing of, [420-421](#page--1-0) properties, [421](#page--1-0) ControlToValidate property, [421](#page--1-0) conversion operators, [122](#page--1-0) conversions boxing/unboxing operations, [56](#page--1-0) dynamic, [442](#page--1-0) value types to reference types, [54](#page--1-0) boxing/unboxing operations, [56](#page--1-0) explicit conversions, [57](#page--1-0) implicit conversions, [56](#page--1-0) sample application, [58](#page--1-0) Convert method, [391, 393](#page--1-0) ConvertBack method, [393](#page--1-0) ConverterParameter property, [393](#page--1-0) Copy method, [298](#page--1-0) CopyTo method FileInfo class, [294](#page--1-0) Stream class, [301](#page--1-0) corrupted state exceptions, [239](#page--1-0) Count method Dictionary<TKey, TValue> class, [209](#page--1-0)

HashSet<T> class, [212](#page--1-0) Queue<T> class, [216](#page--1-0) ReadOnlyCollection<T> class, [208-209](#page--1-0) SortedDictionary<TKey, TValue> class, [210](#page--1-0) SortedList<TKey, TValue> class, [210](#page--1-0) SortedSet<T> class, [212](#page--1-0) Stack<T> class, [215](#page--1-0) covariance, [258, 260, 261](#page--1-0) Create method DirectoryInfo class, [292](#page--1-0) File class, [299](#page--1-0) FileInfo class, [294](#page--1-0) CreateDirectory method, [297](#page--1-0) CreateNavigator method, [321](#page--1-0) CreateSubdirectory method, [292](#page--1-0) CreateText method File class, [299](#page--1-0) FileInfo class, [294](#page--1-0) CSS (Cascading Style Sheet), ASP.NET applications, [416-418](#page--1-0) applying, [417-418](#page--1-0) applying to elements, [417](#page--1-0) child page links, [417](#page--1-0) classes, [417](#page--1-0) inline styles, compared, [418](#page--1-0) master page links, [417](#page--1-0) CssClass attribute, [417](#page--1-0) CTS (common type system), [9-10](#page--1-0) CLS (common language specification), [11](#page--1-0) type safety, [10](#page--1-0) culture parameter, [393](#page--1-0) current item pointers, [398-399](#page--1-0) custom attributes, [433](#page--1-0) applying, [434](#page--1-0) creating, [433-434](#page--1-0) retrieving at runtime, [434-435](#page--1-0) custom cmdlets, creating, [483](#page--1-0)

custom dynamic types creating, [445-446](#page--1-0) functionality, [446](#page--1-0) custom format strings, [183-186](#page--1-0) DateTime instance listing, [183-186](#page--1-0) specifiers, [183-186](#page--1-0) custom indexers, creating, [201-203](#page--1-0) custom validation rules, [401](#page--1-0) CustomValidator control, [421](#page--1-0)

# D

\d regular expression metacharacter, [188](#page--1-0) \D regular expression metacharacter, [188](#page--1-0) data binding (ASP.NET), [418-420](#page--1-0) embedded code blocks, [419](#page--1-0) expressions, [418-419](#page--1-0) formatting strings, [419](#page--1-0) text/navigation URL for controls, [418-419](#page--1-0) data binding (WPF), [369, 386](#page--1-0) binding to collections, [395](#page--1-0) collection views, [395-396](#page--1-0) current item pointers, [398-399](#page--1-0) filtering data, [398](#page--1-0) grouping data, [397](#page--1-0) INotifyCollectionChanged interface, [396](#page--1-0) INotifyPropertyChanged interface, [396](#page--1-0) photo viewer application example, [395](#page--1-0) sorting data, [396-397](#page--1-0) components, [386](#page--1-0)

*How can we make this index more useful? Email us at indexes@samspublishing.com*

### data binding (WPF)

creating, [387](#page--1-0) data converters, [390](#page--1-0) adding to XAML file, [391](#page--1-0) creating, [390-391](#page--1-0) culture-aware, [393](#page--1-0) multivalue, [392](#page--1-0)-[393](#page--1-0) multivalue with Converter parameter, [394](#page--1-0) photo viewer application, [394](#page--1-0) event handlers, [389](#page--1-0) OneTime, [387](#page--1-0) OneWay, [386](#page--1-0) OneWayToSource, [387](#page--1-0) photo viewer application, [389-390](#page--1-0) source object, [388-389](#page--1-0) source property, updating, [387](#page--1-0) target objects, [386](#page--1-0) target properties, [386](#page--1-0) TwoWay, [387](#page--1-0) validating data, [400-403](#page--1-0) AddressBook application, [403](#page--1-0) custom validation rules, [401](#page--1-0) validation checks, adding, [401](#page--1-0) visual feedback, [402](#page--1-0) XAML application code, [389](#page--1-0) data converters (WPF data binding), [390](#page--1-0) adding to XAML file, [391](#page--1-0) creating, [390-391](#page--1-0) culture-aware, [393](#page--1-0) multivalue, [392-393](#page--1-0) multivalue with Converter parameter, [394](#page--1-0) photo viewer application, [394](#page--1-0) data hiding, [64-](#page-6-0)[65](#page-7-0)

# data parallelism, [468](#page--1-0) ForEach method example, [468](#page--1-0) guidelines, [473-474](#page--1-0) loop execution, controlling, [468](#page--1-0) Parallel class, [468](#page--1-0) thread-safe collections, [469-470](#page--1-0) Data property, [229](#page--1-0) data providers ADO.NET, [330](#page--1-0) EntityClient, [481](#page--1-0) data templates, [399-400](#page--1-0) associating with controls, [400](#page--1-0) defining, [399-400](#page--1-0) data validation, [400-403](#page--1-0) AddressBook application, [403](#page--1-0) custom validation rules, [401](#page--1-0) validation checks, adding, [401](#page--1-0) visual feedback, [402](#page--1-0) web applications, [420](#page--1-0) client-side, [420-421](#page--1-0) server-side, [420](#page--1-0) validation controls, [420-422](#page--1-0) Validator example, [422](#page--1-0) databases ADO.NET, [330](#page--1-0) connection pooling, [332](#page--1-0) data providers, [330](#page--1-0) data source connections, [331](#page--1-1) DataSet class, [330-331](#page--1-0) queries, [332](#page--1-0) required references, [331](#page--1-0) sample application, [333](#page--1-0) LINQ to ADO.NET, [333](#page--1-0) LINQ to DataSet, [333-335](#page--1-0) LINQ to SQL. *See* LINQ to

SQL

prerequisites, [329-330](#page--1-0) read-only access, [331](#page--1-0) records adding, [340](#page--1-0) deleting, [341](#page--1-0) updating, [340-341](#page--1-0) DataContext class, [341-342](#page--1-0) DataSet class, [330](#page--1-0) database tables, [331](#page--1-0) populating, [334](#page--1-0) DataTips, [354-355](#page--1-0) floating, [354](#page--1-0) pinning, [354](#page--1-0) sharing, [355](#page--1-0) date and time values DateTime type, [39-42](#page--1-0) arithmetic methods, [42](#page--1-0) properties, [41-42](#page--1-0) TimeSpan type, [42](#page--1-0)-[43](#page--1-0) Date property, [41](#page--1-0) dateOfBirth field, [71](#page-13-0) DateOfBirth property, [74](#page-16-0) DateTime class, [88](#page-30-0) DateTime type, [39-42](#page--1-0) arithmetic methods, [42](#page--1-0) properties, [41-42](#page--1-0) Day property, [41](#page--1-0) DayOfWeek property, [41](#page--1-0) Days enumeration as flag enumeration, [118-119](#page--1-0) implementing, [116-117](#page--1-0) Days method, [42](#page--1-0) deadlocks, [463](#page--1-0) debugging code errors compiler, [349](#page--1-0) runtime, [349](#page--1-0) user-provided divisors, [350](#page--1-0) Visual Studio debugger, [350](#page--1-0) breaking on exceptions, [351](#page--1-0)

# DirectoryInfo class

497

breakpoints, [355-357](#page--1-0) Call Stack window, [358-359](#page--1-0) compiler errors, [349](#page--1-0) DataTips, [354-355](#page--1-0) Exception Assistant, [351-352](#page--1-0) expression side effects, [353-354](#page--1-0) Immediate window, [355](#page--1-0) MSDN edition features, [352](#page--1-0) next statements, [359](#page--1-0) runtime errors, [349](#page--1-0) stepping through code, [357-358](#page--1-0) variable windows, [352-354](#page--1-0) visualizers, [350-360](#page--1-0) XAML bindings, [377-378](#page--1-0) decimal type, [37, 38](#page--1-0) declaration space defined, [67](#page-9-0) listing, [66](#page-8-0) scope comparison application, [68](#page-10-0) statement blocks, [66](#page-8-0) declaration statements, [22](#page--1-0) declaring accessibility, [69](#page-11-0) arrays, [196](#page--1-0) calculated properties, [73](#page-15-0) catch handlers, [233](#page--1-0) classes, [29](#page--1-0) constants, [21](#page--1-0)-[22](#page--1-0) default constructors, [82](#page-24-0) implicit/explicit conversions, [122](#page--1-0) indexers, [201](#page--1-0) inheritance, [106](#page--1-0) methods, [74-](#page-16-0)[75](#page-17-0)

namespaces, [29](#page--1-0) optional parameters, [78](#page-20-0) properties, [71-](#page-13-0)[72](#page-14-0) protected regions, [232](#page--1-0) structures, [120](#page--1-0) variables, [20, 22](#page--1-0) XML namespaces, [317](#page--1-0) decrement operator (- -), [48, 49](#page--1-0) defaults accessibility, [68](#page-10-0) collection views, [396](#page--1-0) constructors, [82](#page-24-0) values53, [69](#page-11-0) deferred execution, [283](#page--1-0) delegates, [132](#page--1-0) ElapsedEventHandler, [132-133](#page--1-0) event publishing, [136](#page--1-0) predefined, [283](#page--1-0) replacing with lambdas, [280](#page--1-0) Delete method Directory class, [297](#page--1-0) DirectoryInfo class, [292](#page--1-0) File class, [299](#page--1-0) FileInfo class, [294](#page--1-0) deleting database records, [341](#page--1-0) string characters, [175](#page--1-0) XML elements/attributes, [324](#page--1-0) delimited comments, [348-349](#page--1-0) Dequeue method, [216](#page--1-0) derived classes, constructors, [99-100](#page--1-0) designing classes hierarchies, [96](#page--1-0) inheritance, [103](#page--1-0) dictionaries, [209-212](#page--1-0) Dictionary<TKey, TValue> class, [209](#page--1-0) resource, [380](#page--1-0)

sample application, [211-212](#page--1-0) sorting elements, [210-211](#page--1-0) Dictionary<TKey, TValue> class, [209](#page--1-0) directives Hello world application, [28-29](#page--1-0) paths Path class, [290-291](#page--1-0) relative, [290](#page--1-0) directories Directory class DirectoryInfo class, compared, [298](#page--1-0) listing, [297-298](#page--1-0) methods, [297](#page--1-0) sample application, [300](#page--1-0) DirectoryInfo class, [292-293](#page--1-0) Directory class, compared, [298](#page--1-0) listing, [293](#page--1-0) methods, [293](#page--1-0) sample application, [295-296](#page--1-0) paths, [290-291](#page--1-0) special, [291-292](#page--1-0) finding, [291](#page--1-0) SpecialFolder values, [291-292](#page--1-0) Directory class DirectoryInfo class, compared, [298](#page--1-0) listing, [297-298](#page--1-0) methods, [297](#page--1-0) sample application, [300](#page--1-0) Directory method, [294](#page--1-0) DirectoryInfo class, [292-293](#page--1-0) Directory class, compared, [298](#page--1-0) listing, [293](#page--1-0) methods, [293](#page--1-0) sample application, [295-296](#page--1-0)

*How can we make this index more useful? Email us at indexes@samspublishing.com*

### DirectoryName method

DirectoryName method, [294](#page--1-0) Display property, [421](#page--1-0) disposable types, [454](#page--1-0) Dispose method disposable types, [454](#page--1-0) dispose pattern, [456](#page--1-0) dispose pattern benefits, [456](#page--1-0) Contact class example, [455](#page--1-0) Dispose method, [456](#page--1-0) implementing, [455](#page--1-0) division operator  $($ / $)$ , [48](#page--1-0) DivRem method, [46](#page--1-0) DLR (dynamic language runtime), [8, 16, 444](#page--1-0) architecture, [444](#page--1-0) custom dynamic types, [446](#page--1-0) creating, [445-447](#page--1-0) functionality, [446](#page--1-0) dynamic operations, defining, [445](#page--1-0) ExpandObject class, [445](#page--1-0) IDynamicMetaObjectProvider, [444](#page--1-0) interoperability support, [444](#page--1-0) language binders, [444](#page--1-0) do statements, [154-155](#page--1-0) listing, [155](#page--1-0) sample application, [155](#page--1-0) syntax, [154](#page--1-0) DockPanel, creating, [375](#page--1-0) document support (WPF), [369](#page--1-0) DOM (Document Object Model), XML, [312-313](#page--1-0) creating XML, [314-315](#page--1-0) XPath queries, [321](#page--1-0) double type, [37, 38](#page--1-0) downcasting, [97](#page--1-0) dynamic keyword, [440](#page--1-0) dynamic language runtime. *See* DLR

dynamic languages, [9](#page--1-0) dynamic types, [39, 439](#page--1-0) COM interoperability, [447](#page--1-0) conversions, [442](#page--1-0) custom application, [446-447](#page--1-0) creating, [445-446](#page--1-0) functionality, [446](#page--1-0) dynamic keyword, [439](#page--1-0) methods, invoking, [449](#page--1-0) overload resolution, [442-443](#page--1-0) runtime, [441-442](#page--1-0) sample application, [440-441](#page--1-0) variables, [440](#page--1-0) DynamicObject class, [444](#page--1-0)

E

Ecma International, [14](#page--1-0) ElapsedEventHandler delegate, [132-133](#page--1-0) embedded ASP.NET code blocks, [419](#page--1-0) Empty method, [44](#page--1-0) empty strings, [170-171](#page--1-0) testing, [170](#page--1-0) whitespace characters, [170-171](#page--1-0) encapsulation, [64-](#page-6-0)[65](#page-7-0) #endif preprocessor symbol, [431-432](#page--1-0) EndsWith method, [173](#page--1-0) Enqueue method, [216](#page--1-0) Enter method, [465](#page--1-0) EnterReaderLock method, [467](#page--1-0) EnterWriterLock method, [467](#page--1-0) Entity Data Model Designer, [480-481](#page--1-0) Entity Data Model Wizard, [481](#page--1-0)

Entity Framework, [479-480](#page--1-0)

conceptual model queries, [480](#page--1-0) data models, creating, [481](#page--1-0) Entity Data Model Designer, [480-481](#page--1-0) Entity Data Model Wizard, [481](#page--1-0) EntityClient data provider, [481](#page--1-0) querying, [481-482](#page--1-0) EntityClient data provider, [481](#page--1-0) enum keyword, [114](#page--1-0) EnumerateDirectories method Directory class, [297](#page--1-0) DirectoryInfo class, [292](#page--1-0) EnumerateFiles method Directory class, [297](#page--1-0) DirectoryInfo class, [292](#page--1-0) EnumerateFileSystemEntries method, [297](#page--1-0) EnumerateFileSystemInfos method, [293](#page--1-0) enumerations, [114, 220](#page--1-0) Days as flag enumeration, [118-119](#page--1-0) implementing, [116-117](#page--1-0) defining, [114](#page--1-0) flag, [117-119](#page--1-0) Flags attribute, [118](#page--1-0) listing, [117-118](#page--1-0) sample application, [118-119](#page--1-0) values, combining, [118](#page--1-0) listing, [114-115](#page--1-0) multiple named values, [115](#page--1-0) operations, [116](#page--1-0) sample application, [116-117](#page--1-0) underlying types, [116](#page--1-0) values commas, [114](#page--1-0) numeric, [115-116](#page--1-0)

### explicit conversions

equality operators, [47](#page--1-0) equals operator (==), [47](#page--1-0) ErrorMessage property, [421](#page--1-0) errors compiler, [349](#page--1-0) runtime, [349](#page--1-0) EscapeUriString method, [44](#page--1-0) EventArgs class, [137](#page--1-0) events delegates, [132](#page--1-0) handlers, anonymous methods, [136](#page--1-0) attaching to events, [132-133](#page--1-0) Global.asax, [411](#page--1-0) Page, [410](#page--1-0) raising events, [139](#page--1-0) WPF applications, adding, [375-376](#page--1-0) WPF data binding, [389](#page--1-0) multithreading, [140](#page--1-0) post-events, [138](#page--1-0) pre-events, [138](#page--1-0) PropertyChanged, [388](#page--1-0) publishing, [132, 136-138](#page--1-0) custom data, sending, [137](#page--1-0) custom EventArgs derived class, [137](#page--1-0) delegate types, [136](#page--1-0) field-like syntax, [137](#page--1-0) property-like syntax, [138](#page--1-0) sample application, [140-141](#page--1-0) raising, [139-141](#page--1-0) event handlers, [139](#page--1-0) method names, [140](#page--1-0) property-like syntax, [140](#page--1-0) sample application, [140-141](#page--1-0) routed, [376](#page--1-0)

subscribing, [132](#page--1-0) anonymous methods, [136](#page--1-0) button Click event example, [133-134](#page--1-0) event handlers, attaching, [132-133](#page--1-0) method group inference, [133](#page--1-0) user interface control published, [135-136](#page--1-0) synchronization, [466](#page--1-0) unsubscribing, [136](#page--1-0) evolution C#, [xvi](#page--1-1) .NET Framework, [344](#page--1-0) Exception Assistant, [351-352](#page--1-0) Exception class, [228-229](#page--1-0) exceptions, [228](#page--1-0) arguments checking, [231](#page--1-0) validation, [230](#page--1-0) ArgumentException, [230](#page--1-0) ArgumentNullException, [230](#page--1-0) ArgumentOutOfRange Exception, [230](#page--1-0) breaking on exceptions, [351](#page--1-0) corrupted state, [239](#page--1-0) Exception class, [228-229](#page--1-0) ExternalException class, [229](#page--1-0) handling, [232](#page--1-0) catch handler variables, [233](#page--1-0) catch handlers, [232-233](#page--1-0) catch handlers, declaring, [233](#page--1-0) cleanup activities, [234](#page--1-0) corrupted state exceptions, [239](#page--1-0) critical system exceptions, avoiding, [239](#page--1-0) finally handler, [232](#page--1-0)

multiple exceptions, catching, [233-234](#page--1-0) nonspecific exceptions, avoiding, [239](#page--1-0) protected regions, [232-233](#page--1-0) sample application. [235-239](#page--1-0) swallowing exceptions, [234](#page--1-0) InvalidOperationException, [230](#page--1-0) rethrowing, [239-240](#page--1-0) breaking the stack, [240](#page--1-0) listings, [240](#page--1-0) RuntimeWrappedException, [228](#page--1-0) standard, [229-230](#page--1-0) swallowing, [234](#page--1-0) SystemException class, [229](#page--1-0) tasks, handling, [471-472](#page--1-0) throwing, [231](#page--1-0) no handlers, [231](#page--1-0) timing, [231](#page--1-0) unexpected error conditions, [232](#page--1-0) wrapping, [240-241](#page--1-0) ExceptWith method, [212](#page--1-0) exclusive locks, [464](#page--1-0) exclusive OR operator (^), [50](#page--1-0) ExecutionEngineException, [230](#page--1-0) Exists method Array class, [200](#page--1-0) Directory class, [297](#page--1-0) DirectoryInfo class, [293](#page--1-0) File class, [299](#page--1-0) FileInfo class, [294](#page--1-0) expanded names (XML namespaces), [319](#page--1-0) ExpandObject class, [444-445](#page--1-0) explicit conversions, [57, 122](#page--1-0)

#### 499

#### explicit interface implementation

explicit interface implementation, [109](#page--1-0) explicit keyword, [122](#page--1-0) Exposure Time converter, [391](#page--1-0) expressions ASP.NET data binding, [418-419](#page--1-0) defined, [19](#page--1-0) lambdas, [281-282](#page--1-0) examples, [281](#page--1-0) method calls, [282](#page--1-0) sample application, [282](#page--1-0) regular, [187](#page--1-0) classes, [189](#page--1-0) compatibility, [187](#page--1-0) metacharacters, [188](#page--1-0) string validation, [189-190](#page--1-0) substring matches, [190](#page--1-0) side effects, [353-354](#page--1-0) for statements, [156](#page--1-0) extending generic variant interfaces, [260-261](#page--1-0) interfaces, [106](#page--1-0) Extensible Application Markup Language. *See* XAML Extensible Markup Language. *See* XML extension methods, [87-](#page-29-0)[88,](#page-30-0) [294](#page--1-0) ExternalException class, [229](#page--1-0) extracting substrings, [171](#page--1-0)

# F

\f escape sequence, [169](#page--1-0) fall through (classes), [152](#page--1-0) fields, [20](#page--1-0) constant-like behavior, creating, [70](#page-12-0) dateOfBirth field, [71](#page-13-0) default values, [53,](#page--1-0) [69](#page-11-0)

defined, [69](#page-11-0) firstName, [70](#page-12-0) lastName, [70](#page-12-0) listing, [20-21](#page--1-0) public, [126](#page--1-0) read-only, [21](#page--1-0) sample application, [71](#page-13-0) File class, [297](#page--1-0) listing, [299-300](#page--1-0) methods, [298-299](#page--1-0) sample application, [300](#page--1-0) FileInfo class, [292](#page--1-0) listing, [295](#page--1-0) methods, [294](#page--1-0) sample application, [295-296](#page--1-0) files, [290](#page--1-0) ASPX, [409](#page--1-0) binary, reading and writing, [301-303, 306](#page--1-0) listing, [302](#page--1-0) ReadAllBytes method, [306](#page--1-0) sample application, [302-](#page--1-0) [303](#page--1-0) WriteAllBytes method, [306](#page--1-0) File class, [297](#page--1-0) listing, [299-300](#page--1-0) methods, [298-299](#page--1-0) sample application, [300](#page--1-0) FileInfo class, [292](#page--1-0) listing, [295](#page--1-0) methods, [294](#page--1-0) sample application, [295-](#page--1-0) [296](#page--1-0) paths, [290-291](#page--1-0) absolute, [290](#page--1-0) Path class, [290-291](#page--1-0) relative, [290](#page--1-0) text, reading and writing, [304-307](#page--1-0) filtering collection views, [398](#page--1-0) LINQ queries, [271-272](#page--1-0)

finalizers, [456](#page--1-0) implementing, [456-457](#page--1-0) rules, [457](#page--1-0) writing, [458](#page--1-0) finally handlers, [232](#page--1-0) Find method, [200](#page--1-0) FindAll method, [200](#page--1-0) finding special directories, [291](#page--1-0) FirstAttribute property, [320](#page--1-0) firstName field, [70](#page-12-0) FirstName property, [74](#page-16-0) FirstNode property, [319-320](#page--1-0) flag enumerations, [117-119](#page--1-0) Flags attribute, [118](#page--1-0) listing, [117-118](#page--1-0) sample application, [118-119](#page--1-0) values, combining, [118](#page--1-0) Flags attribute, [118](#page--1-0) FlagsAttribute attribute, [428](#page--1-0) flattening LINQ query data, [277-278](#page--1-0) Contact class and JournalEntry class listing, [277-278](#page--1-0) enumerable collections, [278](#page--1-0) listing, [278](#page--1-0) float type, [37](#page--1-0) Flush method, [301](#page--1-0) for statements, [155-158](#page--1-0) expressions, [156](#page--1-0) infinite loops, [156](#page--1-0) initializer, [156](#page--1-0) sample application, [157-158](#page--1-0) syntax, [156](#page--1-0) while statements, compared, [156-157](#page--1-0) ForAll() operator, [473](#page--1-0) ForEach method Array class, [200](#page--1-0) data parallelism, [468](#page--1-0)

### greater than or equals operator

foreach statements, [158-159](#page--1-0) iteration variables, [158](#page--1-0) listing, [158](#page--1-0) sample application, [159](#page--1-0) syntax, [158](#page--1-0) formatting composite formatting, [186-187](#page--1-0) types, [178](#page--1-0) Fragment property, [45](#page--1-0) Framework class library, [8, 13](#page--1-0) available types, [13](#page--1-0) Base Class Libraries, [14](#page--1-0) functional areas, [14](#page--1-0) namespaces, [14-16](#page--1-0) common, [15-16](#page--1-0) type names, [15](#page--1-0) FromDays method, [42](#page--1-0) FromHours method, [42](#page--1-0) FromMilliseconds method, [43](#page--1-0) FromMinutes method, [43](#page--1-0) FromSeconds method, [43](#page--1-0) FullName method declaring, [73](#page-15-0) DirectoryInfo class, [293](#page--1-0) FileInfo class, [294](#page--1-0)

# G

garbage collection, [452](#page--1-0) dispose pattern, [455](#page--1-0) benefits, [456](#page--1-0) Contact class example, [455](#page--1-0) Dispose method, [456](#page--1-0) implementing, [455](#page--1-0) finalizers, [456](#page--1-0) implementing, [456-457](#page--1-0) rules, [457](#page--1-0)

writing, [458](#page--1-0) IDisposable interface, [453](#page--1-0) .NET Framework, [12-13](#page--1-0) using statement, [454](#page--1-0) compiler generated code, [454-455](#page--1-0) syntax, [454](#page--1-0) generics array combinations, [257-258](#page--1-0) C++ templates, compared, [249](#page--1-0) classes creating, [254-255](#page--1-0) inheritance, [256-257](#page--1-0) interface implementation, [257](#page--1-0) collections, [203](#page--1-0) integer minimum values, finding with generics application, [249-250](#page--1-0) with generics code listing, [248-249](#page--1-0) objects, [246-247](#page--1-0) without generics application, [247-248](#page--1-0) without generics code listing, [246](#page--1-0) interfaces, [255-256, 258-261](#page--1-0) Java generics, compared, [249](#page--1-0) methods, [253](#page--1-0) calling, [253-254](#page--1-0) constraints, [253](#page--1-0) nongeneric classes, [253](#page--1-0) printing array items example, [257-258](#page--1-0) type inference, [254](#page--1-0) type parameter hiding, [253](#page--1-0) type parameters, [254](#page--1-0) structures, [255](#page--1-0)

type parameters, [250](#page--1-0) constraints, [250-252](#page--1-0) default values, [252](#page--1-0) multiple, [250](#page--1-0) type safety, [247](#page--1-0) value equality, [251-252](#page--1-0) get accessors (indexers), [201](#page--1-0) GetAttributes method, [299](#page--1-0) GetCurrentDirectory method, [297](#page--1-0) GetCustomAttribute method, [434-435](#page--1-0) GetDirectoryName method, [290](#page--1-0) GetDirectoryRoot method, [297](#page--1-0) GetEnumerator method, [220](#page--1-0) GetExtension method, [290](#page--1-0) GetFileName method, [290](#page--1-0) GetFileNameWithoutExtension method, [290](#page--1-0) GetFolderPath method, [291-292](#page--1-0) GetLogicalDrives method, [297](#page--1-0) GetParent method, [297](#page--1-0) GetPathRoot method, [290](#page--1-0) get-process cmdlet, [482](#page--1-0) GetRandomFileName method, [290](#page--1-0) GetTempFileName method, [291](#page--1-0) GetTempPath method, [291](#page--1-0) global attributes, [432-433](#page--1-0) assembly identity, [432](#page--1-0) assembly manifest, [432-433](#page--1-0) common, [433](#page--1-0) informational, [433](#page--1-0) Global.asax event handlers, [411](#page--1-0) globally unique identifiers (GUIDs), [43-44](#page--1-0) goto statements, [159](#page--1-0) graphics (WPF), [369](#page--1-0) greater than operator (>), [50](#page--1-0) greater than or equals operator  $(>=)$ , [50](#page--1-0)

*How can we make this index more useful? Email us at indexes@samspublishing.com*

GreatestCommonDivisor method, [46](#page--1-0) Group class, [189](#page--1-0) group clause (LINQ queries), [273-274](#page--1-0) group joins (LINQ queries), [276-277](#page--1-0) grouping collection views, [397](#page--1-0) LINQ query data, [273](#page--1-0) listings, [273-274](#page--1-0) sample application, [274-275](#page--1-0) GUIDs (globally unique identifiers), [43-44](#page--1-0)

# H

handlers events anonymous methods, [136](#page--1-0) attaching to events, [132-133](#page--1-0) Global.asax, [411](#page--1-0) Page, [410](#page--1-0) raising events, [139](#page--1-0) routed events, [376](#page--1-0) WPF applications, adding, [375-376](#page--1-0) WPF data binding, [389](#page--1-0) exceptions, [232](#page--1-0) catch handler variable, [233](#page--1-0) catch handlers, [232-233](#page--1-0) catch handlers, declaring, [233](#page--1-0) cleanup activities, [234](#page--1-0)

corrupted state exceptions, [239](#page--1-0) critical system exceptions, avoiding, [239](#page--1-0) finally handler, [232](#page--1-0) multiple exceptions, catching, [233-234](#page--1-0) nonspecific exceptions, avoiding, [239](#page--1-0) protected regions, [232-233](#page--1-0) sample application, [235-239](#page--1-0) swallowing exceptions, [234](#page--1-0) tasks, [471-472](#page--1-0) HashSet<T> class, [212-213](#page--1-0) heap memory, [452](#page--1-0) Hello world application ASP.NET, [409-410](#page--1-0) code listing, [409](#page--1-0) code-behind file, [409](#page--1-0) output, [410](#page--1-0) Page directive, [409](#page--1-0) class declaration, [29](#page--1-0) default code, [28-29](#page--1-0) directives, [28-29](#page--1-0) namespace declaration, [29](#page--1-0) running, [30](#page--1-0) text, displaying, [29](#page--1-0) HelpLink property, [229](#page--1-0) hiding base class members, [101](#page--1-0) scopes, [66-](#page-8-0)[67](#page-9-0) Host property, [45](#page--1-0) Hour property, [41](#page--1-0) Hours method, [43](#page--1-0) HTTP (Hypertext Transfer Protocol), [408](#page--1-0)

# I

I (logical OR operator), [50](#page--1-0) ICollection<T> interface, [219](#page--1-0) IComparable<T> interface, [248](#page--1-0) IComparer<T> interface, [219](#page--1-0) identifiers case-sensitivity, [23](#page--1-0) keywords common, [23-24](#page--1-0) contextual, [24](#page--1-0) names, [23](#page--1-0) rules, [21](#page--1-0) IDictionary<TKey, TValue> interface, [219](#page--1-0) IDisposable interface, [453](#page--1-0) IDynamicMetaObjectProvider interface, [444](#page--1-0) IEmergencyVehicle interface, [108](#page--1-0) IEnumerable<T> interface, [219](#page--1-0) IEnumerator<T> interface, [220](#page--1-0) IEqualityComparer<T> interface, [220](#page--1-0) #if preprocessor symbol, [431-432](#page--1-0) if statements, [148-150](#page--1-0) cascading, [149](#page--1-0) mismatched else problem, [149](#page--1-0) nesting, [148](#page--1-0) sample application, [150](#page--1-0) syntax, [148](#page--1-0) IIS (Internet Information Services), [410](#page--1-0) IList<T> interface, [219](#page--1-0) Immediate window (Visual Studio debugger), [355](#page--1-0) implementation inheritance, [96](#page--1-0) implicit conversions conversion operators, [122](#page--1-0) dynamic, [442](#page--1-0) predefined types, [56](#page--1-0)

### internal accessibility

implicit keyword, [122](#page--1-0) IMultiValueConverter interface, [392](#page--1-0) increment operator (++), [48](#page--1-0) incrementing a value listing, [48](#page--1-0) sample application, [49](#page--1-0) indexers, [200](#page--1-0) arrays, [197-198](#page--1-0) custom, creating, [201-203](#page--1-0) declaring, [201](#page--1-0) get/set accessors, [201](#page--1-0) modifiers, [201](#page--1-0) properties, compared, [201](#page--1-0) signatures, [201](#page--1-0) IndexOf method ReadOnlyCollection<T> class, [208-209](#page--1-0) substrings, [172](#page--1-0) IndexOutOfRangeException, [229](#page--1-0) infinite loops, [156](#page--1-0) informational attributes, [433](#page--1-0) inheritance classes, [92-](#page-34-0)[103](#page--1-0) class hierarchies, designing, [96](#page--1-0) derived classes, [94-95](#page--1-0) designing, [103](#page--1-0) generic, [256-257](#page--1-0) member hiding, [101](#page--1-0) member overriding, [101-103](#page--1-0) multiple, [94](#page--1-0) sample application, [99](#page--1-0) sealing members, [103](#page--1-0) trust but verify philosophy, [98](#page--1-0) collections, [218-219](#page--1-0) implementation, [96](#page--1-0) interfaces, [106, 108](#page--1-0)

arrays, [198-200](#page--1-0) listing, [198-199](#page--1-0) multidimensional arrays, [199-200](#page--1-0) single-dimensional arrays, [199](#page--1-0) collections, [217-218](#page--1-0) Add method, [218](#page--1-0) listing, [218](#page--1-0) syntax, [218](#page--1-0) structures, [125](#page--1-0) InnerException property, [229](#page--1-0) INotifyCollectionChanged interface, [396](#page--1-0) INotifyPropertyChanged interface, [388, 396](#page--1-0) InsertItem method, [207](#page--1-0) InsertOnSubmit method, [340](#page--1-0) installing visualizers, [360](#page--1-0) instance variables, [20](#page--1-0) instantiating classes, [81-](#page-23-0)[82](#page-24-0) int type, [37](#page--1-0) integers arithmetic operations, overflow, [241](#page--1-0) checked/unchecked blocks, [242](#page--1-0) checked/unchecked expressions, [242](#page--1-0) BigInteger type, [45-46](#page--1-0) dividing, [48](#page--1-0) incrementing/decrementing, [48](#page--1-0) minimum values, finding with generics application, [249-250](#page--1-0) with generics code listing, [248-249](#page--1-0) objects, [246-247](#page--1-0)

initializers

without generics application, [247-248](#page--1-0) without generics code listing, [246](#page--1-0) stacks, implementing, [216](#page--1-0) interfaces, [105-109](#page--1-0) abstract class combinations, [107](#page--1-0) collections, [218-220](#page--1-0) specific collection behaviors, [219](#page--1-0) supporting implementations, [219-220](#page--1-0) contracts, compared, [105](#page--1-0) declaring, [106](#page--1-0) explicit implementation, [109](#page--1-0) extending, [106](#page--1-0) generic, [255-257](#page--1-0) generic variant, [258-261](#page--1-0) class implementation, [258](#page--1-0) contravariance, [258](#page--1-0) covariance, [258](#page--1-0) extending, [260-261](#page--1-0) listing of, [258-259](#page--1-0) sample application, [259-260](#page--1-0) IComparable<T>, [248](#page--1-0) IDisposable, [453](#page--1-0) IDynamicMetaObjectProvider, [444](#page--1-0) IMultiValueConverter, [392](#page--1-0) inheritance, [106, 108](#page--1-0) INotifyCollectionChanged, [396](#page--1-0) INotifyPropertyChanged, [388](#page--1-0) IValueConverter, [391](#page--1-0) sample application, [108](#page--1-0) Interlocked class, [466](#page--1-0) interlocked operations, [466](#page--1-0) internal accessibility, [69](#page-11-0)

*How can we make this index more useful? Email us at indexes@samspublishing.com*

### Internet Information Services (IIS)

Internet Information Services (IIS), [410](#page--1-0) interoperability COM, [447](#page--1-0) with dynamic types example, [448](#page--1-0) Primary Interop Assemblies, [447](#page--1-0) without dynamic types example, [447-448](#page--1-0) reflection, [448-449](#page--1-0) invoking methods dynamically, [449](#page--1-0) invoking methods in C#, [448](#page--1-0) invoking methods reflectively, [448](#page--1-0) IronPython dynamic objects, [449](#page--1-0) IntersectWith method, [212](#page--1-0) InvalidOperationException, [229,](#page--1-0) [230](#page--1-0) Invoke method, [470](#page--1-0) invoking methods C#, [448](#page--1-0) dynamically, [449](#page--1-0) reflectively, [448](#page--1-0) IronPython dynamic objects, [449](#page--1-0) ISet<T> interface, [219](#page--1-0) IsEven method, [46](#page--1-0) IsFile method, [44](#page--1-0) IsNamespaceDeclaration property, [317](#page--1-0) IsNullOrEmpty method, [170](#page--1-0) IsNullOrWhiteSpace method, [170-171](#page--1-0) IsOne method, [46](#page--1-0) IsProperSubsetOf method, [213](#page--1-0) IsProperSupersetOf method, [213](#page--1-0) IsReadOnly method, [294](#page--1-0) IsSubsetOf method, [213](#page--1-0)

IsSupersetOf method, [213](#page--1-0) IsZero method, [46](#page--1-0) iteration statements, [153](#page--1-0) do, [154-155](#page--1-0) listing, [155](#page--1-0) sample application, [155](#page--1-0) syntax, [154](#page--1-0) for, [155-158](#page--1-0) expressions, [156](#page--1-0) infinite loops, [156](#page--1-0) initializer, [156](#page--1-0) sample application, [157-158](#page--1-0) syntax, [156](#page--1-0) while statements, compared, [156-157](#page--1-0) foreach, [158-159](#page--1-0) iteration variables, [158](#page--1-0) listing, [158](#page--1-0) sample application, [159](#page--1-0) syntax, [158](#page--1-0) while, [153-154](#page--1-0) listing, [154](#page--1-0) sample application, [154](#page--1-0) for statements, compared, [156-157](#page--1-0) syntax, [153](#page--1-0) iteration variables, [158](#page--1-0) iterators, [220](#page--1-0) complex, [222](#page--1-0) foreach statement listings, [220](#page--1-0) iterators, [215](#page--1-0) listing, [221-222](#page--1-0) multiple iterations over same source, [221](#page--1-0) ordered sequence of values, [221](#page--1-0) IValueConverter interface, [391](#page--1-0)

# J

jagged rectangular arrays, [197](#page--1-0) Java generics, [249](#page--1-0) JIT (Just-in-Time) compiler, [12](#page--1-0) JIT Debugger dialog, [237](#page--1-0) join clause (LINQ query data), [276](#page--1-0) Join method, [176-177](#page--1-0) joining LINQ query data, [275-277](#page--1-0) Contact class and JournalEntry class listing, [275-276](#page--1-0) equals operator, [277](#page--1-0) group joins, [276-277](#page--1-0) join clause, [276](#page--1-0) ordering, [276-277](#page--1-0) strings, [176-177](#page--1-0) JournalEntry class (LINQ query data) flattening, [277-278](#page--1-0) joining, [275-276](#page--1-0) jump statements, [159](#page--1-0) break, [160-161](#page--1-0) listing, [160](#page--1-0) sample application, [160](#page--1-0) continue, [161-162](#page--1-0) listing, [161](#page--1-0) sample application, [161-162](#page--1-0) return, [162](#page--1-0) Just-in-Time compilations, [12](#page--1-0)

# K

Keys method, [209](#page--1-0) keywords class, [65](#page-7-0) common, [23-24](#page--1-0)

contextual, [24](#page--1-0) dynamic, [440](#page--1-0) enum, [114](#page--1-0) explicit, [122](#page--1-0) implicit, [122](#page--1-0) this, [83](#page-25-0) throw, [231, 239](#page--1-0) try, [232](#page--1-0)

# L

labels control styles, [380-381](#page--1-0) switch-sections, [151](#page--1-0) lambdas, [280](#page--1-0) delegate replacement, [280](#page--1-0) expression, [281-282](#page--1-0) examples, [281](#page--1-0) method calls, [282](#page--1-0) sample application, [282](#page--1-0) operators, [47, 280](#page--1-0) statement, [282-283](#page--1-0) variables, capturing, [281](#page--1-0) language binders (DLR), [444](#page--1-0) Language Integrated Query. *See* LINQ LastAttribute property, [320](#page--1-0) Last-In, First-Out (LIFO), [452](#page--1-0) LastIndexOf method, [172](#page--1-0) lastName field, [70](#page-12-0) LastName property, [74](#page-16-0) LastNode property, [319-320](#page--1-0) layouts ASP.NET applications, [414-416](#page--1-0) master pages, [414-415](#page--1-0) styling, [416-418](#page--1-0) photo viewer application Collection Editor, [373-374](#page--1-0) completed, [378-379](#page--1-0)

controls, adding, [375](#page--1-0) directories, choosing, [377](#page--1-0) event handlers, [375-376](#page--1-0) grid row/column definitions, [374](#page--1-0) grid rows/columns, creating, [373](#page--1-0) ShowDialog extension method, [375](#page--1-0) sizing grid rows/columns, [374](#page--1-0) structure, editing, [373](#page--1-0) tooltips, displaying, [377](#page--1-0) WPF, [367-368](#page--1-0) default layout controls, [367-368](#page--1-0) DockPanel example, [368](#page--1-0) WPF styling, [379](#page--1-0) label control styles, [380-381](#page--1-0) resource dictionaries, [380](#page--1-0) style/data template resources, [380](#page--1-0) lazy evaluation, [283](#page--1-0) Length property FileInfo class, [294](#page--1-0) StringBuilder class, [178](#page--1-0) strings, [171](#page--1-0) less than operator (<), [50](#page--1-0) less than or equals operator  $(\leq)$ , [50](#page--1-0) lifetime objects, [453](#page--1-0) variables, [20](#page--1-0) LIFO (Last-In, First Out), [452](#page--1-0) LinkedList<T> class, [204](#page--1-0) LINQ (Language Integrated Query), [268](#page--1-0) LINQ queries chaining, [283](#page--1-0) Contact object collection listing, [268](#page--1-0)

data selection, [269-271](#page--1-0) anonymous types, [270](#page--1-0) concatenating data, [269-270](#page--1-0) sample application, [270-271](#page--1-0) deferred execution, [283](#page--1-0) filtering data, [271-272](#page--1-0) flattening data, [277-278](#page--1-0) Contact class and JournalEntry class listing, [277-278](#page--1-0) enumerable collections, [278](#page--1-0) listing, [278](#page--1-0) grouping data, [273-274](#page--1-0) listings, [273-274](#page--1-0) sample application, [274-275](#page--1-0) joining data, [275-277](#page--1-0) Contact class and JournalEntry class listing, [275-276](#page--1-0) equals operator, [277](#page--1-0) group joins, [276-277](#page--1-0) join clause, [276](#page--1-0) order, [276-277](#page--1-0) lambdas, [280](#page--1-0) delegate replacement, [280](#page--1-0) expression, [281-282](#page--1-0) lambda operator, [280](#page--1-0) statement, [282-283](#page--1-0) variables, capturing, [281](#page--1-0) lazy evaluation, [283](#page--1-0) ordering data, [273](#page--1-0) listings, [273](#page--1-0) sample application, [274-275](#page--1-0) predefined delegates, [283](#page--1-0) query comprehension syntax, [269](#page--1-0)

505

### LINQ queries

SQL syntax, compared, [269](#page--1-0) standard query operator methods, [279-280](#page--1-0) syntax, [268](#page--1-0) XElement class, [320-321](#page--1-0) LINQ to ADO.NET, [333](#page--1-0) LINQ to DataSet, [333-335](#page--1-0) queries, [334](#page--1-0) required references, [335](#page--1-0) LINQ to SQL, [335-342](#page--1-0) adding database records, [340](#page--1-0) DataContext class, [341-342](#page--1-0) deleting database records, [341](#page--1-0) object model, creating, [335-336](#page--1-0) projection, [340](#page--1-0) queries, [336](#page--1-0) required references, [336](#page--1-0) sample application, [337-340](#page--1-0) updating database records, [340-341](#page--1-0) LINQ to DataSet, [333-335](#page--1-0) queries, [334](#page--1-0) required references, [335](#page--1-0) LINQ to SQL, [335-342](#page--1-0) database records adding, [340](#page--1-0) deleting, [341](#page--1-0) updating, [340-341](#page--1-0) DataContext class, [341-342](#page--1-0) object model, creating, [335-336](#page--1-0) projection, [340](#page--1-0) queries, [336](#page--1-0) required references, [336](#page--1-0) sample application, [337-340](#page--1-0) Add Connection dialog, [338](#page--1-1)

Add Item dialog, [337](#page--1-0) expanded data connection, [339](#page--1-1) O/R Designer, [337, 339](#page--1-0) results, [340](#page--1-0) Server Explorer, [338](#page--1-0) LINQ to XML, [313](#page--1-0) character encoding, [316](#page--1-0) creating XML, [314](#page--1-0) modification application, [325](#page--1-0) namespaces atomization, [319](#page--1-0) creating XML, [317-318](#page--1-0) declaring, [317](#page--1-0) expanded names, [319](#page--1-0) prefixes, [318](#page--1-0) sample application, [319](#page--1-0) selecting XML, [321-322](#page--1-0) SetAttributeValue method, [315](#page--1-0) SetElementValue method, [315](#page--1-0) source XML, transforming, [323](#page--1-0) XAttribute class, [314](#page--1-0) XDocument class, [313](#page--1-0) XElement class, [314, 316](#page--1-0) XML documents, creating, [316](#page--1-0) XName class, [317](#page--1-0) XNamespace class, [317-319](#page--1-0) XPath queries, [321](#page--1-0) Lippert, Eric, [xv-xvi](#page--1-1) List<T> class application, [205-206](#page--1-0) listings abstract class, [104-105](#page--1-0) Add method, [325](#page--1-0) ADO.NET query, [332](#page--1-0) array initializers, [198-199](#page--1-0) ASP.NET binding expressions, adding, [419](#page--1-0)

child page stylesheet links, [417](#page--1-0) CSS styles, applying, [417-418](#page--1-0) Hello world application, [409](#page--1-0) master page stylesheet links, [417](#page--1-0) Page\_Load method, [418](#page--1-0) validation controls, [422](#page--1-0) attributes Conditional, [431-432](#page--1-0) FlagsAttribute attribute, [428](#page--1-0) multiple attributes, [428](#page--1-0) Obsolete, [430-431](#page--1-0) parameters, [429](#page--1-0) runtime access, [435](#page--1-0) target identification, [430](#page--1-0) BigInteger type, [46](#page--1-0) binary files, reading and writing, [302, 306](#page--1-0) binding to collections, [395](#page--1-0) break statements, [160](#page--1-0) buffered streams, [303-304](#page--1-0) calculated properties, declaring, [73](#page-15-0) classes versus structures, [125-126](#page--1-0) code-behind class, [365-366](#page--1-0) collection initializers, [218](#page--1-0) collection views current item pointers, [399](#page--1-0) filtering, [398](#page--1-0) grouping, [397](#page--1-0) sorting, [397](#page--1-0) COM interoperability with dynamic types, [448](#page--1-0) without dynamic types, [447-448](#page--1-0) complex collection initializers, [218-219](#page--1-0)

complex iterators, [222](#page--1-0) constructor chaining, [84](#page-26-0) continue statements, [161](#page--1-0) creating XML, [314-315](#page--1-0) custom attributes applying, [434](#page--1-0) creating, [433-434](#page--1-0) custom cmdlets, creating, [483](#page--1-0) custom dynamic types creating, [445-446](#page--1-0) functionality, [446](#page--1-0) data bindings, creating, [387](#page--1-0) data parallelism, ForEach method, [468](#page--1-0) data templates associating with controls, [400](#page--1-0) defining, [400](#page--1-0) database records adding, [340](#page--1-0) deleting, [341](#page--1-0) updating, [340-341](#page--1-0) DataContext class, [342](#page--1-0) default constructors, declaring, [82](#page-24-0) derived class constructors, [99-100](#page--1-0) Directory class, [297-298](#page--1-0) DirectoryInfo class, [293](#page--1-0) dispose pattern, [455](#page--1-0) do statements, [155](#page--1-0) DockPanel, creating, [375](#page--1-0) dynamic types implicit conversions, [442](#page--1-0) overload resolution, [443](#page--1-0) empty strings testing, [170](#page--1-0) whitespace characters, [170-171](#page--1-0) Entity Framework, querying,

[481-482](#page--1-0)

enumerations, [114-116](#page--1-0) event publishing custom EventArgs derived class, [137](#page--1-0) field-like syntax, [137](#page--1-0) property-like syntax, [138](#page--1-0) events raising, [139](#page--1-0) subscribing, [132-133](#page--1-0) exception handling catch handlers, declaring, [233](#page--1-0) multiple exceptions, catching, [233-234](#page--1-0) ExpandObject class, [445](#page--1-0) Exposure Time converter, [391](#page--1-0) fields, [20-21](#page--1-0) File class, [299-300](#page--1-0) FileInfo class, [295](#page--1-0) finalizers, implementing, [456-457](#page--1-0) flag enumerations, [117-118](#page--1-0) foreach statements, [158](#page--1-0) foreach statement iterator, [220](#page--1-0) generic class inheritance, [256](#page--1-0) open constructed classes, [257](#page--1-0) open constructed classes with constraints, [257](#page--1-0) generic methods calling, [253-254](#page--1-0) type inference, [254](#page--1-0) type parameter hiding, [253](#page--1-0) generic type parameter constraints classes, [252](#page--1-0) methods, [252](#page--1-0) generic variant interfaces

covariant/contravariant, extending, [260, 261](#page--1-0) extending, [260](#page--1-0) grid row/column definitions, [374](#page--1-0) IDisposable interface, [453](#page--1-0) if statements cascading, [149](#page--1-0) nesting, [148](#page--1-0) implementation inheritance, [96](#page--1-0) incrementing a value, [48](#page--1-0) integer arithmetic operations checked/unchecked blocks, [242](#page--1-0) checked/unchecked expressions, [242](#page--1-0) integer minimum values, finding with generics, [248-249](#page--1-0) objects, [246-247](#page--1-0) without generics code listing, [246](#page--1-0) invoking methods C#, [448](#page--1-0) dynamically, [449](#page--1-0) reflectively, [448](#page--1-0) iterators, [221-222](#page--1-0) label control styles, [380-381](#page--1-0) lambdas expression, [281](#page--1-0) statement, [282-283](#page--1-0) LINQ queries against XElement class, [320-321](#page--1-0) Contact object collection, [268](#page--1-0) data selection, [269-270](#page--1-0) enumerable collections, [278](#page--1-0) filtering data, [272](#page--1-0)

### listings

508

flattening data, [277-278](#page--1-0) group joins, [277](#page--1-0) grouping data, [273-274](#page--1-0) joining data, [275-276](#page--1-0) ordering data, [273](#page--1-0) standard query operator methods, [280](#page--1-0) LINQ to DataSet query, [334](#page--1-0) LINQ to SQL query, [336](#page--1-0) lock statement, [464-465](#page--1-0) methods declaring, [74-](#page-16-0)[75](#page-17-0) overloading, [77](#page-19-0) multiple interface inheritance, [108](#page--1-0) multivalue converters adding to XAML, [393](#page--1-0) Converter parameter, [394](#page--1-0) size example, [392](#page--1-0) named arguments, [80](#page-22-0) null-coalescing operator, [54](#page--1-0) object initializers, [88-](#page-30-0)[89](#page-31-0) optional parameters, [79](#page-21-0) overloading constructors, [83](#page-25-0) photo viewer application layout, [378-379](#page--1-0) PLINQ query, [473](#page--1-0) printing array items with generic method, [257-258](#page--1-0) read-only fields, [21](#page--1-0) Remove method, [324](#page--1-0) ReplaceWith method, [324](#page--1-0) reshaped XML, returning, [322-323](#page--1-0) resource dictionaries, [380](#page--1-0) rethrowing exceptions, [240](#page--1-0) scope and declaration space, [66](#page-8-0) SetValue method, [323](#page--1-0) source XML, transforming, [323](#page--1-0)

strings composite formatting, [187](#page--1-0) concatenation, [176](#page--1-0) custom format strings, [183-186](#page--1-0) joining and splitting, [176-177](#page--1-0) literals, [169](#page--1-0) standard format, [181](#page--1-0) StringBuilder class, [177](#page--1-0) ToString method, overriding, [182](#page--1-0) validation, [190](#page--1-0) substrings, creating, [171-172](#page--1-0) switches, [151-152](#page--1-0) tasks creating, [470-471](#page--1-0) exception handling, [471-472](#page--1-0) waiting to complete, [471](#page--1-0) text files, reading and writing, [304-305, 307](#page--1-0) ToString method, overriding, [178-179](#page--1-0) trust but verify philosophy, [98](#page--1-0) UriBuilder class, [45](#page--1-0) using statement, [454](#page--1-0) validating data custom validation rules, [401](#page--1-0) validation checks, adding, [401](#page--1-0) visual feedback, [402](#page--1-0) web-based photo viewer application, [416](#page--1-0) while statements, [154](#page--1-0) WPF application event handlers, [375-376](#page--1-0) data binding, [389](#page--1-0) wrapping exceptions, [241](#page--1-0)

XML, creating DOM, [312](#page--1-0) LINQ to XML, [314](#page--1-0) namespace prefixes, [318](#page--1-0) namespaces, [317-318](#page--1-0) XML tree node navigation, [320](#page--1-0) lists arrays, compared, [203](#page--1-0) capacity, [203](#page--1-0) LinkedList<T> class, [204](#page--1-0) List<T> class application, [205-206](#page--1-0) methods/properties, [204](#page--1-0) literals strings character escape sequences, [168-169](#page--1-0) listing, [169](#page--1-0) verbatim, [168-169](#page--1-0) values, [21](#page--1-0)-[22](#page--1-0) local variables, [20](#page--1-0) LocalPath method, [44](#page--1-0) Locals window, [352-353](#page--1-0) lock statement, [464](#page--1-0) Enter/TryEnter methods, [465](#page--1-0) listing, [464-465](#page--1-0) lock expressions to avoid, [464](#page--1-0) Monitor class, [465](#page--1-0) locks, [463-466](#page--1-0) exclusive, [464](#page--1-0) lock statement, [464](#page--1-0) Enter/TryEnter methods, [465](#page--1-0)

XAML, [365](#page--1-0)

expressions to avoid, [464](#page--1-0) listing, [464-465](#page--1-0) Monitor class, [465](#page--1-0) SpinLock class, [466](#page--1-0) Wait method, [465](#page--1-0)

## logical operators, [50-51](#page--1-0) AND (&), [47](#page--1-0) listing of, [51](#page--1-0) OR (|), [47](#page--1-0) rules, [51](#page--1-0) sample application, [51](#page--1-0) XOR, [47](#page--1-0) long type, [37](#page--1-0) loops infinite, [156](#page--1-0) statements. *See* iteration statements

# M

magic numbers, [21-22](#page--1-0) Main function, [29](#page--1-0) maintainable code, [64](#page-6-0) MakeRelativeUri method, [44](#page--1-0) managed applications, [8-9](#page--1-0) managed code, [8, 17](#page--1-0) managed threads, [462](#page--1-0) managing memory. *See* memory management manipulating strings, [171](#page--1-0) manual reset events, [466](#page--1-0) ManualResetEvent class, [466](#page--1-0) ManualResetEventSlim class, [466](#page--1-0) markup, [364-365](#page--1-0) master pages (ASP.NET), [414-415](#page--1-0) Match class, [189](#page--1-0) MatchCollection class, [189](#page--1-0) Max method BigInteger type, [46](#page--1-0) HashSet<T> class, [212](#page--1-0) SortedSet<T> class, [212](#page--1-0) memory management automatic, [12-13](#page--1-0) dispose pattern, [455](#page--1-0)

benefits, [456](#page--1-0) Contact class example, [455](#page--1-0) Dispose method, [456](#page--1-0) implementing, [455](#page--1-0) finalizers, [456](#page--1-0) implementing, [456-457](#page--1-0) rules, [457](#page--1-0) writing, [458](#page--1-0) garbage collection, [453](#page--1-0) heap, [452](#page--1-0) IDisposable interface, [453](#page--1-0) stack, [452](#page--1-0) using statement, [454](#page--1-0) compiler generated code, [454-455](#page--1-0) syntax, [454](#page--1-0) Message property, [228](#page--1-0) method group inference, [133](#page--1-0) methods Add collection initializers, [218](#page--1-0) XML elements, [324-325](#page--1-0) AddAfterSelf, [324](#page--1-0) AddBeforeSelf, [324](#page--1-0) AddFirst, [324](#page--1-0) anonymous, [136](#page--1-0) Append, [177](#page--1-0) AppendFormat, [177](#page--1-0) arithmetic, [42](#page--1-0) Array class, [200](#page--1-0) Attribute, [321](#page--1-0) Attributes, [321](#page--1-0) BigInteger type, [46](#page--1-0) calling, [76](#page-18-0) Collection<T> class, [206-207](#page--1-0) Compare, [173](#page--1-0) CompareOrdinal, [173](#page--1-0) CompareTo, [173](#page--1-0) Contains, [173](#page--1-0)

Convert, [391, 393](#page--1-0) ConvertBack, [393](#page--1-0) declaring, [74-](#page-16-0)[75](#page-17-0) defined, [74](#page-16-0) Dictionary<TKey, TValue> class, [209](#page--1-0) Directory class, [297](#page--1-0) DirectoryInfo class, [293](#page--1-0) Dispose disposable types, [454](#page--1-0) dispose pattern, [456](#page--1-0) EndsWith, [173](#page--1-0) Enter, [465](#page--1-0) EnterReaderLock, [467](#page--1-0) EnterWriterLock, [467](#page--1-0) event raiser, [140](#page--1-0) extension, [87](#page-29-0)-[88](#page-30-0) File class, [298-299](#page--1-0) FileInfo class, [294](#page--1-0) finalizers, [456](#page--1-0) implementing, [456-457](#page--1-0) rules, [457](#page--1-0) writing, [458](#page--1-0) ForEach Array class, [200](#page--1-0) data parallelism, [468](#page--1-0) generic, [253](#page--1-0) calling, [253-254](#page--1-0) constraints, [253](#page--1-0) nongeneric classes, [253](#page--1-0) printing array items example, [257-258](#page--1-0) type inference, [254](#page--1-0) type parameters, [254](#page--1-0) type parameters, constraints, [252](#page--1-0) type parameters, hiding, [253](#page--1-0) GetCustomAttribute, [434-435](#page--1-0) GetEnumerator, [220](#page--1-0)

methods

methods

GetFolderPath, [291-292](#page--1-0) Guid type, [40-44](#page--1-0) HashSet<T> class, [213](#page--1-0) IndexOf, [172](#page--1-0) as input, [76](#page-18-0) InsertOnSubmit, [340](#page--1-0) Invoke, [470](#page--1-0) invoking C#, [448](#page--1-0) dynamically, [449](#page--1-0) reflectively, [448](#page--1-0) IsNullOrEmpty, [170](#page--1-0) IsNullOrWhiteSpace, [170-171](#page--1-0) Join, [176-177](#page--1-0) LastIndexOf, [172](#page--1-0) List<T> class, [204](#page--1-0) onPropertyChanged, [388](#page--1-0) overloading, [76-](#page-18-0)[77](#page-19-0) example listing, [77](#page-19-0) return types, [77](#page-19-0) signatures, [77](#page-19-0) PadLeft, [175](#page--1-0) PadRight, [175](#page--1-0) Page\_Load, [418](#page--1-0) parameters, [75-](#page-17-0)[76](#page-18-0) output, [76](#page-18-0) reference, [76](#page-18-0) value, [75](#page-17-0) optional. *See* optional parameters Path class, [290-291](#page--1-0) Queue<T> class, [216-217](#page--1-0) ReadOnlyCollection<T> class, [208-209](#page--1-0) Remove string characters, [175](#page--1-0) XML elements/attributes, [324](#page--1-0) RemoveAttributes, [324](#page--1-0) RemoveNodes, [324](#page--1-0) Replace, [175](#page--1-0) ReplaceAll, [324](#page--1-0)

ReplaceAttributes, [324](#page--1-0) ReplaceNodes, [324](#page--1-0) ReplaceWith, [316-324](#page--1-0) sample application, [78](#page-20-0) Search, [78-](#page-20-0)[79](#page-21-0) SetAttributeValue, [315](#page--1-0) SetElementValue, [315](#page--1-0) SetValue, [323](#page--1-0) ShowDialog, [375](#page--1-0) signatures, [77](#page-19-0) SortedDictionary<TKey, TValue> class, [210-211](#page--1-0) SortedList<TKey, TValue> class, [210-211](#page--1-0) SortedSet<T> class, [213](#page--1-0) Stack<T> class, [215](#page--1-0) standard query operator, [279-280](#page--1-0) StartNew, [471](#page--1-0) StartsWith, [173](#page--1-0) static, [75](#page-17-0) Stream class, [301](#page--1-0) string comparisons, [173-174](#page--1-0) structures, [120](#page--1-0) TimeSpan type, [43](#page--1-0) ToLowerInvariant, [174](#page--1-0) ToString, [170](#page--1-0) overriding, [178-179, 182](#page--1-0) type formatting, [178-179](#page--1-0) ToUpperInvariant, [174](#page--1-0) Trim, [175](#page--1-0) TrimEnd, [175](#page--1-0) TrimStart, [175](#page--1-0) TryEnter, [465](#page--1-0) Uri class, [44](#page--1-0) VerifyEmailAddress calling, [76](#page-18-0) declaring, [74-](#page-16-0)[75](#page-17-0) Wait, [465](#page--1-0) Task class, [471](#page--1-0) thread signals, [466](#page--1-0)

WaitAll, [471](#page--1-0) WaitAny, [471](#page--1-0) XPath namespace, [321.](#page--1-0) *See also* properties Milliseconds method, [43](#page--1-0) Min method BigInteger type, [46](#page--1-0) HashSet<T> class, [212](#page--1-0) SortedSet<T> class, [212](#page--1-0) MinusOne method, [46](#page--1-0) Minute property, [41](#page--1-0) Minutes method, [43](#page--1-0) mismatched else problem, [149](#page--1-0) modifying indexers, [201](#page--1-0) strings, [174-175](#page--1-0) XML, [323](#page--1-0) adding elements, [324-325](#page--1-0) changing data, [323](#page--1-0) removing elements/attributes, [324](#page--1-0) replacing data, [324](#page--1-0) sample application, [325](#page--1-0) modulus operator (%), [48](#page--1-0) Monitor class, [465](#page--1-0) Month property, [41](#page--1-0) Move method Directory class, [297](#page--1-0) File class, [299](#page--1-0) MoveTo method DirectoryInfo class, [293](#page--1-0) FileInfo class, [294](#page--1-0) multidimensional arrays, [197](#page--1-0) multiple exceptions, catching, [233-234](#page--1-0) multiple inheritance, [94, 108](#page--1-0) multiple threads, [462](#page--1-0) multiplication operator (\*), [48](#page--1-0) multiplicative operators, [47](#page--1-0) multithreading events, [140](#page--1-0)

### nodes (XML tree, navigating)

multivalue converters, [392-393](#page--1-0) adding to XAML, [393](#page--1-0) Converter parameter, [394](#page--1-0) size example, [392](#page--1-0) mutable strings appending data, [177](#page--1-0) characters, replacing, [178](#page--1-0) data, adding/deleting, [178](#page--1-0) StringBuilder class, [177](#page--1-0) capacity, [178](#page--1-0) listing, [177](#page--1-0) mutex (thread synchronization), [467](#page--1-0)

# N

\n escape sequence, [169](#page--1-0) {n} regular expression metacharacter, [188](#page--1-0) {n, } regular expression metacharacter, [188](#page--1-0) Name attribute, [376](#page--1-0) Name method DirectoryInfo class, [293](#page--1-0) FileInfo class, [294](#page--1-0) ?<name> regular expression metacharacter, [188](#page--1-0) ?'name' regular expression metacharacter, [188](#page--1-0) named arguments, [80](#page-22-0) listing, [80](#page-22-0) sample application, [81](#page-23-0) named parameters, [429](#page--1-0) names attributes, [428](#page--1-0) expanded, [319](#page--1-0) identifiers, [23](#page--1-0) XML, [317](#page--1-0)

# namespaces

declaring, [29](#page--1-0) Framework class library, [14-16](#page--1-0) common, [15-16](#page--1-0) type names, [15](#page--1-0) System, [15](#page--1-0) System.Collections.Generic, [15](#page--1-0) System.Data, [15](#page--1-0) System.Diagnostics, [15](#page--1-0) System.Globalization, [15](#page--1-0) System.Linq, [16](#page--1-0) System.Net, [16](#page--1-0) System.ServiceModel, [16](#page--1-0) System.Text, [16](#page--1-0) System.Web, [16](#page--1-0) System.Windows, [16](#page--1-0) System.Windows.Controls, [16](#page--1-0) System.Windows.Forms, [16](#page--1-0) System.Xml, [16](#page--1-0) XML, [317](#page--1-0) atomization, [319](#page--1-0) creating XML, [317-318](#page--1-0) declaring, [317](#page--1-0) expanded names, [319](#page--1-0) prefixes, [318](#page--1-0) sample application, [319](#page--1-0) XPath, [321](#page--1-0) navigating XML tree nodes LINQ queries against XElement class, [320-321](#page--1-0) properties XElement, [320](#page--1-0) XNode, [319-320](#page--1-0) nesting classes, [85-](#page-27-0)[86](#page-28-0) if statements, [148](#page--1-0) scopes, [66-](#page-8-0)[67](#page-9-0) .NET Framework class library, [8, 13](#page--1-0) available types, [13](#page--1-0) Base Class Libraries, [14](#page--1-0)

functional areas, [14](#page--1-0) namespaces, [14-16](#page--1-0) CLR (common language runtime) common intermediate language, [9](#page--1-0) CTS (common type system), [9-10](#page--1-0) memory management, [12-13](#page--1-0) virtual execution system, [9-12](#page--1-0) CLS (common language specification), [11, 38-39](#page--1-0) components, [8](#page--1-0) CTS (common type system), [9-10](#page--1-0) CLS (common language specification), [11](#page--1-0) type safety, [10](#page--1-0) dynamic language runtime. *See* DLR evolution, [344](#page--1-0) functions, [484](#page--1-0) JIT (Just-in-Time) compiler, [12](#page--1-0) LINQ (Language Integrated Query), [268](#page--1-0) managed applications, [8-9](#page--1-0) managed code/unmanaged code, [8](#page--1-0) parallel computing platform, [8, 16-17](#page--1-0) Silverlight version, [203](#page--1-0) New Project dialog box, [27-28](#page--1-0) NewGuid method, [44](#page--1-0) next statements, [359](#page--1-0) NextAttribute property, [320](#page--1-0) NextNode property, [319-320](#page--1-0) nodes (XML tree, navigating) LINQ queries against XElement class, [320-321](#page--1-0)

*How can we make this index more useful? Email us at indexes@samspublishing.com*

### nodes (XML tree, navigating)

properties XElement, [320](#page--1-0) XNode, [319-320](#page--1-0) non-generic collections, [203](#page--1-0) not equals operator (!=), [50](#page--1-0) not operator (!), [51](#page--1-0) Now property, [41](#page--1-0) {n,m} regular expression metacharacter, [188](#page--1-0) null types, [53](#page--1-0) nullable types defined, [54](#page--1-0) null-coalescing operators, [54](#page--1-0) sample application, [55](#page--1-0) syntax, [54](#page--1-0) values, [54](#page--1-0) null-coalescing operator (??), [54](#page--1-0) null-coalescing operators, [47](#page--1-0) NullReferenceException, [229](#page--1-0) ?'number' regular expression metacharacter, [188](#page--1-0) ?<number> regular expression metacharacter, [188](#page--1-0)

# O

\o escape sequence, [169](#page--1-0) object initializers, [88-](#page-30-0)[89](#page-31-0) object type, [38-39](#page--1-0) object-oriented programming, [18](#page--1-0) benefits, [64](#page-6-0) encapsulation, [64-](#page-6-0)[65](#page-7-0) polymorphism, [95](#page--1-0) object lifetime, [453](#page--1-0) Obsolete attribute, [430-431](#page--1-0) OnApplicationStartup event handler, [389](#page--1-0) One method, [46](#page--1-0) OneTime data binding, [387](#page--1-0) OneWay data binding, [386](#page--1-0)

OneWayToSource data binding, [387](#page--1-0) onPropertyChanged method, [388](#page--1-0) Open method, [294](#page--1-0) OpenRead method File class, [299, 301](#page--1-0) FileInfo class, [294](#page--1-0) OpenText method File class, [299](#page--1-0) FileInfo class, [294](#page--1-0) OpenWrite method File class, [299, 301](#page--1-0) FileInfo class, [294](#page--1-0) operators additive, [47](#page--1-0) arithmetic, [47-48](#page--1-0) increment/decrement, [48](#page--1-0) incrementing a value listing, [48](#page--1-0) sample application, [49](#page--1-0) standard mathematical operations, [48](#page--1-0) assignment, [47-48](#page--1-0)  $=$ , [47](#page--1-0) compound, [48](#page--1-0) incrementing a value listing, [48](#page--1-0) sample application, [49](#page--1-0) conditional, [47, 52](#page--1-0) right-associative, [52](#page--1-0) short-circuit evaluation, [52](#page--1-0) syntax, [52](#page--1-0) types, [52](#page--1-0) conditional AND (&&), [50](#page--1-0) OR (||), [50](#page--1-0) conversion, [122](#page--1-0) defined, [47](#page--1-0) enumerations, [116](#page--1-0) equality, [47](#page--1-0) exclusive OR operator (^), [50](#page--1-0)

increment/decrement, [48](#page--1-0) incrementing a value listing, [48](#page--1-0) integer arithmetic operations, overflow, [241-242](#page--1-0) lambda, [47, 280](#page--1-0) logical, [50-51](#page--1-0) AND (&), [50](#page--1-0) listing of, [51](#page--1-0) OR (|), [47](#page--1-0) rules, [51](#page--1-0) sample application, [51](#page--1-0) XOR, [47](#page--1-0) multiplicative, [47](#page--1-0) not (!), [51](#page--1-0) null-coalescing, [47](#page--1-0) overloading, [120-122](#page--1-0) language support, [121](#page--1-0) listing of, [121](#page--1-0) sample application, [123-124](#page--1-0) symmetrical groups, [121-122](#page--1-0) PLINQ, [473](#page--1-0) precedence, [47](#page--1-0) primary, [47](#page--1-0) relational, [47, 49, 51](#page--1-0) shift, [47](#page--1-0) type testing, [47](#page--1-0) unary, [47](#page--1-0) optional parameters, [78-](#page-20-0)[79,](#page-21-0) [81](#page-23-0) arguments, [79](#page-21-0) declaring, [78](#page-20-0) disadvantage, [79](#page-21-0) listing, [79](#page-21-0) required, compared, [79](#page-21-0) unmanaged programming interfaces, [79](#page-21-0) OR conditional operator (||), [50](#page--1-0)

exclusive operator (^), [50](#page--1-0) logical operator (|), [47](#page--1-0)

### photo viewer application

513

OrderablePartioner<TSource> class, [470](#page--1-0) orderby clause, [273](#page--1-0) ordering arguments, [80](#page-22-0) LINQ joins, [276-277](#page--1-0) LINQ query data, [273](#page--1-0) listings, [273](#page--1-0) sample application, [274-275](#page--1-0) OutOfMemoryException, [230](#page--1-0) output parameters, [76](#page-18-0) overflowing integer arithmetic operations, [241](#page--1-0) checked/unchecked blocks, [242](#page--1-0) checked/unchecked expressions, [242](#page--1-0) Overlaps method, [213](#page--1-0) overloading constructors, [82-](#page-24-0)[83](#page-25-0) dynamic types, [442-443](#page--1-0) methods, [76](#page-18-0)-[77](#page-19-0) example listing, [77](#page-19-0) return types, [77](#page-19-0) signatures, [77](#page-19-0) operators, [120-122](#page--1-0) language support, [121](#page--1-0) listing of, [121](#page--1-0) sample application, [123-124](#page--1-0) symmetrical groups, [121-122](#page--1-0) overriding base class members, [101-103](#page--1-0) ToString method, [178-179](#page--1-0), [182](#page--1-0)

# P

padding strings, [175](#page--1-0) PadLeft method, [175](#page--1-0) PadRight method, [175](#page--1-0) Page event handlers, [410](#page--1-0) Page\_Load method, [418](#page--1-0) Parallel class, [468](#page--1-0) parallel computing platform (.NET Framework), [8, 16-17](#page--1-0) Parallel LINQ. *See* PLINQ ParallelEnumerable class, [472](#page--1-0) parallelism. *See* data parallelism data, [468](#page--1-0) ForEach method example, [468](#page--1-0) guidelines, [473-474](#page--1-0) loop execution, controlling, [468](#page--1-0) Parallel class, [468](#page--1-0) thread-safe collections, [469-470](#page--1-0) tasks, [469-472](#page--1-0) exception handling, [471-472](#page--1-0) guidelines, [473-474](#page--1-0) Invoke method, [470](#page--1-0) task creation, [470-471](#page--1-0) waiting on tasks, [471](#page--1-0) parameters, [75-](#page-17-0)[76](#page-18-0) arguments order, [80](#page-22-0) positional, [80](#page-22-0) named. *See* named arguments arrays, [75](#page-17-0) attributes, [428](#page--1-0) listing, [429](#page--1-0) named, [429](#page--1-0) positional, [429](#page--1-0) culture, [393](#page--1-0)

generic type, [250](#page--1-0) constraints, [250-252](#page--1-0) default values, [252](#page--1-0) multiple, [250](#page--1-0) optional, [78-](#page-20-0)[79,](#page-21-0) [81](#page-23-0) arguments, [79](#page-21-0) declaring, [78](#page-20-0) disadvantage, [79](#page-21-0) listing, [79](#page-21-0) required, compared, [79](#page-21-0) unmanaged programming interfaces, [79](#page-21-0) output, [76](#page-18-0) reference, [76](#page-18-0) required, [79](#page-21-0) value, [75](#page-17-0) Parent method DirectoryInfo class, [293](#page--1-0) XNode class, [319-320](#page--1-0) Parse method, [44](#page--1-0) partial classes, [86](#page-28-0) Partitioner class, [470](#page--1-0) Partitioner<TSource> class, [470](#page--1-0) Pascal casing, [23](#page--1-0) Password property, [45](#page--1-0) Path class, [290-291](#page--1-0) Path property, [45](#page--1-0) paths, [290-291](#page--1-0) absolute, [290](#page--1-0) Path class, [290-291](#page--1-0) relative, [290](#page--1-0) Peek method Queue<T> class, [217](#page--1-0) Stack<T> class, [215](#page--1-0) photo viewer application data binding, adding, [389-390](#page--1-0) data converters, [394](#page--1-0) document outline, [372](#page--1-0) label control styles, [380-381](#page--1-0) layout Collection Editor, [373-374](#page--1-0) completed, [378-379](#page--1-0)

*How can we make this index more useful? Email us at indexes@samspublishing.com*

514

controls, adding, [375](#page--1-0) directories, choosing, [377](#page--1-0) event handlers, [375-376](#page--1-0) grid row/column definitions, [374](#page--1-0) grid rows/columns, creating, [373](#page--1-0) ShowDialog extension method, [375](#page--1-0) sizing grid rows/columns, [374](#page--1-0) structure, editing, [373](#page--1-0) tooltips, displaying, [377](#page--1-0) New Project dialog, [370](#page--1-0) Properties window, [372](#page--1-0) resource dictionaries, [380](#page--1-0) selected element outline, [372](#page--1-0) Visual Studio, viewing, [371](#page--1-0) web-based, [411](#page--1-0) ASPX editor, [413](#page--1-0) CSS, [416-418](#page--1-0) data binding, [418-420](#page--1-0) default page, [415](#page--1-0) HTML, [416](#page--1-0) layout, creating, [414-416](#page--1-0) layout styling, [416-418](#page--1-0) New Project dialog, [412](#page--1-0) Properties window, [413](#page--1-0) selected element outline, [413](#page--1-0) Visual Studio, viewing, [412](#page--1-0) XAML designer, [371-372](#page--1-0) PhotoSizeConverter, [393](#page--1-0) PIAs (Primary Interop Assemblies), [447](#page--1-0) PLINQ (Parallel LINQ), [472](#page--1-0) defined, [472](#page--1-0) operators, [473](#page--1-0) queries, creating, [473](#page--1-0) pointer types, [36](#page--1-0)

polymorphism, [95, 99](#page--1-0) Pop method, [215](#page--1-0) Port property, [45](#page--1-0) positional arguments, [80](#page-22-0) positional parameters, [429](#page--1-0) post-events, [138](#page--1-0) PowerShell, [482](#page--1-0) cmdlets, [482](#page--1-0) custom, creating, [483](#page--1-0) get-process, [482](#page--1-0) select, [482](#page--1-0) running processes script, [482](#page--1-0) precedence (operators), [47](#page--1-0) predefined delegates, [283](#page--1-0) predefined types, [37-38](#page--1-0) bool, [37](#page--1-0) byte, [37](#page--1-0) char, [37](#page--1-0) CLS-compliance, [38-39](#page--1-0) decimal, [37](#page--1-0) double, [37](#page--1-0) float, [37](#page--1-0) implicit conversions, [56](#page--1-0) int, [37](#page--1-0) long, [37](#page--1-0) object, [38-39](#page--1-0) sample applications, [40-41](#page--1-0) sbyte, [37](#page--1-0) short, [37](#page--1-0) string, [38](#page--1-0) uint, [37](#page--1-0) ulong, [38](#page--1-0) preemptive multitasking, [462](#page--1-0) pre-events, [138](#page--1-0) PreviousAttribute property, [320](#page--1-0) PreviousNode property, [319-320](#page--1-0) Primary Interop Assemblies (PIAs), [447](#page--1-0) primary operators, [47](#page--1-0) private accessibility, [69](#page-11-0) Program class, [29](#page--1-0)

projects, [26](#page--1-0) creating, [27-28](#page--1-0) New Project commands, [27](#page--1-0) New Project dialog box, [27](#page--1-0)-[28](#page--1-0) saving, [30](#page--1-0) viewing, [26](#page--1-0) properties automatic declaring, [71](#page-13-0) disadvantage, [72](#page-14-0) calculated creating, [73](#page-15-0) declaring, [73](#page-15-0) Capacity, [203](#page--1-0) Collection<T> class, [206](#page--1-0) ColumnDefinitions, [373](#page--1-0) ConverterParameter, [393](#page--1-0) DateOfBirth, [74](#page-16-0) DateTime type, [41-42](#page--1-0) declaring, [71-](#page-13-0)[72](#page-14-0) defined, [71](#page-13-0) Exception class, [228-229](#page--1-0) FirstAttribute, [320](#page--1-0) FirstName, [74](#page-16-0) FirstNode, [319-320](#page--1-0) FullName, indexers, compared, [201](#page--1-0) IsNamespaceDeclaration, [317](#page--1-0) LastAttribute, [320](#page--1-0) LastName, [74](#page-16-0) LastNode, [319-320](#page--1-0) Length, [171, 178](#page--1-0) List<T> class, [204](#page--1-0) NextAttribute, [320](#page--1-0) NextNode, [319-320](#page--1-0) operations, [73](#page-15-0) Parent, [319-320](#page--1-0) PreviousAttribute, [320](#page--1-0)

### RangeValidator control

515

PreviousNode, [319-320](#page--1-0) read-only, [73](#page-15-0) Relations, [331](#page--1-0) sample application, [74](#page-16-0) set accessor, [72](#page-14-0) structures, [126](#page--1-0) Tables, [331](#page--1-0) TimeSpan type, [43](#page--1-0) UpdateSourceTrigger ValidationRules collection, [402](#page--1-0) WPF data binding, [387](#page--1-0) Uri class, [45](#page--1-0) UriBuilder class, [45](#page--1-0) ValidatesOnDataErrors, [401](#page--1-0) ValidatesOnExceptions, [401](#page--1-0) validation controls, [421](#page--1-0) ValidationRules, [401](#page--1-0) write-only, [73.](#page-15-0) *See also* methods PropertyChanged event, [388](#page--1-0) protected accessibility, [69](#page-11-0) protected regions (exception handling) declaring, [232](#page--1-0) patterns, [233](#page--1-0) public accessibility, [69](#page-11-0) public field structures, [126](#page--1-0) publishing events, [132, 136-138](#page--1-0) custom data, sending, [137](#page--1-0) custom EventArgs derived class, [137](#page--1-0) delegate types, [136](#page--1-0) field-like syntax, [137](#page--1-0) property-like syntax, [138](#page--1-0) sample application, [140-141](#page--1-0) Push method, [215](#page--1-0)

# $\mathbf o$

queries ADO.NET, [332](#page--1-0) Entity Framework, [481-482](#page--1-0) Entity Framework conceptual model, [480](#page--1-0) LINQ to DataSet, [334](#page--1-0) LINQ to SQL, [336](#page--1-0) PLINQ, [473](#page--1-0) XPath, [321](#page--1-0) queries (LINQ) chaining, [283](#page--1-0) Contact object collection listing, [268](#page--1-0) data selection, [269-271](#page--1-0) anonymous types, [270](#page--1-0) concatenating data, [269-270](#page--1-0) sample application, [270-271](#page--1-0) deferred execution, [283](#page--1-0) filtering data, [271-272](#page--1-0) flattening data, [277-278](#page--1-0) Contact class and JournalEntry class listing, [277-278](#page--1-0) enumerable collections, [278](#page--1-0) listing, [278](#page--1-0) grouping data, [273-274](#page--1-0) listings, [273-274](#page--1-0) sample, [274-275](#page--1-0) joining data, [275-277](#page--1-0) Contact class and JournalEntry class listing, [275-276](#page--1-0) equals operator, [277](#page--1-0) group joins, [276-277](#page--1-0) ioin clause, [276](#page--1-0) order, [276-277](#page--1-0)

lambdas, [280](#page--1-0) delegate replacement, [280](#page--1-0) expression, [281-282](#page--1-0) lambda operator, [280](#page--1-0) statement, [282-283](#page--1-0) variables, capturing, [281](#page--1-0) lazy evaluation, [283](#page--1-0) ordering data, [273](#page--1-0) listings, [273](#page--1-0) sample application, [274-275](#page--1-0) predefined delegates, [283](#page--1-0) query comprehension syntax, [269](#page--1-0) SQL syntax, compared, [269](#page--1-0) standard query operator methods, [279-280](#page--1-0) syntax, [268](#page--1-0) XElement class, [320-321](#page--1-0) XML LINQ queries, [320-321](#page--1-0) reshaped XML, returning, [322-323](#page--1-0) XPath queries, [321](#page--1-0) Queue<T> class, [216-217](#page--1-0) queues, [215](#page--1-0) Queue<T> class, [216-217](#page--1-0) sample application, [217](#page--1-0)

# R

\r escape sequence, [169](#page--1-0) raising events, [139-141](#page--1-0) event handlers, [139](#page--1-0) method names, [140](#page--1-0) property-like syntax, [140](#page--1-0) sample application, [140-141](#page--1-0) RangeValidator control, [420](#page--1-0)

### Read method

Read method binary files, [301](#page--1-0) Stream class, [301](#page--1-0) StreamReader class, [304-305](#page--1-0) ReadAllBytes method binary files, [306](#page--1-0) File class, [299](#page--1-0) ReadAllLines method File class, [299](#page--1-0) text files, [306](#page--1-0) ReadAllText method File class, [299](#page--1-0) text files, [306](#page--1-0) ReaderWriterLockSlim class, [467](#page--1-0) reading binary files, [301-303](#page--1-0) listing, [302](#page--1-0) ReadAllBytes method, [306](#page--1-0) sample application, [302-303](#page--1-0) buffered streams, [303-304](#page--1-0) read-only database access, [331](#page--1-0) text files, [306-307](#page--1-0) ReadLines method File class, [299](#page--1-0) text files, [307](#page--1-0) read-only fields, [21](#page--1-0) read-only properties, [73](#page-15-0) ReadOnlyCollection<T> class, [208-209](#page--1-0) Recent Projects list (Visual Studio Start page), [26](#page--1-0) records (databases) adding, [340](#page--1-0) deleting, [341](#page--1-0) updating, [340-341](#page--1-0) reference parameters, [76](#page-18-0) reference types, [19, 36](#page--1-0) categories, [36](#page--1-0)

value type conversions, [54](#page--1-0) boxing/unboxing operations, [56](#page--1-0) explicit conversions, [57](#page--1-0) implicit conversions, [56](#page--1-0) sample application, [58](#page--1-0) value types, compared, [19](#page--1-0) reflection interoperability, [448-449](#page--1-0) invoking methods C#, [448](#page--1-0) dynamically, [449](#page--1-0) reflectively, [448](#page--1-0) IronPython dynamic objects, [449](#page--1-0) Refresh method DirectoryInfo class, [293](#page--1-0) FileInfo class, [294](#page--1-0) Regex class, [189](#page--1-0) regular expressions, [187](#page--1-0) classes, [189](#page--1-0) compatibility, [187](#page--1-0) metacharacters, [188](#page--1-0) string validation, [189-190](#page--1-0) substring matches, [190](#page--1-0) RegularExpressionValidator control, [420](#page--1-0) relational operators, [47, 49, 51](#page--1-0) Relations property, [331](#page--1-0) relative paths, [290](#page--1-0) Remainder method, [46](#page--1-0) Remove method Dictionary<TKey, TValue> class, [209](#page--1-0) HashSet<T>/SortedSet<T> classes, [213](#page--1-0) SortedDictionary<TKey, TValue> class, [210](#page--1-0) SortedList<TKey, TValue> class, [210](#page--1-0)

string characters, [175](#page--1-0) XML elements/attributes, [324](#page--1-0) RemoveAttributes method, [324](#page--1-0) RemoveItem method, [207](#page--1-0) RemoveNodes method, [324](#page--1-0) RemoveWhere method, [213](#page--1-0) Replace method File class, [299](#page--1-0) FileInfo class, [294](#page--1-0) string characters, [175](#page--1-0) ReplaceAll method, [324](#page--1-0) ReplaceAttributes method, [324](#page--1-0) ReplaceNodes method, [324](#page--1-0) ReplaceWith method, [324](#page--1-0) required parameters, [79](#page-21-0) RequiredFieldValidator control, [420](#page--1-0) reshaped XML, returning, [322-323](#page--1-0) Resize method, [200](#page--1-0) resource cleanup dispose pattern benefits, [456](#page--1-0) Contact class example, [455](#page--1-0) Dispose method, [456](#page--1-0) implementing, [455](#page--1-0) finalizers, [456](#page--1-0) implementing, [456-457](#page--1-0) rules, [457](#page--1-0) writing, [458](#page--1-0) resource dictionaries, [380](#page--1-0) rethrowing exceptions, [239-240](#page--1-0) breaking the stack, [240](#page--1-0) listing, [240](#page--1-0) return statements, [162](#page--1-0) return types, [77](#page-19-0) Reverse method, [213](#page--1-0) Root method, [293](#page--1-0)

#### special directories

routed events, [376](#page--1-0) rules access modifiers, [68](#page-10-0) custom validation rules, [401](#page--1-0) finalizers, [457](#page--1-0) identifiers, [21](#page--1-0) logical operators, [51](#page--1-0) string comparisons, [173](#page--1-0) runtime environments common language runtime common intermediate language, [9](#page--1-0) CTS (common type system), [9-10](#page--1-0) memory management, [12-13](#page--1-0) virtual execution system, [9-12](#page--1-0) dynamic language runtime, [8,](#page--1-0) [16](#page--1-0) runtime errors, [349](#page--1-0)

# S

\s regular expression metacharacter, [188](#page--1-0) \S regular expression metacharacter, [188](#page--1-0) safety threads, [463](#page--1-0) types, [247](#page--1-0) saving projects, [30](#page--1-0) solutions, [30](#page--1-0) sbyte type, [37](#page--1-0) Scheme property, [45](#page--1-0) scope declaration space comparison application, [68](#page-10-0) defined, [66](#page-8-0)

listing, [66](#page-8-0) nesting and hiding, [66-](#page-8-0)[67](#page-9-0) statement blocks, [66](#page-8-0) switches, [152](#page--1-0) variables, [20](#page--1-0) visibility, [66](#page-8-0) Search method, [78-](#page-20-0)[79](#page-21-0) Seconds method, [43](#page--1-0) SEHException, [230](#page--1-0) select cmdlet, [482](#page--1-0) selecting LINQ query data, [269-271](#page--1-0) anonymous types, [270](#page--1-0) concatenating data, [269-270](#page--1-0) sample application, [270-271](#page--1-0) XML attributes, [321](#page--1-0) LINQ to XML, [321-322](#page--1-0) selection statements, [148](#page--1-0) if, [148-150](#page--1-0) cascading, [149](#page--1-0) mismatched else problem, [149](#page--1-0) nesting, [148](#page--1-0) sample application, [150](#page--1-0) syntax, [148](#page--1-0) switches, [150-153](#page--1-0) expression values, [151](#page--1-0) fall through, [152](#page--1-0) listing, [151](#page--1-0) sample application, [152-153](#page--1-0) scope, [152](#page--1-0) sections, [151](#page--1-0) syntax, [150-151](#page--1-0) semaphores, [467](#page--1-0) semicolons (;), [19](#page--1-0) server-side validation, [420](#page--1-0)

set accessors indexers, [201](#page--1-0) properties, [72](#page-14-0) SetAttributes method, [299](#page--1-0) SetAttributeValue method, [315](#page--1-0) SetElementValue method, [315](#page--1-0) SetEquals method, [213](#page--1-0) SetItem method, [207](#page--1-0) sets, [212](#page--1-0) class methods, [213](#page--1-0) classes, [212](#page--1-0) sample application, [214-215](#page--1-0) SetValue method, [323](#page--1-0) sharing DataTips, [355](#page--1-0) shift operators, [47](#page--1-0) short type, [37](#page--1-0) short-circuit evaluation, [52](#page--1-0) ShowDialog method, [375](#page--1-0) Sign method, [46](#page--1-0) signals, [466](#page--1-0) signatures indexers, [201](#page--1-0) methods, [77](#page-19-0) Silverlight, [203, 483-484](#page--1-0) size arrays, [196](#page--1-0) WPF application grid rows/columns, [374](#page--1-0) Solution Explorer, [26](#page--1-0) solutions, [26](#page--1-0) saving, [30](#page--1-0) viewing, [26](#page--1-0) SortDescription structure, [397](#page--1-0) SortedDictionary<TKey, TValue> class, [210-211](#page--1-0) SortedList<TKey, TValue> class, [210-211](#page--1-0) SortedSet<T> class, [212-213](#page--1-0) sorting collection views, [396-397](#page--1-0) special directories, [291-292](#page--1-0) finding, [291](#page--1-0) SpecialFolder values, [291-292](#page--1-0)

*How can we make this index more useful? Email us at indexes@samspublishing.com*

518

specialized constructors, [82-](#page-24-0)[83](#page-25-0) SpinLock class, [466](#page--1-0) splitting strings, [176-177](#page--1-0) Stack<T>class methods, [215](#page--1-0) sample application, [216](#page--1-0) stack memory, [452](#page--1-0) StackOverflowException, [230](#page--1-0) stacks, [215-216](#page--1-0) breaking, [240](#page--1-0) integer, implementing, [216](#page--1-0) Stack<T> class, [215](#page--1-0) StackTrace property, [228](#page--1-0) standalone applications, [367](#page--1-0) standard exceptions, [229-230](#page--1-0) standard format strings, [179-182](#page--1-0) Days enumeration value listing, [181](#page--1-0) specifiers defining, [181-182](#page--1-0) listing of, [179-181](#page--1-0) ToString method, overriding, [182](#page--1-0) standard query operator methods, [279-280](#page--1-0) star sizing, [374](#page--1-0) starting Solution Explorer, [26](#page--1-0) Visual Studio, [25-26](#page--1-0) command section, [26](#page--1-0) Recent Projects list, [26](#page--1-0) tabbed content area, [26](#page--1-0) StartNew method, [471](#page--1-0) StartsWith method, [173](#page--1-0) starvation, [463](#page--1-0) statements blocks, [19,](#page--1-0) [66](#page-8-0) control flow. *See* control flow statements declaration, [22](#page--1-0) defined, [19](#page--1-0)

goto, [159](#page--1-0) iteration, [153](#page--1-0) do, [154-155](#page--1-0) for, [155-158](#page--1-0) foreach, [158-159](#page--1-0) while, [153-154](#page--1-0) jump, [159](#page--1-0) break, [160-161](#page--1-0) continue, [161-162](#page--1-0) return, [162](#page--1-0) lambdas, [282-283](#page--1-0) lock, [464](#page--1-0) Enter/TryEnter methods, [465](#page--1-0) listing, [464-465](#page--1-0) lock expressions to avoid, [464](#page--1-0) Monitor class, [465](#page--1-0) next, [359](#page--1-0) selection, [148](#page--1-0) if, [148-150](#page--1-0) switches, [150-153](#page--1-0) styles, [19](#page--1-0) using, [454](#page--1-0) compiler generated code, [454-455](#page--1-0) syntax, [454](#page--1-0) whitespace, [19](#page--1-0) static classes, [86-](#page-28-0)[87](#page-29-0) static constructors, [85](#page-27-0) static methods, [75](#page-17-0) static variables, [20](#page--1-0) Stream class, [300-301](#page--1-0) StreamReader class, [304-305](#page--1-0) streams buffered, [303-304](#page--1-0) disposing, [295](#page--1-0) Stream class, [300-301](#page--1-0) StreamWriter class, [304-305](#page--1-0) String class, [171-175](#page--1-0) StringBuilder class, [177](#page--1-0)

Append/AppendFormat methods, [177](#page--1-0) capacity, [178](#page--1-0) listing, [177](#page--1-0) strings, [38, 168](#page--1-0) case, [173-174](#page--1-0) characters, deleting, [175](#page--1-0) comparisons, [173-174](#page--1-0) Compare method, [173](#page--1-0) CompareOrdinal method, [173](#page--1-0) CompareTo method, [173](#page--1-0) Contains method, [173](#page--1-0) EndsWith method, [173](#page--1-0) rules, [173](#page--1-0) sample application, [174](#page--1-0) StartsWith method, [173](#page--1-0) composite formatting, [186-187](#page--1-0) listing, [187](#page--1-0) syntax, [186-187](#page--1-0) concatenation, [176](#page--1-0) custom format, [183-186](#page--1-0) DateTime instance listing, [183-186](#page--1-0) specifiers, [183-186](#page--1-0) empty, [170-171](#page--1-0) testing, [170](#page--1-0) whitespace characters, [170-171](#page--1-0) interning, [168](#page--1-0) joining, [176-177](#page--1-0) literals character escape sequences, [168-169](#page--1-0) listing, [169](#page--1-0) verbatim, [168-169](#page--1-0) modifying, [174-175](#page--1-0) mutable appending data, [177](#page--1-0) characters, replacing, [178](#page--1-0) data, adding/deleting, [178](#page--1-0)

### targets (attributes)

StringBuilder class, [177-178](#page--1-0) StringBuilder class listing, [177](#page--1-0) number of characters, [171](#page--1-0) padding, [175](#page--1-0) regular expressions, [187](#page--1-0) classes, [189](#page--1-0) compatibility, [187](#page--1-0) metacharacters, [188](#page--1-0) string validation, [189-190](#page--1-0) substring matches, [190](#page--1-0) splitting, [176-177](#page--1-0) standard format, [179-182](#page--1-0) Days enumeration value listing, [181](#page--1-0) specifiers, [179-182](#page--1-0) ToString method, overriding, [182](#page--1-0) String class, [171](#page--1-0) ToString method, [170](#page--1-0) type formatting, [178](#page--1-0) validation, [189-190](#page--1-0) zero-based counting, [172](#page--1-0) structures classes, compared, [119-120,](#page--1-0) [125-126](#page--1-0) common, [120](#page--1-0) constructors, [124-125](#page--1-0) conversion operators, [122](#page--1-0) custom default constructors, [125](#page--1-0) declaring, [120](#page--1-0) defined, [119](#page--1-0) generic, [255](#page--1-0) initializing, [125](#page--1-0) methods, [120](#page--1-0) operator overloading, [120-122](#page--1-0) language support, [121](#page--1-0) listing of, [121](#page--1-0)

sample application, [123-124](#page--1-0) symmetrical groups, [121-122](#page--1-0) properties, [126](#page--1-0) public fields, [126](#page--1-0) SortDescription, [397](#page--1-0) subscribing, events, [132](#page--1-0) anonymous methods, [136](#page--1-0) button Click event example, [133-134](#page--1-0) event handlers, attaching, [132-133](#page--1-0) method group inference, [133](#page--1-0) user interface control published, [135-136](#page--1-0) substrings, [171-172](#page--1-0) creating, [171-172](#page--1-0) extracting, [171](#page--1-0) IndexOf/LastIndexOf methods, [172](#page--1-0) regular expression matches, [190](#page--1-0) Subtract method, [43](#page--1-0) subtraction operator (-), [48](#page--1-0) swallowing exceptions, [234](#page--1-0) switches, [150-153](#page--1-0) expression values, [151](#page--1-0) fall through, [152](#page--1-0) listing, [151](#page--1-0) sample application, [152-153](#page--1-0) scope, [152](#page--1-0) sections, [151](#page--1-0) syntax, [150-151](#page--1-0) symmetric operator overload groups, [121-122](#page--1-0) SymmetricExceptWith method, [213](#page--1-0) synchronizing threads, [463](#page--1-0) interlocked operations, [466](#page--1-0) locks, [463-466](#page--1-0)

mutex, [467](#page--1-0) reader-writer locks, [467](#page--1-0) semaphores, [467](#page--1-0) signals, [466](#page--1-0) System namespace, [15](#page--1-0) System.Collections.Generic namespace, [15](#page--1-0) System.Data namespace, [15](#page--1-0) System.Diagnostics namespace, [15](#page--1-0) System.Environment.FailFast namespace, [231](#page--1-0) SystemException class, [229](#page--1-0) System.Globalization namespace, [15](#page--1-0) System.IO namespace, [15](#page--1-0) System.Linq namespace, [16](#page--1-0) System.Net namespace, [16](#page--1-0) System.Security namespace, [16](#page--1-0) System.ServiceModel namespace, [16](#page--1-0) System.Text namespace, [16](#page--1-0) System.Web namespace, [16](#page--1-0) System.Windows namespace, [16](#page--1-0) System.Windows.Controls namespace, [16](#page--1-0) System.Windows.Forms namespace, [16](#page--1-0) System.Xml namespace, [16](#page--1-0)

# T

\t escape sequence, [169](#page--1-0) tabbed content area (Visual Studio Start page), [26](#page--1-0) Tables property, [331](#page--1-0) targets (attributes) identifying, [430](#page--1-0) listing of, [429](#page--1-0)

### Task class

Task class, [471](#page--1-0) Task Parallel Library. *See* TPL tasks creating explicitly, [470](#page--1-0) StartNew method, [471](#page--1-0) parallelism, [469-472](#page--1-0) exception handling, [471-472](#page--1-0) guidelines, [473-474](#page--1-0) Invoke method, [470](#page--1-0) task creation, [470-471](#page--1-0) waiting on tasks, [471](#page--1-0) waiting to complete, [471](#page--1-0) templates, [399-400](#page--1-0) associating with controls, [400](#page--1-0) defining, [399-400](#page--1-0) ternary operators. *See* conditional operators testing empty strings, [170](#page--1-0) unit tests, [349-350](#page--1-0) value equality with generics, [251](#page--1-0)-[252](#page--1-0) text console window, displaying, [29](#page--1-0) WPF, [369](#page--1-0) text files, reading and writing, [306-307](#page--1-0) ReadAllLines method, [306](#page--1-0) ReadAllText method, [306](#page--1-0) ReadLines method, [307](#page--1-0) ReadLine method, [304-305](#page--1-0) sample application, [305](#page--1-0) WriteAllLines method, [306-307](#page--1-0) WriteAllText method, [306-307](#page--1-0) WriteLine method, [304-305](#page--1-0) Text property, [421](#page--1-0) this keyword, [83](#page-25-0)

#### threads, [462](#page--1-0)

concurrency problems, [463](#page--1-0) data parallelism, [468](#page--1-0) ForEach method example, [468](#page--1-0) loop execution, controlling, [468](#page--1-0) Parallel class, [468](#page--1-0) thread-safe collections, [469-470](#page--1-0) disadvantages, [463](#page--1-0) managed, [462](#page--1-0) multiple, [462](#page--1-0) preemptive multitasking, [462](#page--1-0) safety, [463](#page--1-0) synchronizing, [463](#page--1-0) interlocked operations, [466](#page--1-0) locks, [463-466](#page--1-0) mutex, [467](#page--1-0) reader-writer locks, [467](#page--1-0) semaphores, [467](#page--1-0) signals, [466](#page--1-0) task parallelism, [469-472](#page--1-0) exception handling, [471-472](#page--1-0) Invoke method, [470](#page--1-0) task creation, [470-471](#page--1-0) waiting on tasks, [471](#page--1-0) TPL. *See* TPL throw keyword, [231, 239](#page--1-0) throwing exceptions, [231](#page--1-0) no handlers, [231](#page--1-0) rethrowing, [239-240](#page--1-0) breaking the stack, [240](#page--1-0) listing, [240](#page--1-0) timing, [231](#page--1-0) wrapped, [240-241](#page--1-0) TimeOfDay property, [41](#page--1-0) TimeSpan type, [42-43](#page--1-0)

Today property, [41](#page--1-0) ToLowerInvariant method, [174](#page--1-0) tooltips, displaying, [377](#page--1-0) ToString method, [170](#page--1-0) overriding, [178-179, 182](#page--1-0) type formatting, [178-179](#page--1-0) TotalDays method, [43](#page--1-0) TotalHours method, [43](#page--1-0) TotalMilliseconds method, [43](#page--1-0) TotalMinutes method, [43](#page--1-0) TotalSeconds method, [43](#page--1-0) ToUpperInvariant method, [174](#page--1-0) TPL (Task Parallel Library), [467](#page--1-0) data parallelism, [468](#page--1-0) ForEach method example, [468](#page--1-0) loop execution, controlling, [468](#page--1-0) Parallel class, [468](#page--1-0) thread-safe collections, [469-470](#page--1-0) parallelization guidelines, [473-474](#page--1-0) PLINQ defined, [472](#page--1-0) operators, [473](#page--1-0) queries, creating, [473](#page--1-0) task parallelism, [469-472](#page--1-0) exception handling, [471-472](#page--1-0) Invoke method, [470](#page--1-0) task creation, [470-471](#page--1-0) waiting on tasks, [471](#page--1-0) tracepoints, [356-357](#page--1-0) Trim method, [175](#page--1-0) TrimEnd method, [175](#page--1-0) TrimExcess method HashSet<T> class, [213](#page--1-0) Queue<T> class, [217](#page--1-0) SortedDictionary<TKey, TValue> class, [211](#page--1-0)

### unsubscribing, events

SortedList<TKey, TValue> class, [211](#page--1-0) SortedSet<T> class, [213](#page--1-0) Stack<T> class, [215](#page--1-0) TrimStart method, [175](#page--1-0) trust but verify philosophy, [98](#page--1-0) try keyword, [232](#page--1-0) TryCreate method, [44](#page--1-0) TryEnter method, [465](#page--1-0) TryGetValue method, [211](#page--1-0) TryParse method, [44](#page--1-0) tuples, [261](#page--1-0) classes, [261](#page--1-0) sample application, [262](#page--1-0) TwoWay data binding, [387](#page--1-0) type parameters (generics), [250](#page--1-0) constraints, [250-252](#page--1-0) default values, [252](#page--1-0) multiple, [250](#page--1-0) types anonymous, [270](#page--1-0) BigInteger, [45-46](#page--1-0) listing, [46](#page--1-0) methods, [46](#page--1-0) categories, [36-37](#page--1-0) comparison, [19](#page--1-0) DateTime, [39-42](#page--1-0) arithmetic methods, [42](#page--1-0) properties, [41-42](#page--1-0) default values, [53](#page--1-0) defined, [19](#page--1-0) disposable, [454](#page--1-0) dynamic, [39, 440](#page--1-0) COM interoperability, [448](#page--1-0) conversions, [442](#page--1-0) custom, creating, [445-447](#page--1-0) dynamic keyword, [439-440](#page--1-0) methods, invoking, [449](#page--1-0) overload resolution, [442-443](#page--1-0)

runtime, [441-442](#page--1-0) sample application, [440-441](#page--1-0) variables, [440](#page--1-0) enumerations, [114](#page--1-0) Days, [116-117](#page--1-0) defining, [114](#page--1-0) flag enumerations, [117-119](#page--1-0) listing, [114-115](#page--1-0) multiple named values, [115](#page--1-0) numeric values, [115-116](#page--1-0) operations, [116](#page--1-0) sample application, [116-117](#page--1-0) underlying types, [116](#page--1-0) values, [114](#page--1-0) formatting, [178](#page--1-0) Guid, [43-44](#page--1-0) inference, [254](#page--1-0) null, [53](#page--1-0) nullable defined, [54](#page--1-0) null-coalescing operator, [54](#page--1-0) sample application, [55](#page--1-0) syntax, [54](#page--1-0) values, [54](#page--1-0) pointers, [36](#page--1-0) predefined, [36-38](#page--1-0) bool, [37-38](#page--1-0) byte, [37](#page--1-0) char, [37](#page--1-0) CLS-compliance, [38-39](#page--1-0) decimal, [37-38](#page--1-0) double, [37](#page--1-0)-[38](#page--1-0) float, [37](#page--1-0) implicit conversions, [56](#page--1-0) int, [37](#page--1-0) long, [37](#page--1-0)

object, [38-39](#page--1-0) sample applications, [40](#page--1-0)-[41](#page--1-0) sbyte, [37](#page--1-0) short, [37](#page--1-0) string, [38](#page--1-0) uint, [37](#page--1-0) ulong, [38](#page--1-0) ushort, [38](#page--1-0) reference, [19, 36](#page--1-0) categories, [36](#page--1-0) value type conversions, [54](#page--1-0) safety, [247](#page--1-0) testing operators, [47](#page--1-0) TimeSpan, [42-43](#page--1-0) unified type system, [37](#page--1-0) URIs Uri class, [44-45](#page--1-0) UriBuilder class, [45](#page--1-0) value, [19, 36, 58](#page--1-0) var, [39](#page--1-0) variant, [39](#page--1-0) void, [39](#page--1-0)

# U

uint type, [37](#page--1-0) ulong type, [38](#page--1-0) unary operators, [47](#page--1-0) unboxing operations, [56](#page--1-0) underlying types, [116](#page--1-0) unexpected error conditions, [232](#page--1-0) unified type system, [37](#page--1-0) uniform resource identifiers. *See* URIs UnionWith method, [213](#page--1-0) unit tests, [349-350](#page--1-0) unmanaged code, [8](#page--1-0) unsubscribing, events, [136](#page--1-0)
#### upcasting

upcasting, [97](#page--1-0) UpdateSourceTrigger property ValidationRules collection, [402](#page--1-0) WPF data binding, [387](#page--1-0) updating database records, [340-341](#page--1-0) Uri class, [44-45](#page--1-0) methods, [44](#page--1-0) properties, [45](#page--1-0) Uri property, [45](#page--1-0) UriBuilder class listing, [45](#page--1-0) properties, [45](#page--1-0) URIs (uniform resource identifiers), [44-45](#page--1-0) UserName property, [45](#page--1-0) using statement, [454](#page--1-0) compiler generated code, [454-455](#page--1-0) syntax, [454](#page--1-0) UtcNow property, [42](#page--1-0) \uxxxx escape sequence, [169](#page--1-0) \uxxxxxxxx escape sequence, [169](#page--1-0)

## V

\v escape sequence, [169](#page--1-0) ValidatesOnDataErrors property, [401](#page--1-0) ValidatesOnExceptions property, [401](#page--1-0) validation, [400-403](#page--1-0) AddressBook application, [403](#page--1-0) arguments, [230](#page--1-0) controls, [420-422](#page--1-0) ASPX page, [422](#page--1-0) combining, [421](#page--1-0)

error messages, summarizing, [421](#page--1-0) listing of, [420-421](#page--1-0) properties, [421](#page--1-0) custom validation rules, [401](#page--1-0) strings, [189-190](#page--1-0) validation checks, adding, [401](#page--1-0) visual feedback, [402](#page--1-0) web applications, [420](#page--1-0) client-side, [420-421](#page--1-0) server-side, [420](#page--1-0) validation controls, [420-422](#page--1-0) Validator example, [422](#page--1-0) ValidationRules property, [401](#page--1-0) ValidationSummary control, [421](#page--1-0) value parameters, [75](#page-17-0) value types, [19, 36](#page--1-0) bool, [37-38](#page--1-0) byte, [37](#page--1-0) char, [37](#page--1-0) converting to reference types, [54](#page--1-0) boxing/unboxing operations, [56](#page--1-0) explicit conversions, [57](#page--1-0) implicit conversions, [56](#page--1-0) sample application, [58](#page--1-0) decimal, [37-38](#page--1-0) double, [37](#page--1-0)-[38](#page--1-0) float, [37](#page--1-0) int, [37](#page--1-0) long, [37](#page--1-0) null, [53](#page--1-0) nullable defined, [54](#page--1-0) null-coalescing operator, [54](#page--1-0) sample application, [55](#page--1-0) syntax, [54](#page--1-0) values, [54](#page--1-0)

reference types, compared, [19](#page--1-0) sbyte, [37](#page--1-0) short, [37](#page--1-0) switch expressions, [151](#page--1-0) uint, [37](#page--1-0) ulong, [38](#page--1-0) values constants, [70](#page-12-0) date and time values. *See* date and time values default, [53](#page--1-0) enumerations commas, [114](#page--1-0) multiple named values, [115](#page--1-0) numeric, [115-116](#page--1-0) flag enumerations, [118](#page--1-0) generic types, [252](#page--1-0) GUIDs, [40-44](#page--1-0) incrementing/decrementing, [48](#page--1-0) integer minimum, finding with generics code listing, [248-249](#page--1-0) objects, [246-247](#page--1-0) with generics application, [249-250](#page--1-0) without generics application, [247-248](#page--1-0) without generics code listing, [246](#page--1-0) integers, [45-46](#page--1-0) literal, [21](#page--1-0)-[22](#page--1-0) nullable types, [54](#page--1-0) URIs Uri class, [44-45](#page--1-0) UriBuilder class, [45](#page--1-0) XML elements/attributes, [323](#page--1-0)

### **HTTP, [408](#page--1-0)**

\w regular expression metacharacter, [188](#page--1-0)

W

Locals window, [352-353](#page--1-0) Watch window, [352-353](#page--1-0) capturing, [281](#page--1-0) catch handlers, [233](#page--1-0) constants, compared, [21](#page--1-0) declaring, [20, 22](#page--1-0) default values, [53](#page--1-0) dynamic types, [440](#page--1-0) fields. *See* fields variance (generic interfaces), [258](#page--1-0) class implementation, [258](#page--1-0) contravariance, [258](#page--1-0) covariance, [258](#page--1-0) extending, [260-261](#page--1-0) listing of, [258-259](#page--1-0) sample application, [259-260](#page--1-0) verbatim string literals, [168-169](#page--1-0) VerifyEmailAddress method declaring, [74-](#page-16-0)[75](#page-17-0) VES (virtual execution system), [358-359](#page--1-0) compiler errors, [349](#page--1-0) DataTips, [354-355](#page--1-0) Exception Assistant, [351-352](#page--1-0) expression side effects, [353-354](#page--1-0) Immediate window, [355](#page--1-0) MSDN edition features, [352](#page--1-0) next statements, [359](#page--1-0) runtime errors, [349](#page--1-0) user-provided divisors, [350](#page--1-0) stepping through code, [357-358](#page--1-0) variable windows, [352-354](#page--1-0) visualizers, [350-360](#page--1-0) editions, [25](#page--1-0) features, [24](#page--1-0) overview, [24](#page--1-0) projects, [26, 30](#page--1-0) Solution Explorer, [26](#page--1-0) solutions, [26, 30](#page--1-0) Start page, [25-26](#page--1-0) command section, [26](#page--1-0) Recent Projects list, [26](#page--1-0) tabbed content area, [26](#page--1-0) visualizers, [350-360](#page--1-0) void type, [39](#page--1-0)

Values method, [209](#page--1-0) var type, [39](#page--1-0)

defined, [20](#page--1-0)

instance, [20](#page--1-0) iteration, [158](#page--1-0) lifetime, [20](#page--1-0) local, [20](#page--1-0) scope, [20](#page--1-0) space, [20](#page--1-0) static, [20](#page--1-0)

[261](#page--1-0)

variant type, [39](#page--1-0)

calling, [76](#page-18-0)

virtual methods, [207](#page--1-0) Visual Studio benefits, [24](#page--1-0) debugger, [350](#page--1-0)

[9-12](#page--1-0)

variables

variable windows (Visual Studio debugger), [352-354](#page--1-0)

metacharacter, [188](#page--1-0) Wait method, [465](#page--1-0) Task class, [471](#page--1-0) thread signals, [466](#page--1-0) WaitAll method, [471](#page--1-0) WaitAny method, [471](#page--1-0) waiting on tasks, [471](#page--1-0) Watch window, [352-353](#page--1-0) web applications accessing, [408](#page--1-0) architecture, [408](#page--1-0) ASP.NET, [408-411](#page--1-0) ASPX files, [409](#page--1-0) client-side validation, [420-421](#page--1-0) CSS, [416-418](#page--1-0) data binding, [418-420](#page--1-0) embedded code blocks, [419](#page--1-0) Global.asax event handlers, [411](#page--1-0) Hello world application, [409](#page--1-0) master pages, [414-415](#page--1-0) MVC Framework, [408](#page--1-0) Page event handlers, [410](#page--1-0) server-side validation, [420](#page--1-0) validation controls, [420-422](#page--1-0) web-based photo viewer application. *See* webbased photo viewer data validation, [420](#page--1-0) client-side, [420-421](#page--1-0) server-side, [420](#page--1-0) validation controls, [420-422](#page--1-0) Validator example, [422](#page--1-0) IIS, [410](#page--1-0)

## web applications

523

\W regular expression

*How can we make this index more useful? Email us at indexes@samspublishing.com*

breaking on exceptions,

breakpoints, [355-357](#page--1-0) Call Stack window,

[351](#page--1-0)

#### web applications

performance, [408](#page--1-0) Visual C# Express edition, [407](#page--1-0) web-based photo viewer application, [411](#page--1-0) ASPX editor, [413](#page--1-0) CSS, [416-418](#page--1-0) data binding, [418-420](#page--1-0) default page, [415](#page--1-0) HTML, [416](#page--1-0) layout, creating, [414-416](#page--1-0) layout styling, [416-418](#page--1-0) New Project dialog, [412](#page--1-0) Properties window, [413](#page--1-0) selected element outline, [413](#page--1-0) Visual Studio, viewing, [412](#page--1-0) while statements, [153-154](#page--1-0) listing, [154](#page--1-0) sample application, [154](#page--1-0) for statements, compared, [156-157](#page--1-0) syntax, [153](#page--1-0) whitespace empty strings, [170-171](#page--1-0) statements, [19](#page--1-0) windows Call Stack, [358-359](#page--1-0) console, [29](#page--1-0) Immediate, [355](#page--1-0) variable, [352-354](#page--1-0) Locals window, [352-353](#page--1-0) Watch window, [352-353](#page--1-0) WPF (Windows Presentation Foundation), [364](#page--1-0) animation, [369](#page--1-0) application model, [366-367](#page--1-0) browser-hosted applications, [367](#page--1-0) standalone applications, [367](#page--1-0)

applications, creating, [370](#page--1-0) Collection Editor, [373-374](#page--1-0) completed layout, [378-](#page--1-0) [379](#page--1-0) controls, adding, [375](#page--1-0) directories, choosing, [377](#page--1-0) document outline, [372](#page--1-0) event handlers, [375-376](#page--1-0) grid row/column definitions, [374](#page--1-0) grid rows/columns, creating, [373](#page--1-0) New Project dialog, [370](#page--1-0) Properties window, [372](#page--1-0) routed events, [376](#page--1-0) selected element outline, [372](#page--1-0) ShowDialog extension method, [375](#page--1-0) sizing grid rows/columns, [374](#page--1-0) structure, editing, [373](#page--1-0) tooltips, displaying, [377](#page--1-0) Visual Studio, viewing, [371](#page--1-0) XAML bindings, debugging, [377-378](#page--1-0) XAML designer, [371-372](#page--1-0) binding to collections, [395](#page--1-0) collection views, [395-396](#page--1-0) current item pointers, [398-399](#page--1-0) filtering data, [398](#page--1-0) grouping data, [397](#page--1-0) INotifyCollectionChanged interface, [396](#page--1-0) INotifyPropertyChanged interface, [396](#page--1-0) photo viewer application example, [395](#page--1-0) sorting data, [396-397](#page--1-0)

code-behind, [365-366](#page--1-0) data binding, [369, 386](#page--1-0) components, [386](#page--1-0) creating, [387-389](#page--1-0) event handler, [389](#page--1-0) OneTime, [387](#page--1-0) OneWay, [386](#page--1-0) OneWayToSource, [387](#page--1-0) photo viewer application, [389-390](#page--1-0) source object, [388-389](#page--1-0) source property, updating, [387](#page--1-0) target objects, [386](#page--1-0) target properties, [386](#page--1-0) TwoWay, [387](#page--1-0) XAML application code, [389](#page--1-0) data converters, [390](#page--1-0) adding to XAML file, [391](#page--1-0) creating, [390-391](#page--1-0) culture-aware, [393](#page--1-0) multivalue, [392-393](#page--1-0) multivalue with Converter parameter, [394](#page--1-0) photo viewer application, [394](#page--1-0) data templates, [399-400](#page--1-0) associating with controls, [400](#page--1-0) defining, [399-400](#page--1-0) document support, [369](#page--1-0) elements, nesting, [368](#page--1-0) graphics, [369](#page--1-0) layouts, [367-368](#page--1-0) default layout controls, [367-368](#page--1-0) DockPanel example, [368](#page--1-0) label control styles, [380-381](#page--1-0) resource dictionaries, [380](#page--1-0)

#### XML (Extensible Markup Language)

style/data template resources, [380](#page--1-0) markup, [364-365](#page--1-0) text, [369](#page--1-0) validating data, [400-403](#page--1-0) AddressBook application, [403](#page--1-0) custom validation rules, [401](#page--1-0) validation checks, adding, [401](#page--1-0) visual feedback, [402](#page--1-0) WPFInteropExtensions class, [375](#page--1-0) wrapping exceptions, [240-241](#page--1-0) Write method binary files, [301](#page--1-0) Stream class, [301](#page--1-0) WriteAllBytes method binary files, [306](#page--1-0) File class, [299](#page--1-0) WriteAllLines method File class, [299](#page--1-0) text files, [306-307](#page--1-0) WriteAllText method File class, [299](#page--1-0) text files, [306-307](#page--1-0) WriteLine method, [304-305](#page--1-0) write-only properties, [73](#page-15-0) writing binary files, [301-303](#page--1-0) listing, [302](#page--1-0) sample application, [302-303](#page--1-0) WriteAllBytes method, [306](#page--1-0) buffered streams, [303-304](#page--1-0) code comments, [349](#page--1-0) finalizers, [458](#page--1-0) text files, [306-307](#page--1-0) WriteAllLines method, [306-307](#page--1-0)

WriteAllText method, [306-307](#page--1-0) WriteLine method, [304-305](#page--1-0) unit tests, [349-350](#page--1-0)

## X

XAML (Extensible Application Markup Language), [364-365](#page--1-0) bindings, debugging, [377-378](#page--1-0) CollectionViewSource class, [396](#page--1-0) data converters, adding, [391](#page--1-0) designer, [371](#page--1-0) Name attribute, [376](#page--1-0) photo viewer application layout, [378-379](#page--1-0) XAttribute class, [314](#page--1-0) XBAPs (XAML browser applications), [367](#page--1-0) x:Class attribute, [365](#page--1-0) XDocument class, [313](#page--1-0) XElement class, [314](#page--1-0) navigation properties, [320](#page--1-0) SetElementValue/SetAttribute Value methods, [315](#page--1-0) values, retrieving, [316](#page--1-0) XML (Extensible Markup Language), [309](#page--1-0) attributes, selecting, [321](#page--1-0) comments, [348](#page--1-0) DOM, [312-313](#page--1-0) creating XML, [314-315](#page--1-0) XPath queries, [321](#page--1-0) elements/attributes adding, [324-325](#page--1-0) removing, [324](#page--1-0)

replacing data, [324](#page--1-0) values, changing, [323](#page--1-0) LINQ to XML, [313](#page--1-0) character encoding, [316](#page--1-0) creating XML, [314](#page--1-0) modification application, [325](#page--1-0) selecting XML, [321-322](#page--1-0) SetElementValue/SetAttrib uteValue methods, [315](#page--1-0) source XML, transforming, [323](#page--1-0) XAttribute class, [314](#page--1-0) XDocument class, [313](#page--1-0) XElement class, [314](#page--1-0) XElement values, retrieving, [316](#page--1-0) XML documents, creating, [316](#page--1-0) XName class, [317](#page--1-0) XNamespace class, [317-319](#page--1-0) XPath queries, [321](#page--1-0) namespaces. *See* LINQ to XML, namespaces modifying, [323](#page--1-0) names, [317](#page--1-0) namespaces, [317](#page--1-0) atomization, [319](#page--1-0) creating XML, [317-318](#page--1-0) declaring, [317](#page--1-0) expanded names, [319](#page--1-0) prefixes, [318](#page--1-0) sample application, [319](#page--1-0) reshaped, returning, [322-323](#page--1-0) selecting with LINQ to XML, [321](#page--1-0)-[322](#page--1-0) tree nodes, navigating LINQ queries against XElement class, [320-321](#page--1-0)

### XML (Extensible Markup Language)

XElement properties, [320](#page--1-0) XNode class properties, [319-320](#page--1-0) XName class, [317](#page--1-0) XNamespace class, [317-319](#page--1-0) XNode class, [319-320](#page--1-0) XOR logical operator, [47](#page--1-0) XPath namespace, [321](#page--1-0) XPath queries, [321](#page--1-0) XPathEvaluate method, [321](#page--1-0) XPathSelectElements method, [321](#page--1-0)

# Y

Year property, [42](#page--1-0)

## Z

Zero method, [46](#page--1-0)